MINISTÉRIO DA SAÚDE

# *e***-SUS Atenção Básica**

## **MANUAL DO SISTEMA COM COLETA DE DADOS SIMPLIFICADA – CDS** (versão 1.3)

Versão Preliminar

**Brasília – DF 2014**

MINISTÉRIO DA SAÚDE Secretaria de Atenção à Saúde Secretaria-Executiva

## *e***-SUS Atenção Básica**

## **MANUAL DO SISTEMA COM COLETA DE DADOS SIMPLIFICADA – CDS** (versão 1.3)

Versão Preliminar

**Brasília – DF 2014**

#### © 2014 Ministério da Saúde.

Todos os direitos reservados. É permitida a reprodução parcial ou total desta obra, desde que citada a fonte e que não seja para venda ou qualquer fim comercial. Venda proibida. Distribuição gratuita. A responsabilidade pelos direitos autorais de textos e imagens desta obra é da área técnica. A coleção institucional do Ministério da Saúde pode ser acessada na íntegra na Biblioteca Virtual em Saúde do Ministério da Saúde: <http://www.saude.gov.br/bvs>.

Tiragem: 1ª edição – 2014– versão eletrônica

*Elaboração, distribuição e informações* MINISTÉRIO DA SAÚDE Secretaria de Atenção à Saúde Departamento de Atenção Básica Edifício Premium, SAF Sul, Quadra 2, Lotes 5/6, Bloco II, Subsolo CEP: 70.070-600 – Brasília/DF Fones: (61) 3315-8090 / 3315-8044 *Site*: www.saude.gov.br/dab *E-mail*: dab@saude.gov.br

Secretaria-Executiva Subsecretaria de Assuntos Administrativos Coordenação-Geral de Documentação e Informação Coordenação de Gestão Editorial SIA, Trecho 4, Lotes 540/610 CEP: 71200-040 – Brasília/DF Tels.: (61) 3315-7790 / 3315-7794 Fax: (61) 3233-9558 Site: www.saude.gov.br/editora E-mail: editora.ms@saude.gov.br

*Editor Geral* Eduardo Alves Melo

*Coordenação Técnica Geral* Allan Nuno Alves de Sousa Celio Luiz Cunha

*Editor Técnic*o Thaís Alessa Leite Vanessa Lora Virgínia Maria Dalfior Fava

*Revisão Técnica*  Adriana Kitajima Aliadne Castorina Soares de Sousa Daniel Miele Amado Edneusa Mendes Nascimento Rodrigo André Cuevas Gaete Thaís Alessa Leite

*Autoria* Adriana Kitajima Aliadne Castorina Soares de Sousa Cristiane Reis Soares Medeiros Daniel Miele Amado Edson Hilan Gomes de Lucena Fernando Henrique de Albuquerque Maia (SMS-Salvador) Ludmilla Monfort (SES-BA) Olivia Lucena de Medeiros

Patricia Sampaio Chueiri Paulo Tomaz Fleury-Teixeira (IASIN) Rodrigo André Cuevas Gaete Sara Araújo da Silva Silvia Reis Thaís Alessa Leite Tiago Pires de Campo Vinícius Lana Ferreira (IASIN)

*Colaboração* Ana Luisa Souza de Paiva Bruna Maria Limeira Rodrigues Ortiz Claudia Barros Dalila Tusset Daniela Corina Komives Debora Splading Verdi Eduardo Alves Melo Felipe de Oliveira Lopes Cavalcanti Fernanda Ferreira Marcolino Flaviana Bezerra de Castro Alves Igor de Carvalho Gomes Isabel Emilia Janaina Calu Costa José Eudes Barroso Vieira José Santos Souza Santana (FESF-BA) Larissa Pimentel Marcelo Pedra Martins Machado Marina Manzano Capeloza Leite Pauline Cristine da Silva Cavalcanti Paulo Henrique Gomes da Silva Priscila Mara Anjos Nunes Rimena Glaucia Dias de Araujo Roberta Rehem de Azevedo Vanessa Lora Virgínia Maria Dalfior Fava

*Capa e Projeto Gráfico* Alexandre Soares de Brito Diogo Ferreira Gonçalves

*Revisão* Thaís Alessa Leite Vanessa Lora Virgínia Maria Dalfior Fava

*Normalização* Marjorie Fernandes Gonçalves

*Diagramação* xxxxxxxxxxxxxxxxxx

Ficha Catalográfica \_\_\_\_\_\_\_\_\_\_\_\_\_\_\_\_\_\_\_\_\_\_\_\_\_\_\_\_\_\_\_\_\_\_\_\_\_\_\_\_\_\_\_\_\_\_\_\_\_\_\_\_\_\_\_\_\_\_\_\_\_\_\_\_\_\_\_\_\_\_\_\_\_\_\_\_\_\_\_\_\_\_\_\_\_\_\_\_\_\_\_\_\_\_\_\_\_\_\_\_\_\_\_\_\_\_\_\_

Brasil. Ministério da Saúde. Secretaria de Atenção à Saúde.

 e-SUS Atenção Básica : manual do Sistema com Coleta de Dados Simplificada : CDS [recurso eletrônico] / Ministério da Saúde, Secretaria de Atenção à Saúde, Secretaria-Executiva. – Brasília: Ministério da Saúde, 2014.

xx p.

Modo de acesso: <>

 1. Atenção à Saúde. 2. Sistema de Informação da Atenção Básica (SIAB). 3. Coleta de Dados. 4. Promoção à Saúde. 5. Acesso aos Serviços de Saúde. I. Título.

 $\_$  ,  $\_$  ,  $\_$  ,  $\_$  ,  $\_$  ,  $\_$  ,  $\_$  ,  $\_$  ,  $\_$  ,  $\_$  ,  $\_$  ,  $\_$  ,  $\_$  ,  $\_$  ,  $\_$  ,  $\_$  ,  $\_$  ,  $\_$  ,  $\_$  ,  $\_$  ,  $\_$  ,  $\_$  ,  $\_$  ,  $\_$  ,  $\_$  ,  $\_$  ,  $\_$  ,  $\_$  ,  $\_$  ,  $\_$  ,  $\_$  ,  $\_$  ,  $\_$  ,  $\_$  ,  $\_$  ,  $\_$  ,  $\_$  ,

CDU 614

Catalogação na fonte – Coordenação-Geral de Documentação e Informação – Editora MS – OS 2013/0360

#### **LISTA DE ABREVIATURAS E SIGLAS**

AB – Atenção Básica

AD – Atenção Domiciliar

CadSUS – Cadastro Nacional do SUS

CBO – Classificação Brasileira de Ocupações

CDS – Coleta de Dados Simplificada

CNES- Cadastro Nacional de Estabelecimentos de Saúde

CnaR – Consultório na Rua

CRAS – Centro de Referência de Assistência Social

DAB – Departamento de Atenção Básica

DUM – Data da Última Menstruação

ECR- Equipe de Consultório na Rua

ESF- Estratégia Saúde da Família

ESP- Equipe de Saúde no Sistema Prisional

HIV – Vírus de Imunodeficiência Humana

IBGE – Instituto Brasileiro de Geografia e Estatística

INE – Identificador Nacional de Equipes

INEP – Instituto Nacional de Estudos e Pesquisas Educacionais (Matrícula Censo Escolar 1997/2013)

MDS – Ministério do Desenvolvimento Social e Combate à Fome

MS – Ministério da Saúde

NASF – Núcleo de Apoio à Saúde da Família

NIS – Número de Identificação Social

PASEP – Programa de Formação do Patrimônio do Servidor Público

PEC – Prontuário Eletrônico do Cidadão

PIS – Programa de Integração Social

PMAQ – Programa Nacional de Melhoria do Acesso e da Qualidade da Atenção Básica

PNAB – Política Nacional de Atenção Básica

PNIIS – Política Nacional de Informação e Informática em Saúde

PNRA – Programa Nacional de Reforma Agrária

PSE – Programa Saúde na Escola

RAS – Rede de Atenção à Saúde

SAS – Secretaria de Atenção à Saúde

SIAB – Sistema de Informação da Atenção Básica

SIGTAP – Sistema de Gerenciamento da Tabela de Procedimentos, Medicamentos e OPM do SUS

SISAB – Sistema de Informação em Saúde da Atenção Básica

SUS – Sistema Único de Saúde

TIC – Tecnologia de Informação e Comunicação

## **SUMÁRIO**

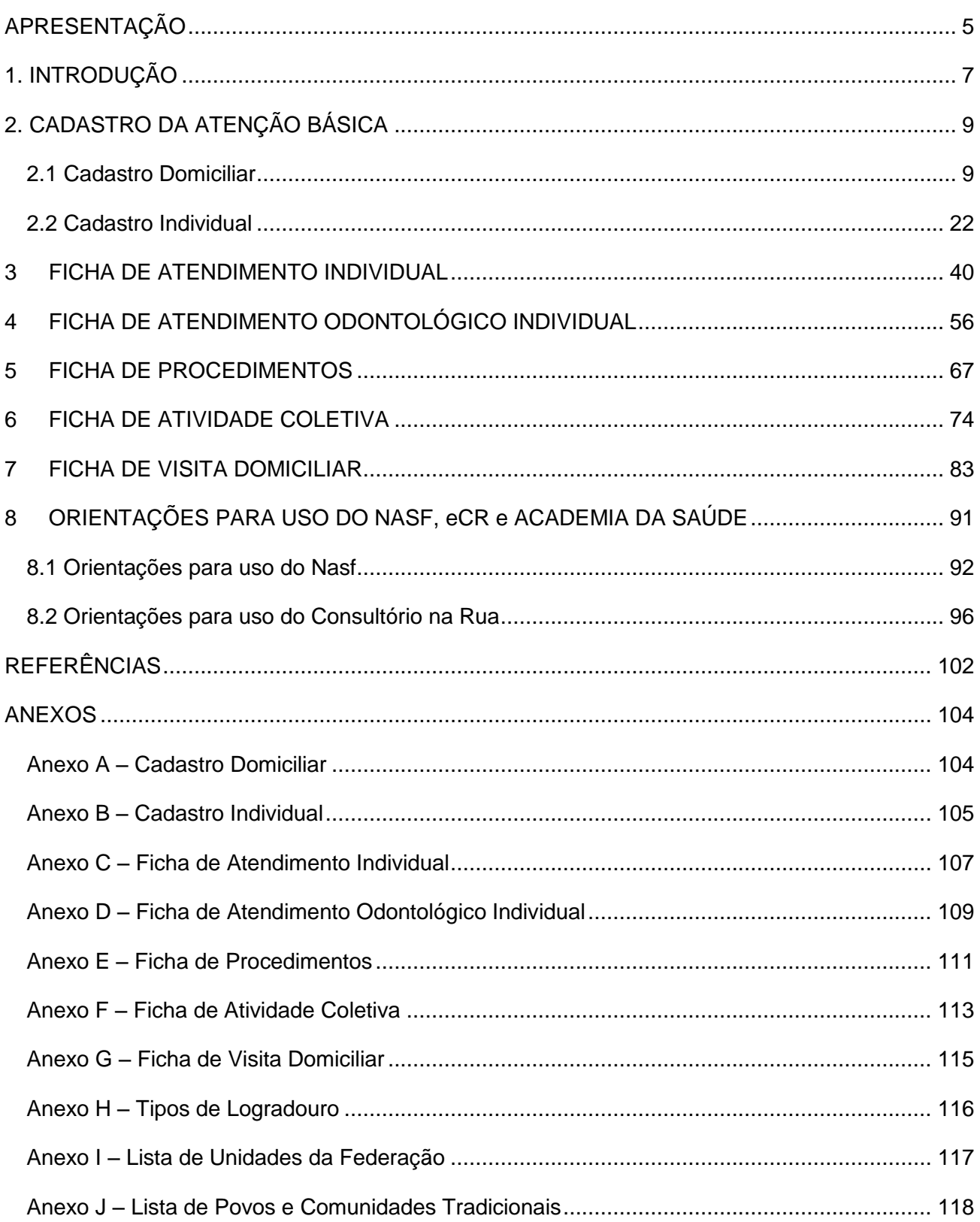

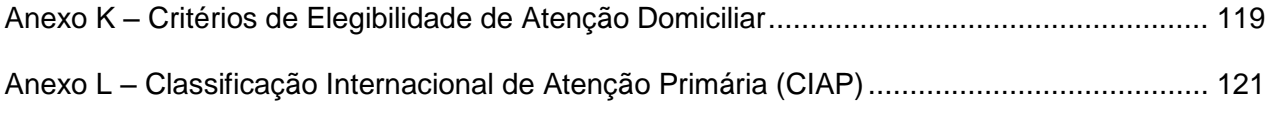

## <span id="page-6-0"></span>**APRESENTAÇÃO**

O Departamento de Atenção Básica (DAB) da Secretaria de Atenção à Saúde (SAS) do Ministério da Saúde (MS) assumiu o compromisso de reestruturar o Sistema de Informação da Atenção Básica (SIAB), com o objetivo de melhorar a qualidade da informação em saúde e de otimizar o uso dessas informações pelos gestores, profissionais de saúde e cidadãos.

As diretrizes orientadoras desta reestruturação estão alinhadas com a Política Nacional de Atenção Básica (PNAB)<sup>1</sup>, a Política Nacional de Saúde Bucal<sup>2</sup>, o Programa Nacional de Melhoria do Acesso e da Qualidade (PMAQ), o Programa Saúde na Escola<sup>3</sup> (PSE), a Política Nacional de Práticas Integrativas e Complementares<sup>4</sup>, a Política Nacional de Informação e Informática em Saúde (PNIIS), o Plano Estratégico de *e*-Saúde no Brasil e a integração aos sistemas de informação que compõem as Redes de Atenção à Saúde (RAS).

A essa reestruturação deu-se o nome de *Estratégia e-SUS AB*, que conta com dois sistemas de *software* para a captação de dados, sendo eles: o sistema com Coleta de Dados Simplificada (CDS-AB) e o sistema com Prontuário Eletrônico do Cidadão (PEC-AB), que alimentam o novo Sistema de Informação em Saúde para a Atenção Básica (SISAB), que substitui o SIAB e atende aos diversos cenários de informatização e conectividade nas unidades de saúde da atenção básica.

O ponto de partida dessa reestruturação é o registro das informações em saúde de forma individualizada, permitindo o acompanhamento do histórico de atendimentos de cada usuário, assim como da produção de cada profissional da Atenção Básica. Outro ponto importante é a integração dos diversos sistemas de informação oficiais existentes na Atenção Básica, reduzindo a necessidade de registrar informações similares em mais de um instrumento (fichas/sistemas), o que otimiza o trabalho dos profissionais e o uso da informação para gestão e qualificação do cuidado em saúde.

 $\overline{\phantom{a}}$ 

 $1$  Portaria MS/GM nº 2.488, de 21 de outubro de 2011.

<sup>2</sup> Disponível em: <www.saude.gov.br/bucal>.

 $3$  Decreto Presidencial nº 6.286, de 5 de dezembro de 2007.

 $<sup>4</sup>$  Portaria nº 971, de 3 de maio de 2006.</sup>

Outro avanço do SISAB é contemplar o registro das informações produzidas por todas as equipes da Atenção Básica, incluindo as equipes dos Núcleos de Apoio à Saúde da Família (NASF), equipe de Consultório na Rua (CnaR), equipes da Atenção Domiciliar (AD), assim como as ações realizadas no âmbito do Programa Saúde na Escola, no Programa Academia da Saúde e desenvolvidas pelas Equipes de Saúde no Sistema Prisional (ESP).

Todos os esforços de reestruturação do sistema só serão completos e efetivos com o envolvimento dos gestores, dos profissionais de saúde e dos trabalhadores do SUS na implantação, utilização e aprimoramento contínuo do SISAB e da estratégia e-SUS AB.

### <span id="page-8-0"></span>**1. INTRODUÇÃO**

A Coleta de Dados Simplificada (CDS) é um dos componentes da estratégia e-SUS AB, sendo utilizada principalmente nos serviços de saúde que não dispõem de sistema informatizado para utilização rotineira no trabalho. É composta por sete fichas para o registro de informações (Figura 1), divididas em quatro blocos. São elas: ficha de cadastro do domicílio e do indivíduo, de atendimento individual, de atendimento odontológico, de atividades coletivas, de procedimentos e de visita domiciliar.

A estratégia avança ao permitir a entrada dos dados orientada pelo curso natural do atendimento e não focada na situação-problema de saúde. A entrada de dados individualizados por cidadão abre caminho para a gestão do cuidado e aproximação destes dados ao processo de planejamento da equipe.

Este manual foi elaborado para orientar os profissionais de saúde e gestores a utilizarem o sistema com Coleta de Dados Simplificada (CDS) em relação ao preenchimento das fichas impressas e a sua digitação no sistema.

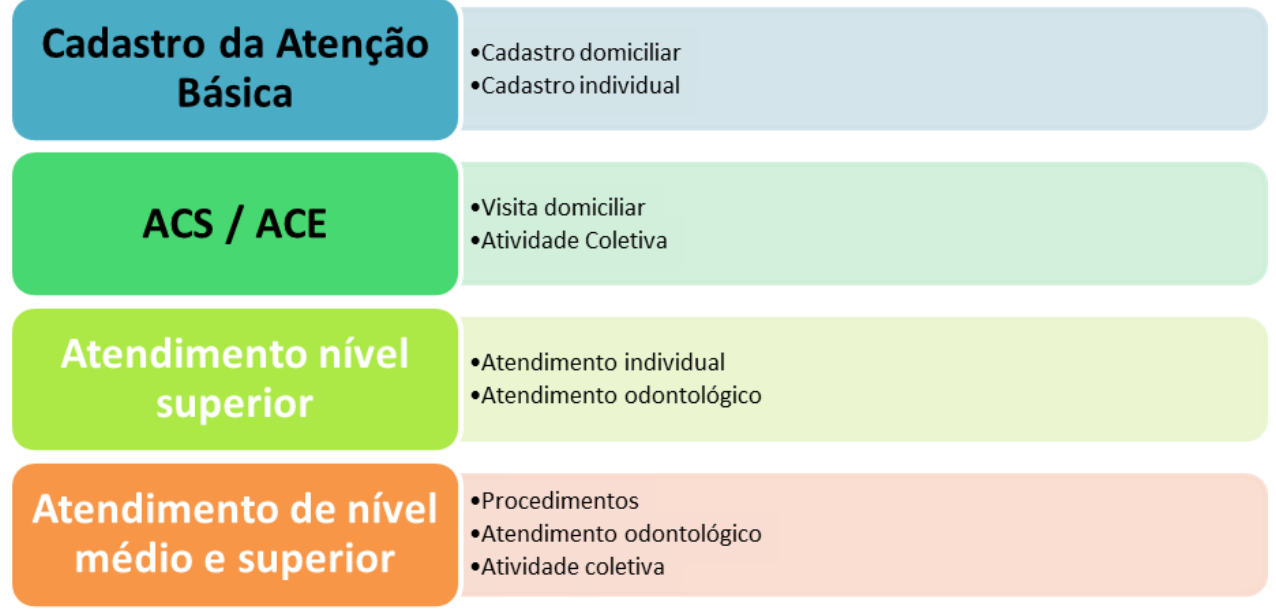

#### Figura 1 – Distribuição das fichas CDS/e-SUS AB

A seguir, serão apresentadas as fichas do sistema Coleta de Dados Simplificada, com a descrição dos campos disponíveis para o preenchimento das informações, os conceitos associados a cada um deles e as regras para o seu preenchimento e digitação no sistema. No processo de desenvolvimento do sistema, buscou-se maior correspondência visual possível entre a estrutura das fichas impressas e a estrutura do sistema eletrônico para a digitação das informações da ficha, tornando mais intuitivo esse fluxo de dados.

## <span id="page-10-0"></span>**2. CADASTRO DA ATENÇÃO BÁSICA**

**Objetivo das fichas:** o cadastro da AB é uma extensão do Cadastro Nacional do SUS (CadSUS), complementando as suas informações com o objetivo de apoiar as equipes de Atenção Básica no mapeamento das características sociais, econômicas e de saúde da população adscrita $^5$  ao território sob sua responsabilidade.

**Profissionais que utilizam estas fichas:** o cadastramento e sua atualização periódica são atribuições dos Agentes Comunitários de Saúde (ACS) nas equipes da Estratégia Saúde da Família (ESF). Para outras equipes de AB, este fluxo será definido em cada localidade.

O cadastro da AB está organizado em duas dimensões: domiciliar e individual.

#### **NOVOS CONCEITOS!**

*A separação desses dois cadastros possibilita o registro de domicílios que estejam vazios ou abandonados, além de permitir a inserção de novos núcleos familiares sem que a equipe tenha que refazer o cadastro domiciliar.*

#### <span id="page-10-1"></span>**2.1 Cadastro Domiciliar**

 $\overline{\phantom{a}}$ 

A ficha de cadastro domiciliar é utilizada para registrar as características sociossanitárias dos domicílios no território das equipes de AB. Por meio desta ficha, é possível registrar também situações de populações domiciliadas em locais que não podem ser considerados domicílio, por exemplo, situação de rua (IBGE, 2010), mas que devem ser monitoradas pela equipe de saúde. As informações presentes nessa ficha são relevantes porque compõem indicadores de monitoramento e avaliação para a AB e para as Redes de Atenção à Saúde.

<sup>&</sup>lt;sup>5</sup> Segundo a Política Nacional de Atenção Básica, "adscrição de usuários" é um processo de vinculação de pessoas e/ou famílias e grupos a profissionais/equipes, com o objetivo de ser referência para o seu cuidado.

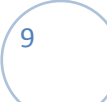

**Modo de preenchimento da ficha:** a seguir, serão apresentados os campos da ficha de cadastro domiciliar e orientações sobre como preenchê-la. Os campos assinalados com asterisco (\*) são de preenchimento obrigatório.

#### **Cabeçalho**

O cabeçalho do instrumento, assim como todas as fichas de coleta de dados, tem um bloco para a identificação e controle da digitação, que é importante na organização do trabalho no nível local. Esse bloco será preenchido pelo digitador.

#### Figura 2 – Bloco de cabeçalho do cadastro

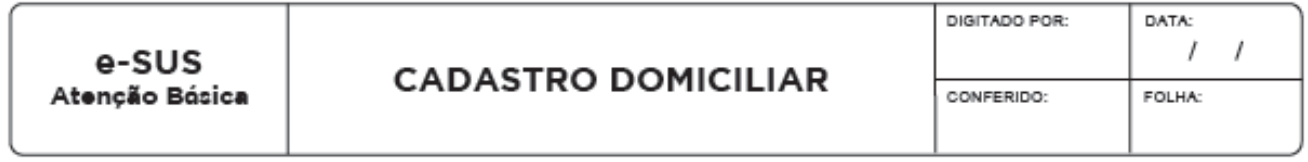

Fonte: DAB/MS, 2014.

#### Quadro 1 – Identificação e controle da digitação

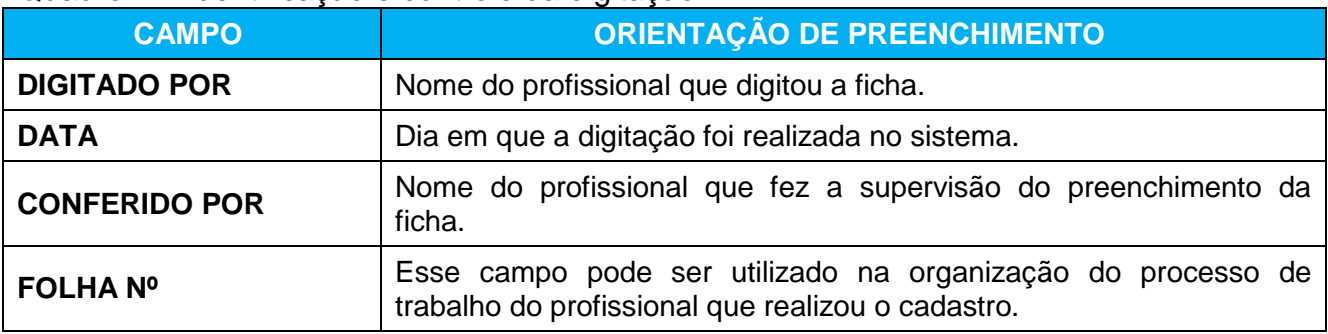

Fonte: DAB/MS, 2014.

Os demais campos do cabeçalho são utilizados para identificar o estabelecimento de saúde, o profissional que realizou o cadastro e em qual microárea.

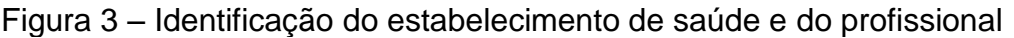

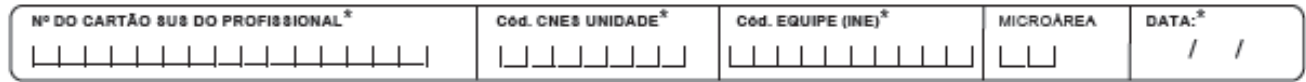

Quadro 2 – Identificação e controle de cadastro

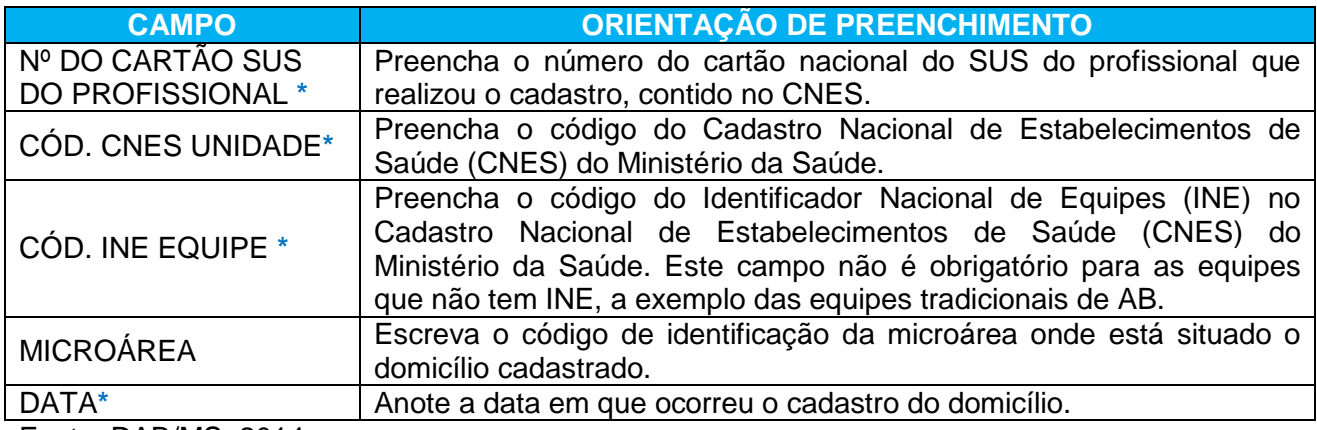

Fonte: DAB/MS, 2014.

#### **Bloco de identificação do domicílio**

Nesse bloco, é registrado o endereço do domicílio localizado na área de atuação da equipe, e telefones para contato. Para pessoas ou famílias em situação de rua, esses campos devem ser preenchidos com o endereço do local de permanência deles. Os campos de identificação do domicílio são compatíveis com os dados do CadSUS, conforme descrito no Manual de Operações do CadSUS $^6$ .

#### Figura 4 – Bloco de identificação do domicílio

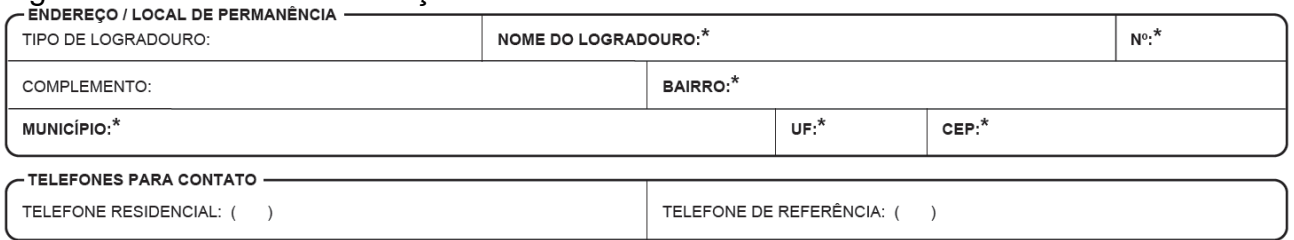

Fonte: DAB/MS, 2014.

l

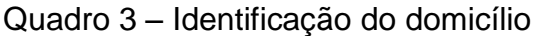

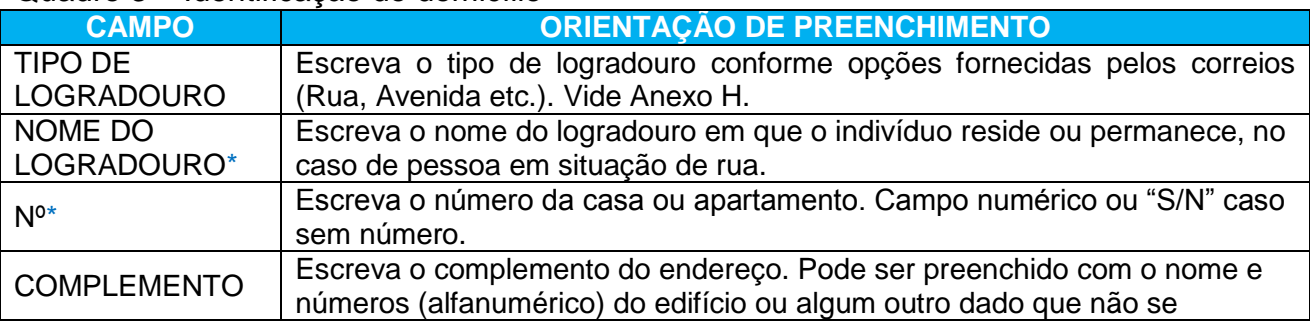

 $^6$  Disponível em: <https://cadastro.saude.gov.br/cadsusweb/manual.pdf>.

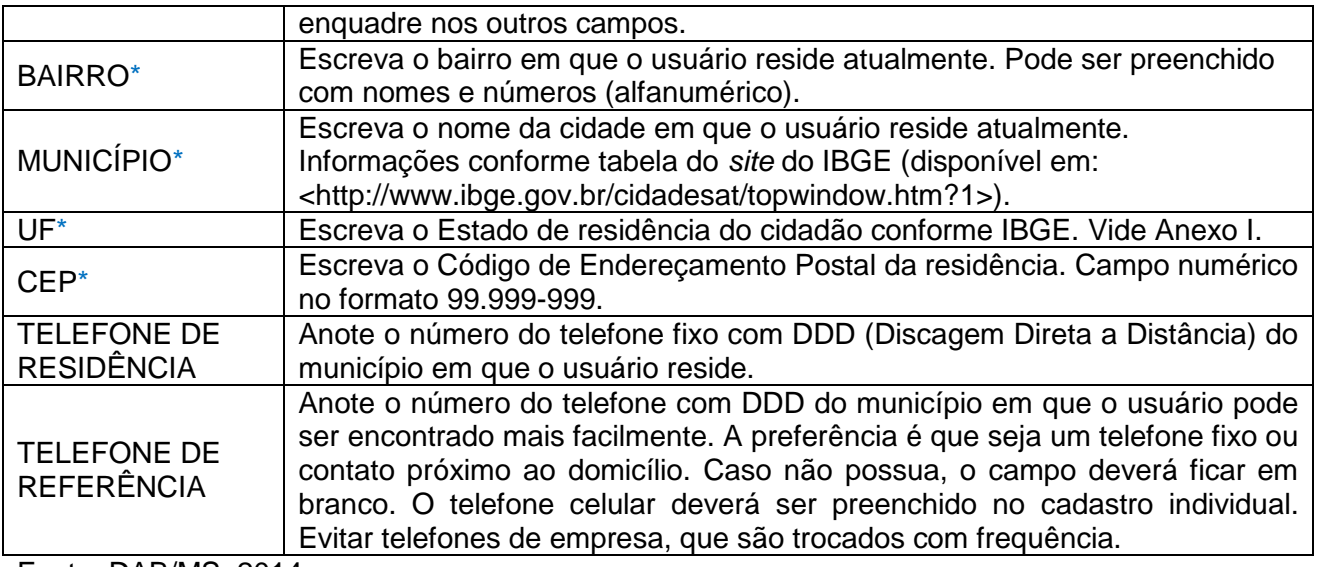

#### **Bloco de condições de moradia**

O bloco de condições de moradia é composto por campos que mapeiam as condições sociossanitárias do domicílio. Podem ser registradas informações sobre situação de moradia, localização, além de outras características do domicílio. A seguir, serão apresentados os conceitos de cada item dos campos desse bloco.

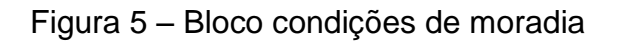

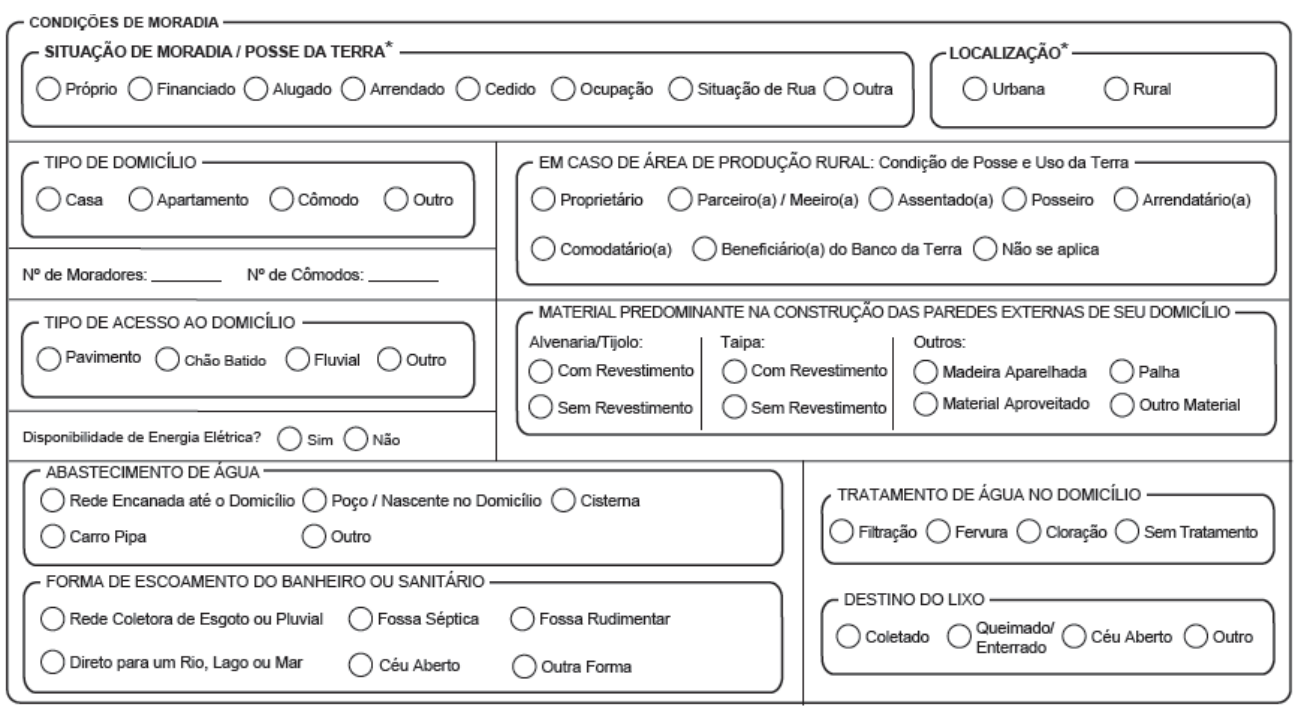

Fonte: DAB/MS, 2014.

SITUAÇÃO DE MORADIA/POSSE DA TERRA: O preenchimento desse campo informa a situação de propriedade do domicílio. Deverá ser assinalada uma das opções que o bloco apresenta obrigatoriamente.

| <b>CAMPO</b>      | <b>ORIENTAÇÃO SOBRE O BLOCO/PREENCHIMENTO</b>                              |
|-------------------|----------------------------------------------------------------------------|
|                   | Domicílio de propriedade, total ou parcial, de morador, integralmente      |
| <b>PRÓPRIO</b>    | quitado ou em processo de quitação, independentemente da condição de       |
|                   | ocupação do terreno (IBGE, 2010).                                          |
| <b>FINANCIADO</b> | Domicílio cuja aquisição se deu por meio de recurso advindo de             |
|                   | financiamento, sendo integralmente quitado ou em processo de quitação.     |
| <b>ALUGADO</b>    | Domicílio cujo aluguel seja, totalmente ou parcialmente, pago por morador  |
|                   | (IBGE, 2010).                                                              |
|                   | Domicílio cujo proprietário concede ao arrendatário o gozo temporário de   |
| <b>ARRENDADO</b>  | uma propriedade, no todo ou em parte, mediante retribuição financeira ou   |
|                   | mão de obra.                                                               |
|                   | Domicílio cedido gratuitamente por empregador de morador, instituição ou   |
|                   | pessoa não moradora (parente ou não), ainda que mediante uma taxa de       |
| <b>CEDIDO</b>     | ocupação ou conservação. Nesta condição, incluiu-se domicílio cujo aluguel |
|                   | fosse integralmente pago, diretamente ou indiretamente, por empregador de  |
|                   | morador, instituição ou pessoa não moradora (IBGE, 2010).                  |
| <b>OCUPACÃO</b>   | Domicílio, área pública ou privada cuja ocupação se deu sem regularização  |

Quadro 4 – Situação de moradia/posse da terra**\***

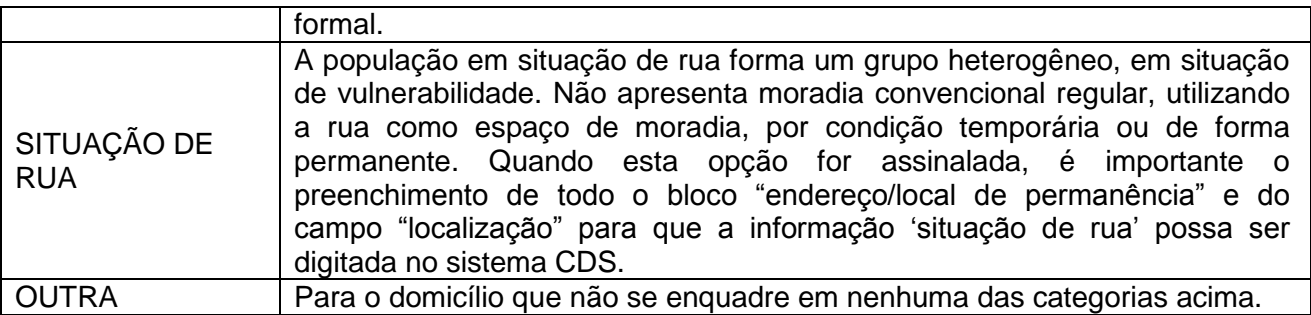

LOCALIZAÇÃO: Deverá ser assinalada uma das opções oferecidas obrigatoriamente.

#### Quadro 5 – Localização**\***

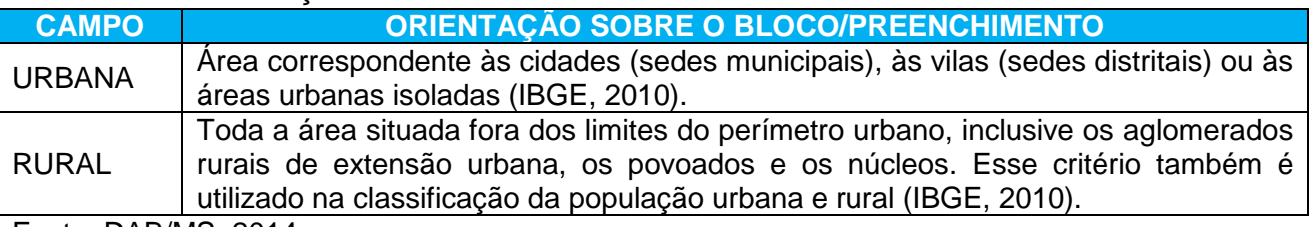

Fonte: DAB/MS, 2014.

#### TIPO DE DOMICÍLIO

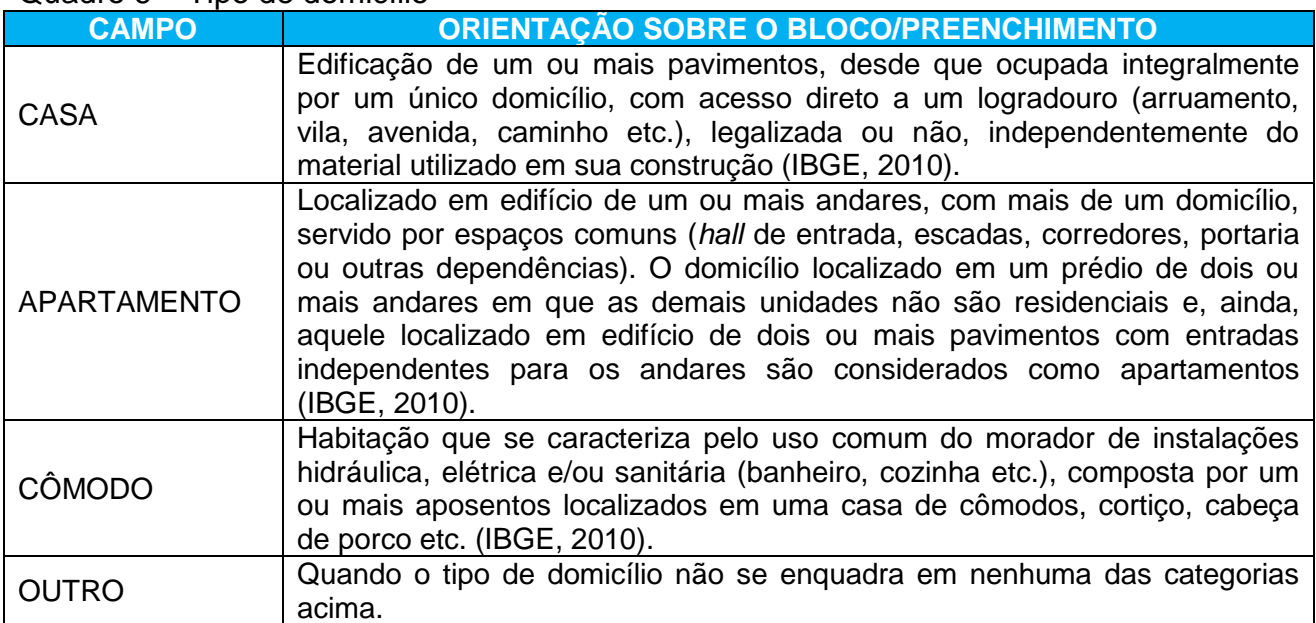

#### Quadro 6 – Tipo de domicílio

PARA ÁREA DE PRODUÇÃO RURAL: preencher informações sobre a condição de posse e uso da terra.

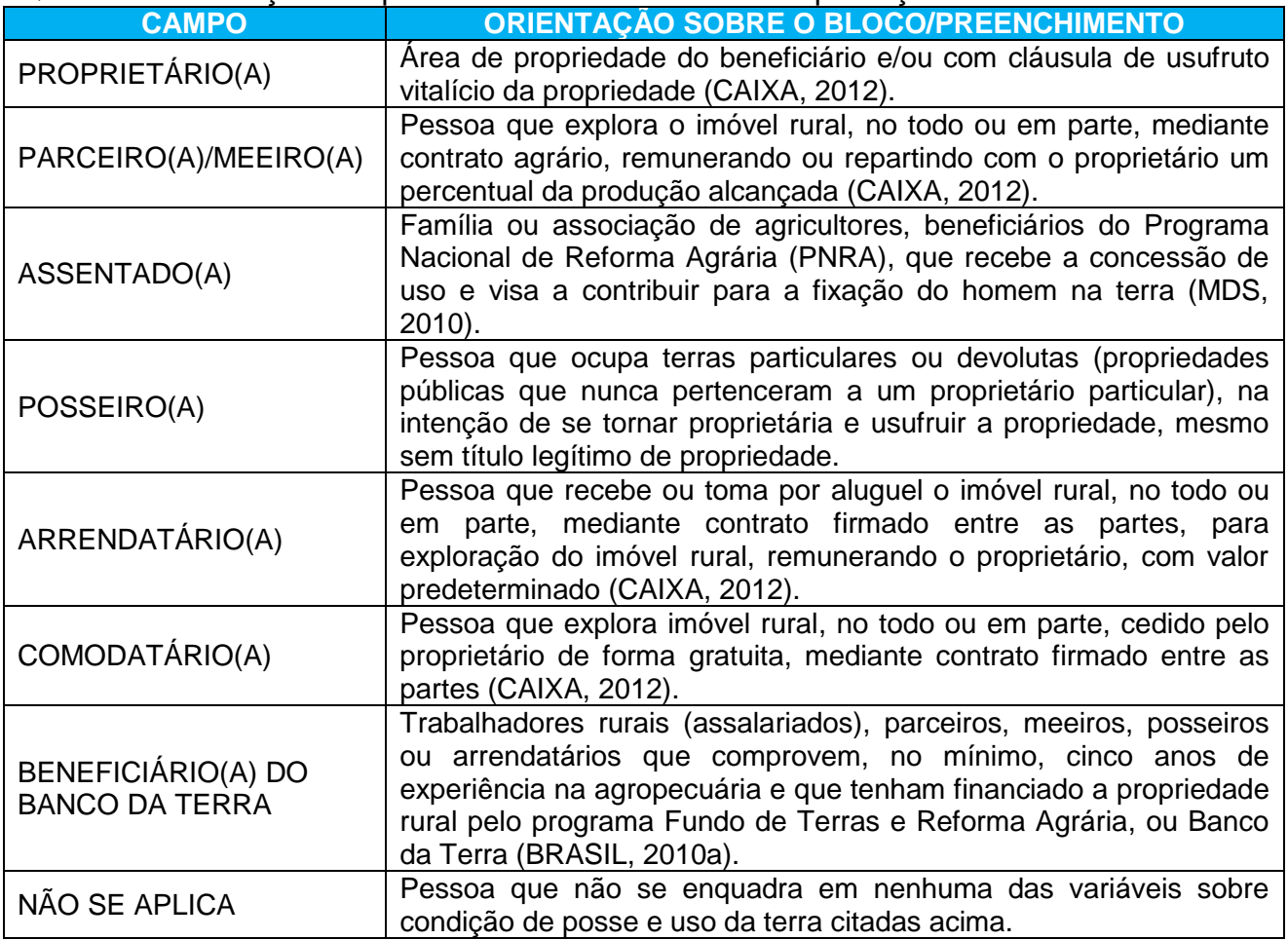

Quadro 7 – Condições de posse/uso da terra em área de produção rural

Fonte: DAB/MS, 2014.

### NÚMERO DE MORADORES E CÔMODOS

#### Quadro 8 – Quantidade de moradores e cômodos

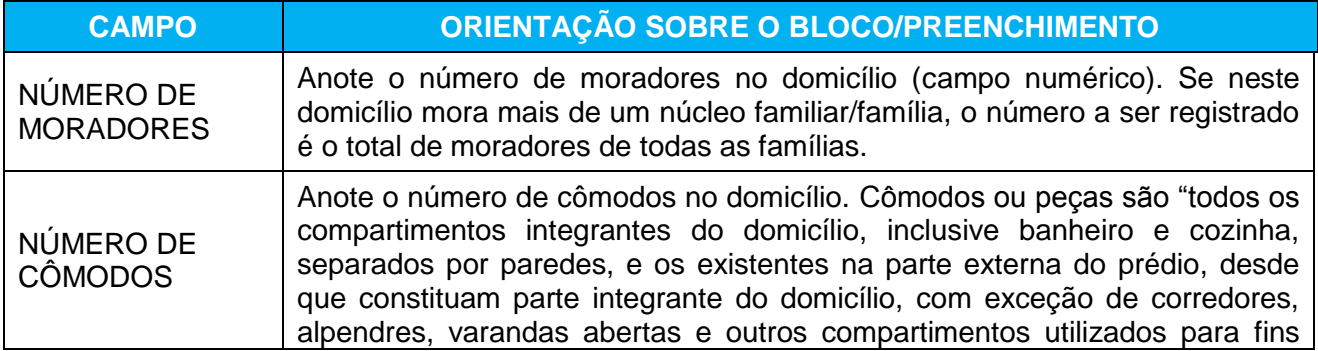

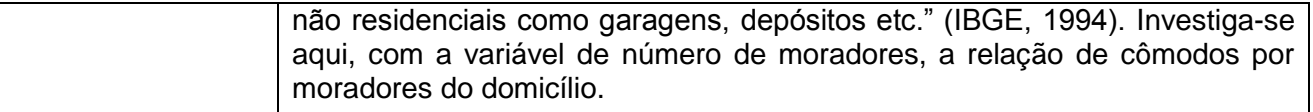

TIPO DE ACESSO AO DOMICÍLIO: refere-se ao principal tipo de pavimentação ou vias de acesso para se chegar ao logradouro que dá acesso ao domicílio, podendo ser:

#### Quadro 9 – Acesso ao domicílio

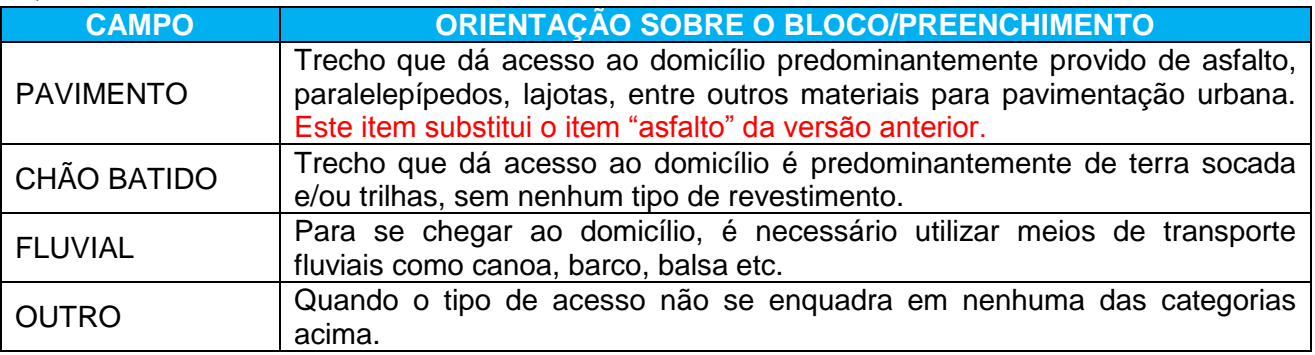

Fonte: DAB/MS, 2014.

MATERIAL UTILIZADO NA CONSTRUÇÃO: refere-se ao material predominante utilizado na construção do domicílio, ou aquele que, de algum modo, se destaca aos demais materiais utilizados, podendo ser:

| <b>CAMPO</b>                                          | ORIENTAÇÃO SOBRE O BLOCO/PREENCHIMENTO                                                                                                    |
|-------------------------------------------------------|----------------------------------------------------------------------------------------------------|
| ALVENARIA/TIJOLO<br><b>COM</b><br><b>REVESTIMENTO</b> | Domicílio feito predominantemente de tijolo, adobe (tijolo grande e cru feito<br>de terra argilosa, seco ao sol) e/ou pedra, recobertos por reboco, cerâmica,<br>azulejo, granito, mármore, metal, vidro, lambris (revestimento de madeira<br>ou mármore) etc. (BRASIL, 2010a).                                                                                                    |
| ALVENARIA/TIJOLO<br><b>SEM</b><br><b>REVESTIMENTO</b> | Domicílio feito predominantemente de tijolo, adobe e/ou pedra sem<br>qualquer tipo de revestimento (BRASIL, 2010a).                                                                                                    |
| <b>TAIPA COM</b><br><b>REVESTIMENTO</b>               | Domicílio feito predominantemente de barro ou cal e areia, utilizando varas<br>de madeira, estuque (massa preparada com gesso, água e cola) ou pau a<br>pique (técnica que consiste no entrelaçamento de madeiras verticais<br>fixadas no solo, com vigas horizontais, geralmente de bambu, amarradas<br>entre si por cipós, dando origem a um grande painel perfurado que, após<br>ter os vãos preenchidos com barro, se transforma em parede), revestidas<br>por qualquer tipo de material (BRASIL, 2010a). |
| <b>TAIPA SEM</b>                                      | Domicílio feito predominantemente de paredes não revestidas constituídas                                                                                                    |
| <b>REVESTIMENTO</b>                                   | de barro ou cal e areia, utilizando varas de madeira, tabique, estuque, pau                                                                                                    |

Quadro 10 – Material predominante na construção das paredes externas do domicílio

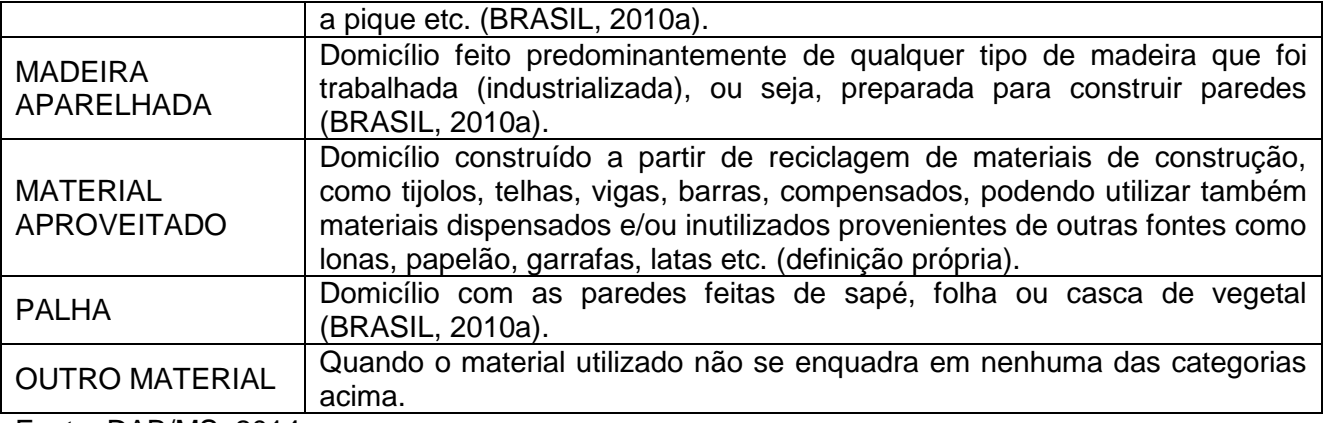

DISPONIBILIDADE DE ENERGIA ELÉTRICA: informa a existência de energia elétrica no domicílio. Marque com um X na opção escolhida.

ABASTECIMENTO DE ÁGUA: informa a existência de água canalizada no domicílio e a sua procedência, podendo ser:

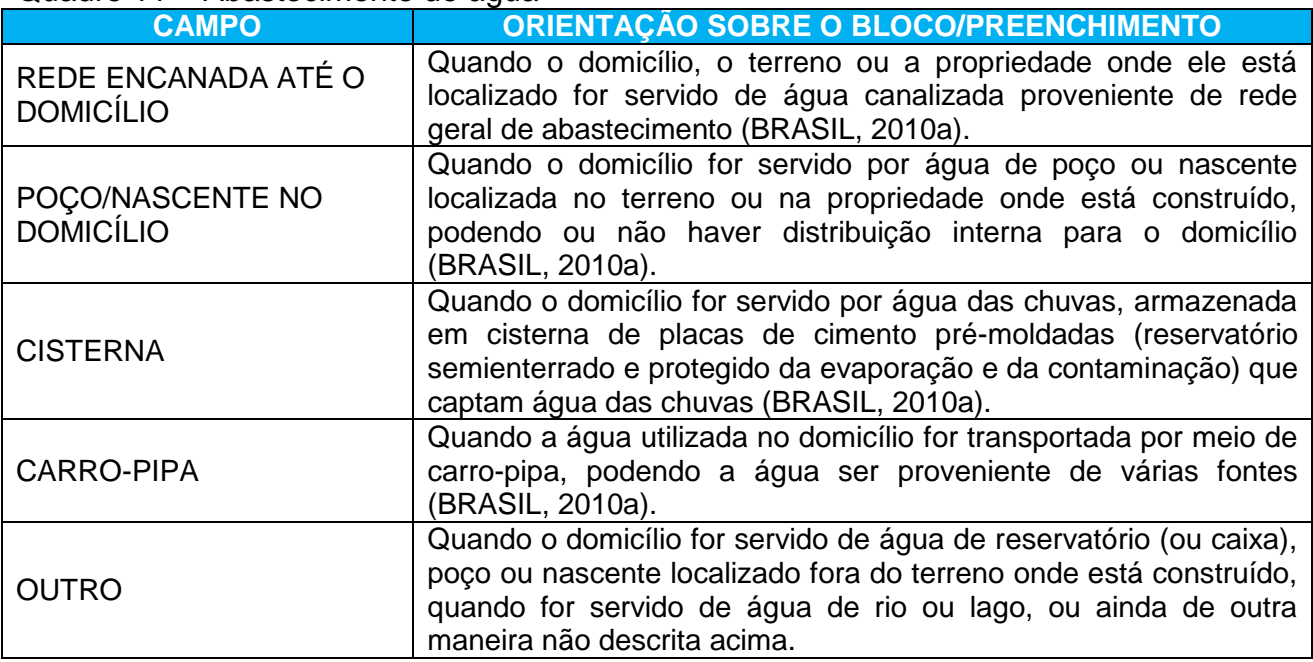

#### Quadro 11 – Abastecimento de água

#### FORMA DE ESCOAMENTO DO BANHEIRO OU DO SANITÁRIO

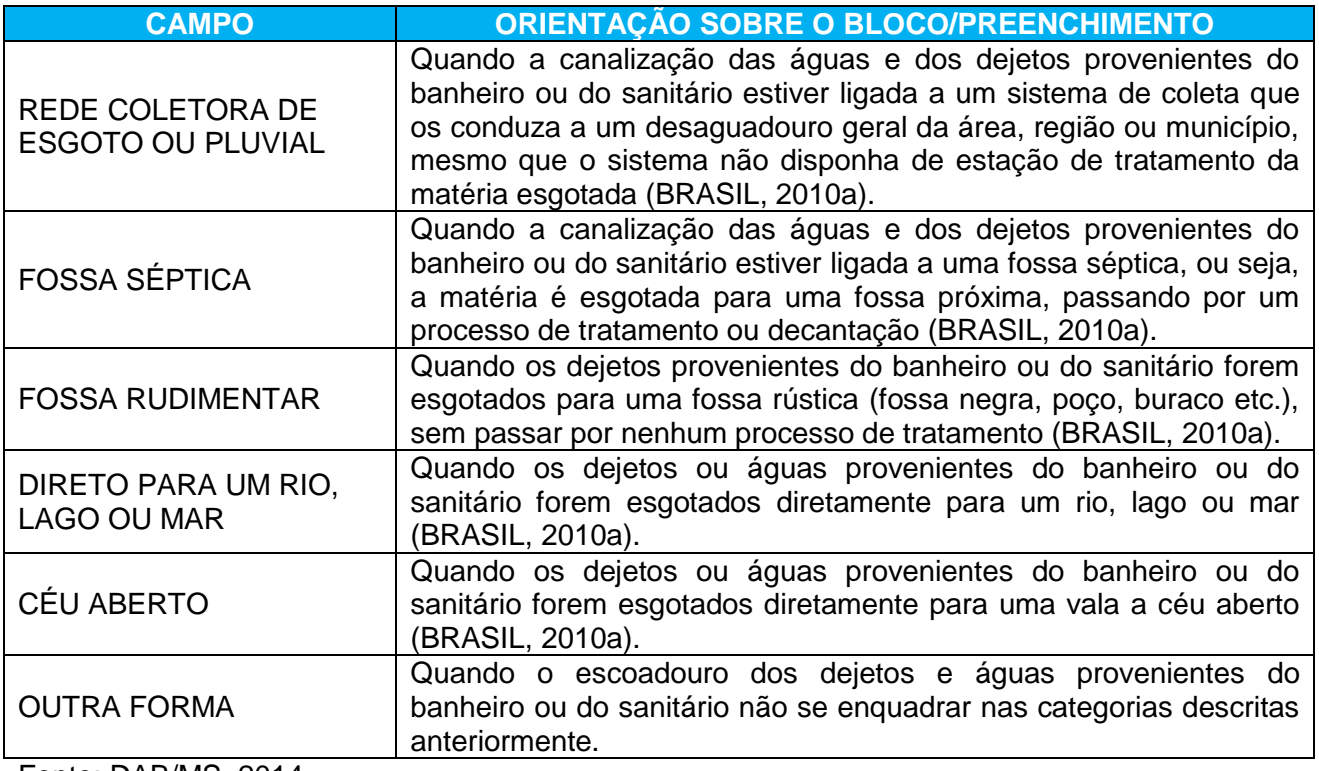

#### Quadro 12 – Forma de escoamento do banheiro/sanitário

Fonte: DAB/MS, 2014.

### TRATAMENTO DE ÁGUA NO DOMICÍLIO

#### Quadro 13 – Tratamento de água

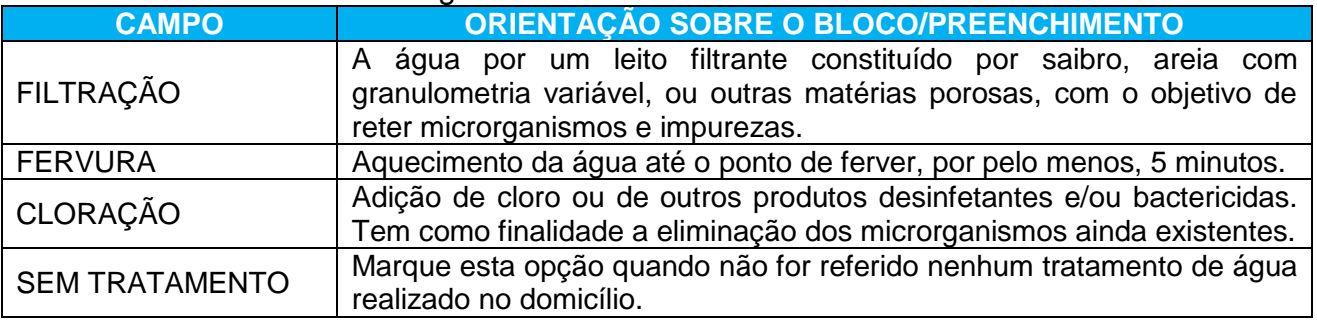

#### DESTINO DO LIXO

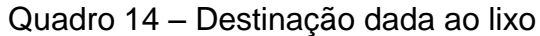

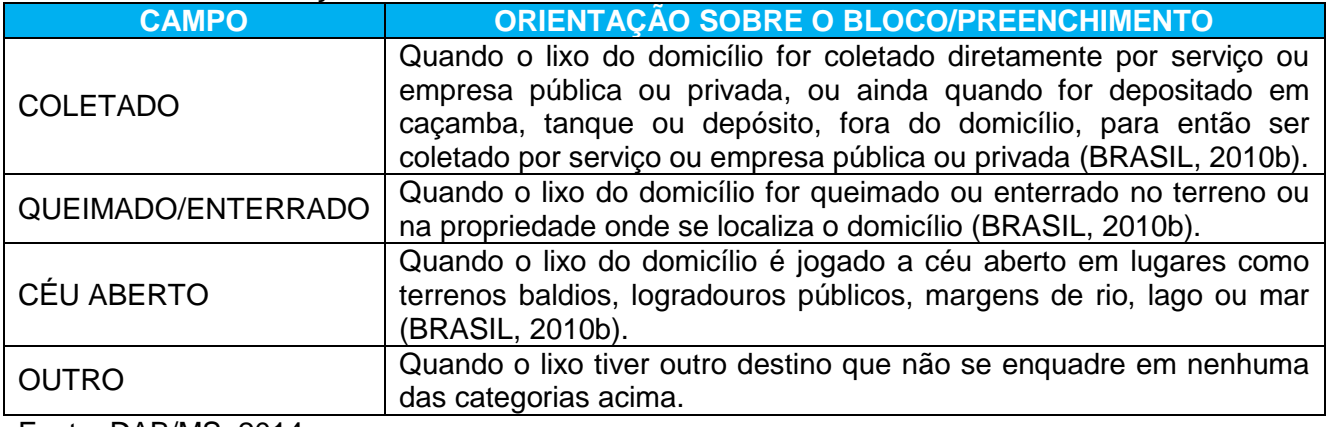

Fonte: DAB/MS, 2014.

#### **Bloco animais no domicílio**

Esse bloco é utilizado para registrar a existência e quantidade de animais, diferenciando-os entre domésticos e de criação, existentes na propriedade. Animais domésticos são do convívio diário familiar, tais como gato, cachorro, pássaro, etc. Os animais de criação têm fins de produção pecuarista, que é a criação de animais para corte, produção de leite e/ou ovos, couro, tais como suínos, bovinos, aves etc., e sua quase totalidade se encontra em propriedades rurais.

Caso existam animais no domicílio e a opção "Sim" tenha sido marcada, será necessário indicar quais animais e a quantidade deles. A partir destas informações é possível que a equipe de saúde desenvolva ações para minimizar o risco de agravos à saúde da população, articuladas com outros setores responsáveis, a fim de efetivar a vigilância dos fatores de risco ambientais e sanitários.

### Figura 6 – Animais no domicílio

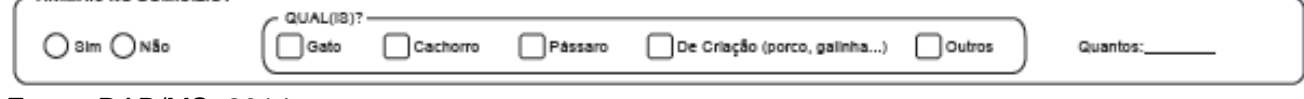

#### **Bloco de identificação de famílias/núcleos familiares**

Este bloco viabiliza o registro das famílias (ou núcleos familiares) que moram no domicílio cadastrado. Esta informação amplia e qualifica o cuidado em saúde, a partir da abordagem familiar, realizado por toda a equipe de saúde.

No Cadastro da Atenção Básica, o **núcleo familiar ou família** corresponde à unidade nuclear composta por uma ou mais pessoas, eventualmente ampliada por outras que contribuam para o rendimento ou tenham suas despesas atendidas por ela, todas moradoras de um mesmo domicílio. Para cada núcleo familiar, deve-se informar um **responsável familiar**. A definição deste responsável familiar é feita pela própria família, sendo, preferencialmente, morador deste domicílio e integrante desta unidade familiar (independentemente se há algum grau de parentesco), com idade superior a 16 anos.

| <u>, iyuru r</u><br><b>Procession and international contemporary and contemporary of the contemporary of the contemporary of the contemporary of the contemporary of the contemporary of the contemporary of the contemporary of the contemporary of</b> |                              |                                                    |  |                                                                                                    |                                               |                                             |  |
|----------------------------------------------------------------------------------------------------|------------------------------|----------------------------------------------------|--|----------------------------------------------------------------------------------------------------|-----------------------------------------------|---------------------------------------------|--|
| <b>Nº PRONTUÁRIO</b><br><b>FAMILIAR</b>                                                                                                    | Nº CARTÃO SUS DO RESPONSÁVEL | <b>DATA DE NASCIMENTO</b><br><b>DO RESPONSAVEL</b> |  | <b>RENDA FAMILIAR</b><br>(SAL. MINIMO)                                                                                                    | <b>NUMERO DE MEMBROS</b><br><b>DA FAMILIA</b> | <b>RESIDE DESDE MUDOU-SE</b><br>[MÊS] [ANO] |  |
|                                                                                                    |                              |                                                    |  | 0000000                                                                                                    |                                               |                                             |  |
|                                                                                                    |                              |                                                    |  | $\textcircled{\footnotesize9} \textcircled{\footnotesize9} \textcircled{\footnotesize9} \textcircled{\footnotesize1}$                                                                             |                                               |                                             |  |
|                                                                                                    |                              |                                                    |  | $\textcircled{\footnotesize\textcircled{\footnotesize\textcircled{\footnotesize\textcirc}}} \textcircled{\footnotesize\textcircled{\footnotesize\textcirc}} \textcircled{\footnotesize\textcirc}$ |                                               |                                             |  |
|                                                                                                    |                              |                                                    |  | $ $ %%0000+                                                                                                    |                                               |                                             |  |

Figura 7 – Bloco de identificação de famílias/núcleos familiares

Quadro 15 – Identificação de famílias/núcleos familiares

| <b>CAMPO</b>                                | ORIENTAÇÃO SOBRE O BLOCO/PREENCHIMENTO                                                                                                    |
|---------------------------------------------|----------------------------------------------------------------------------------------------------|
| Nº PRONTUÁRIO FAMILIAR                      | Coloque o número do prontuário familiar no estabelecimento de<br>saúde. Tem a finalidade de relacionar os dados do cadastro com<br>as informações da família no estabelecimento de saúde. |
| Nº CARTÃO SUS DO<br><b>RESPONSÁVEL</b>      | O campo deve ser preenchido com o número do CadSUS do<br>responsável pela família, no domicílio (definição no texto acima).                                                               |
| DATA DE NASCIMENTO DO<br><b>RESPONSÁVEL</b> | Anote a data de nascimento do responsável, ela servirá para a<br>verificação do Cartão Nacional de Saúde do usuário do cartão,<br>preenchida no formato dia/mês/ano.                      |
| <b>RENDA FAMILIAR</b>                       | Marcar a opção, em salários mínimos, que representa a soma da<br>renda de todos os membros da família.                                                                                    |
| NÚMERO DE MEMBROS DA<br><b>FAMÍLIA</b>      | Anote a quantidade de indivíduos do mesmo núcleo familiar que<br>moram no domicílio.                                                                                                    |
| <b>RESIDE DESDE</b>                         | Coloque a data em que o núcleo familiar passou a residir nesse<br>domicílio (mudou-se para o domicílio), preenchida no formato                                                            |

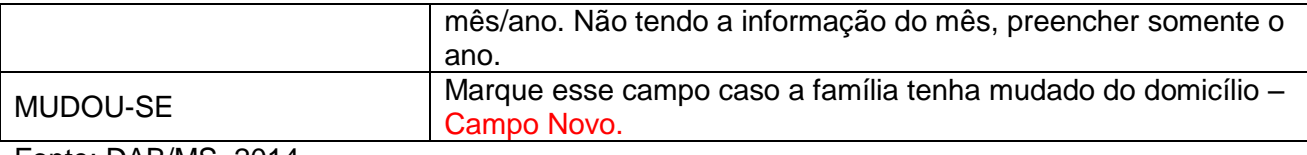

#### **ATENÇÃO!**

*O bloco de identificação de famílias/núcleos familiares deve ser preenchido somente se houver moradores ocupando o domicílio. Caso o domicílio esteja ocupado, será obrigatório o preenchimento do CNS do responsável, a fim de permitir a identificação de vínculos familiares entre os indivíduos cadastrados pela ficha de cadastro individual.*

#### **Termo de Recusa**

Esse bloco é preenchido quando as pessoas do domicílio se recusam a fornecer os dados para preenchimento do cadastro. Nesse caso, o profissional solicita ao entrevistado que assine o termo de recusa, de forma a assegurar que o entrevistado recusou o cadastro e está ciente que esse fato não impede o atendimento do usuário e sua família na UBS. Em situações em que o cidadão se recuse também a assinar o termo, a validação desta informação deve ser discutida com o profissional responsável pela supervisão e/ou coordenação desta equipe.

Mesmo quando o Termo de Recusa é assinalado, é obrigatório o preenchimento dos campos do bloco Identificação do estabelecimento de saúde, profissional e a data da visita.

#### **IMPORTANTE!**

*Toda vez que o ACS fizer um cadastro domiciliar, ele deverá preencher esta atividade também na Ficha de Visita Domiciliar, assinalando o campo "cadastramento/atualização". Deverá ser utilizado o CNS de um dos responsáveis familiares residentes no domicílio. Caso o cadastro seja feito por outro profissional, na UBS, como o que poderá ocorrer nas equipes de AB tradicionais, não deverá ser preenchida a ficha de visita domiciliar.*

## Figura 8 – Termo de recusa do cadastro domiciliar da AB<br>
FERMO DE RECUSA DO CADASTRO DOMICILIAR DA ATENÇÃO BÁSICA —————————

Eu. portador do RG nº , gozando de plena consciência dos meus atos, recuso este cadastro, mesmo que isso facilite o acompanhamento a minha saúde e de meus familiares. Estou ciente de que essa recusa não implicará no não atendimento na unidade de saúde.

Assinatura

Fonte: DAB/MS, 2014.

#### <span id="page-23-0"></span>**2.2 Cadastro Individual**

**Objetivo da ficha:** a ficha de cadastro individual é utilizada para registrar as características sociodemográficas, problemas e condições de saúde dos usuários no território das equipes de AB. Seu objetivo é captar informações sobre os usuários que se encontram adscritos no território da equipe de AB. É composto por duas partes: informações de identificação/sociodemográficas e condições de saúde autorreferidas pelo usuário.

#### **IMPORTANTE!**

*Toda vez que o ACS fizer um cadastro individual, ele deverá preencher esta atividade também na Ficha de Visita Domiciliar, assinalando o campo "cadastramento/atualização". Deverá ser utilizado o CNS do indivíduo cadastrado.*

A seguir, serão apresentados os campos da ficha de cadastro individual e orientações sobre como preenchê-la. Os campos assinalados com asterisco (\*) são de preenchimento obrigatório.

#### **NOVA FUNCIONALIDADE!**

*A partir da versão 1.3, é possível realizar a correção de campos digitados incorretamente no sistema e também a atualização de informações, como dados referentes à identificação do cidadão, escolaridade, dentre outros.*

*Para cada atualização, deverá ser preenchida uma nova ficha somente com os campos que serão atualizados/editados e os demais campos obrigatórios da ficha.*

#### **Modo de preenchimento da ficha:**

#### **Cabeçalho**

O cabeçalho do instrumento, assim como todas as fichas de coleta de dados, tem um bloco para a identificação e controle da digitação, que é importante na organização do trabalho no nível local. Esse bloco será preenchido pelo digitador.

#### Figura 9 – Bloco de cabeçalho do cadastro

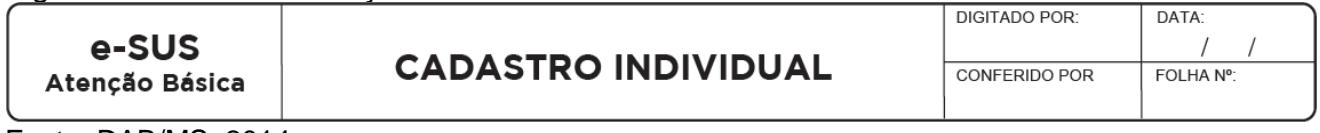

Fonte: DAB/MS, 2014.

#### Quadro 16 – Identificação e controle da digitação

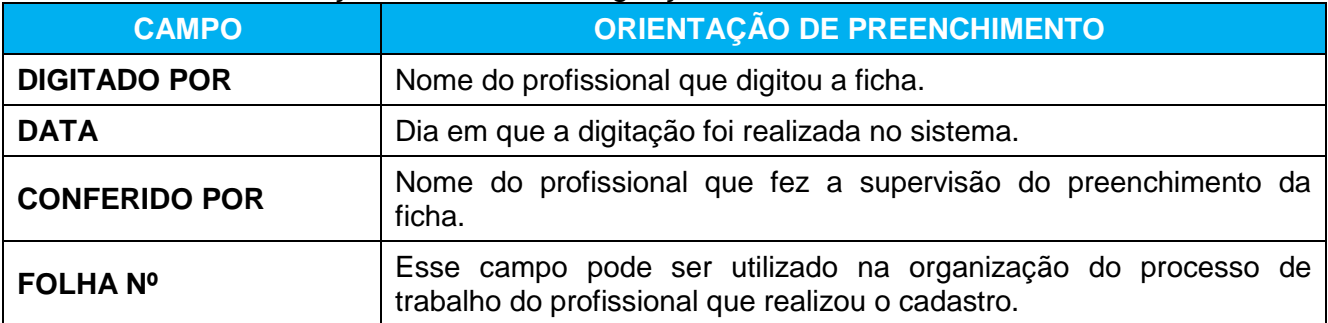

Fonte: DAB/MS, 2014.

Os demais campos do cabeçalho são utilizados para identificar o estabelecimento de saúde, o profissional que realizou o cadastro e em qual microárea.

Figura 10 – Identificação do estabelecimento de saúde e do profissional

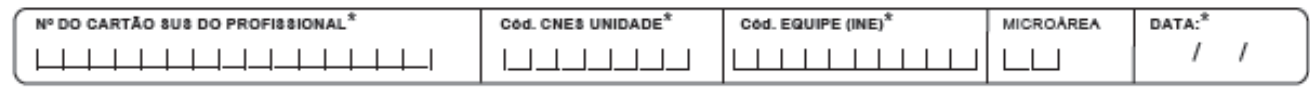

Fonte: DAB/MS, 2014.

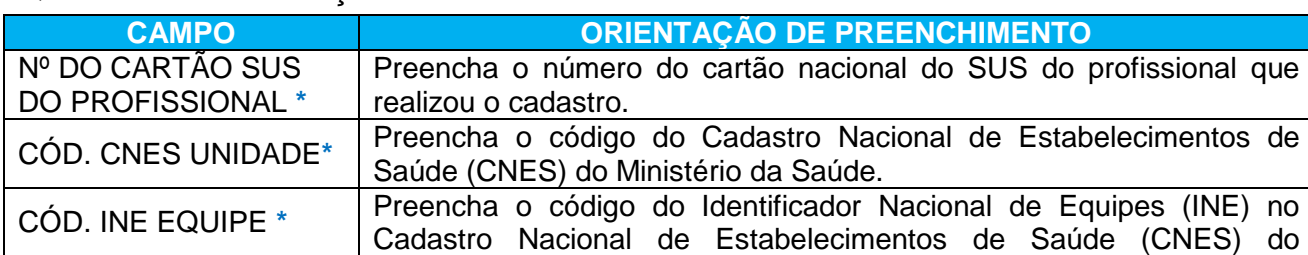

#### Quadro 17 – Identificação e controle de cadastro

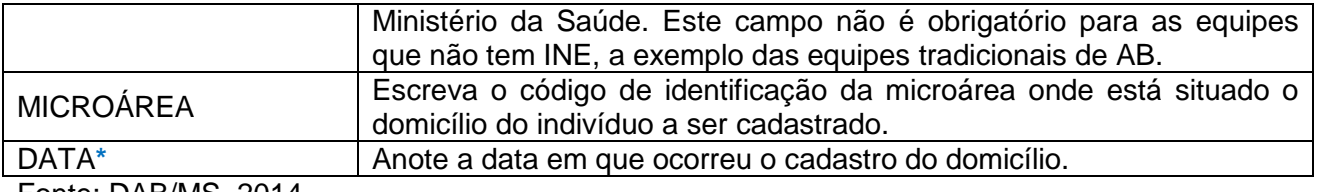

#### **Bloco de identificação do usuário/cidadão**

Esse bloco visa a identificação do usuário que está sendo cadastrado. Como este cadastro é uma extensão do CadSUS, os dados devem garantir consistência com o Manual de Operações do CadSUS.

Figura 11 – Identificação do usuário/cidadão

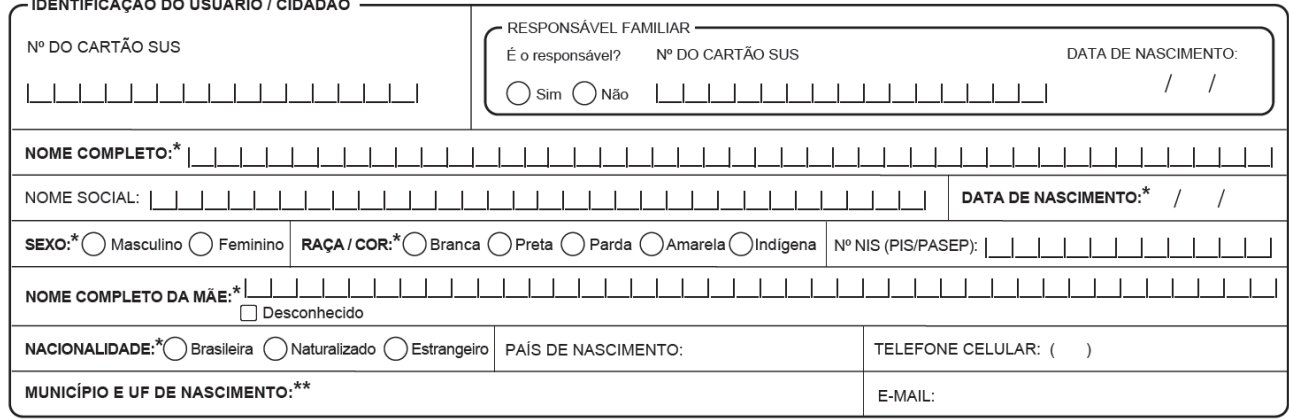

Fonte: DAB/MS, 2014.

Nesta ficha, há um campo para se colocar o número do Cartão SUS do responsável familiar. É por meio deste dado que se é possível relacionar o indivíduo que está sendo cadastrado a um núcleo familiar.

O **Responsável Familiar** é a pessoa eleita, naturalmente, pelo conjunto de moradores de um mesmo domicílio como o responsável no domicílio pela sua saúde e de seus familiares, sem necessariamente um vínculo consanguíneo ou legal. Conforme já citado anteriormente, o responsável deve, preferencialmente, ser morador do domicílio e integrante da unidade familiar, com idade superior a 16 anos.

#### **NOVIDADE!**

*Segundo a Carta dos Direitos dos Usuários da Saúde, datado de 2011, no inciso I do artigo 4º que é garantido a "identificação pelo nome e sobrenome civil, devendo existir, em todo documento do usuário e usuária, um campo para se registrar o nome social, independentemente do registro civil, sendo assegurado o uso do nome de preferência, não podendo ser identificado por número, nome ou código da doença, ou outras formas desrespeitosas, ou preconceituosas".* 

*Considerando as determinações da 13ª Conferência Nacional de Saúde (Brasil, 2008) acerca da inclusão da orientação sexual e da identidade de gênero na análise da determinação social da saúde, a portaria nº 2.836, de 1º de dezembro de 2011, que "Institui, no âmbito do Sistema Único de Saúde (SUS), a Política Nacional de Saúde Integral de Lésbicas, Gays, Bissexuais, Travestis e Transexuais (Política Nacional de Saúde Integral LGBT)" busca garantir o uso do nome social de travestis e transexuais, de acordo com a Carta dos Direitos dos Usuários da Saúde supracitada.*

*Diante disso, para assegurar ao usuário o acesso universal, igualitário e ordenado às ações e serviços de saúde do SUS, conforme o Decreto Nº 7.508, de 28 de junho de 2011, que regulamenta a Lei Nº 8.080, de 19 de setembro e 1990, foi criado o campo NOME SOCIAL.* 

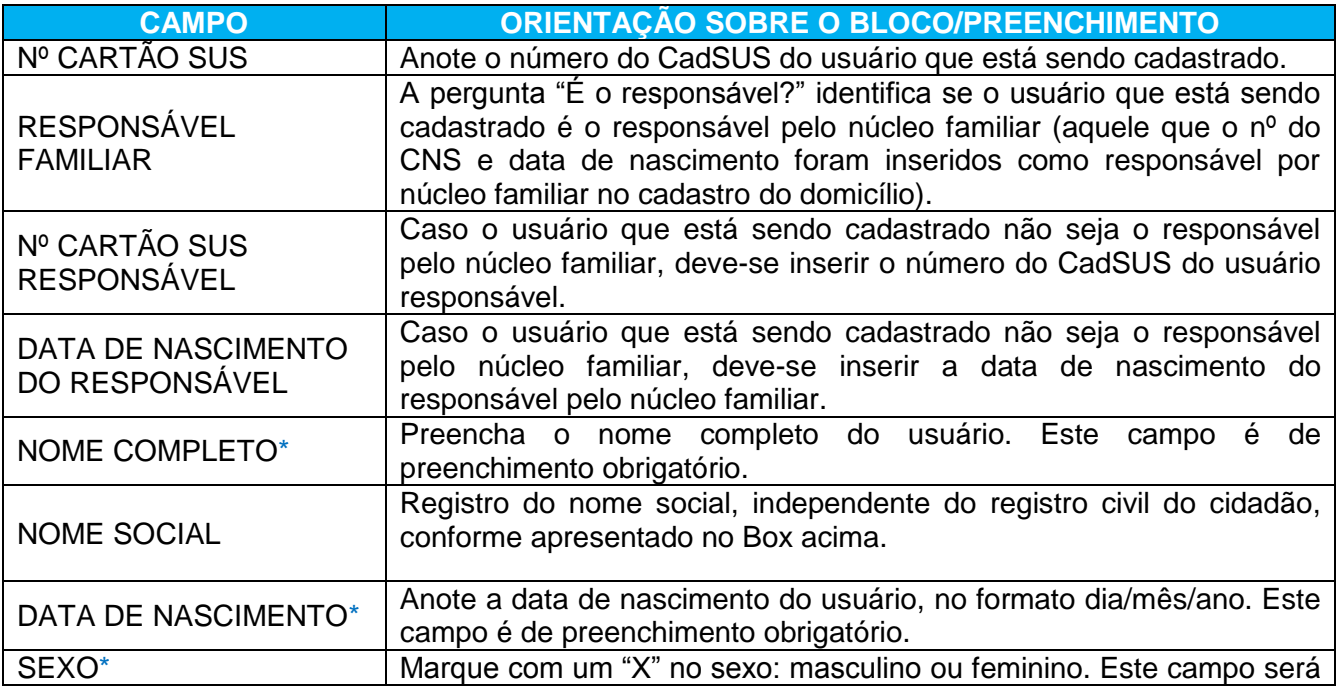

#### Quadro 18 – Identificação do usuário/cidadão

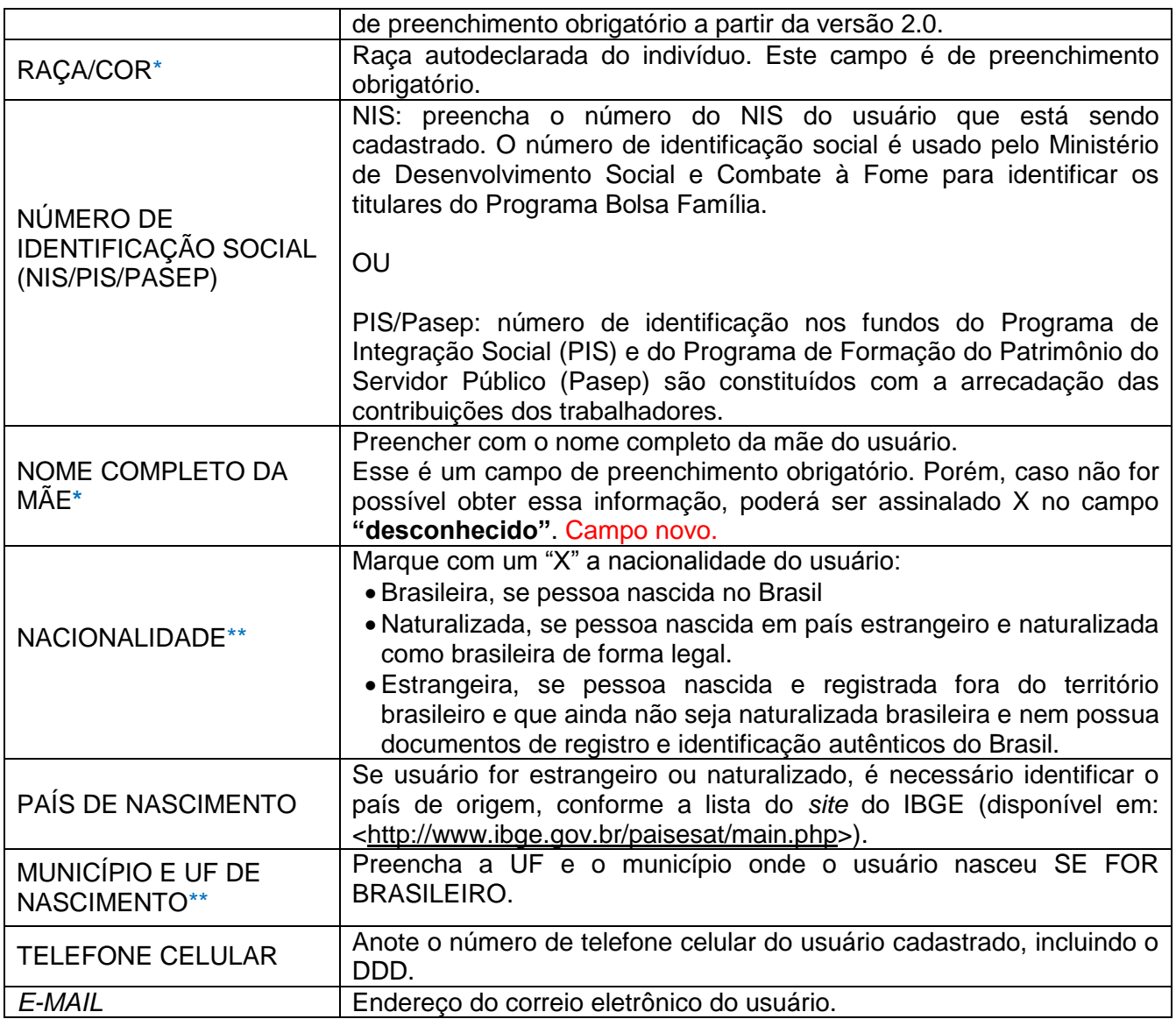

### **Bloco de informações sociodemográficas**

Esse bloco é composto por campos que mapeiam as condições sociodemográficas do indivíduo e deve ser preenchido conforme descrito a seguir.

#### Figura 12 – Informações sociodemográficas

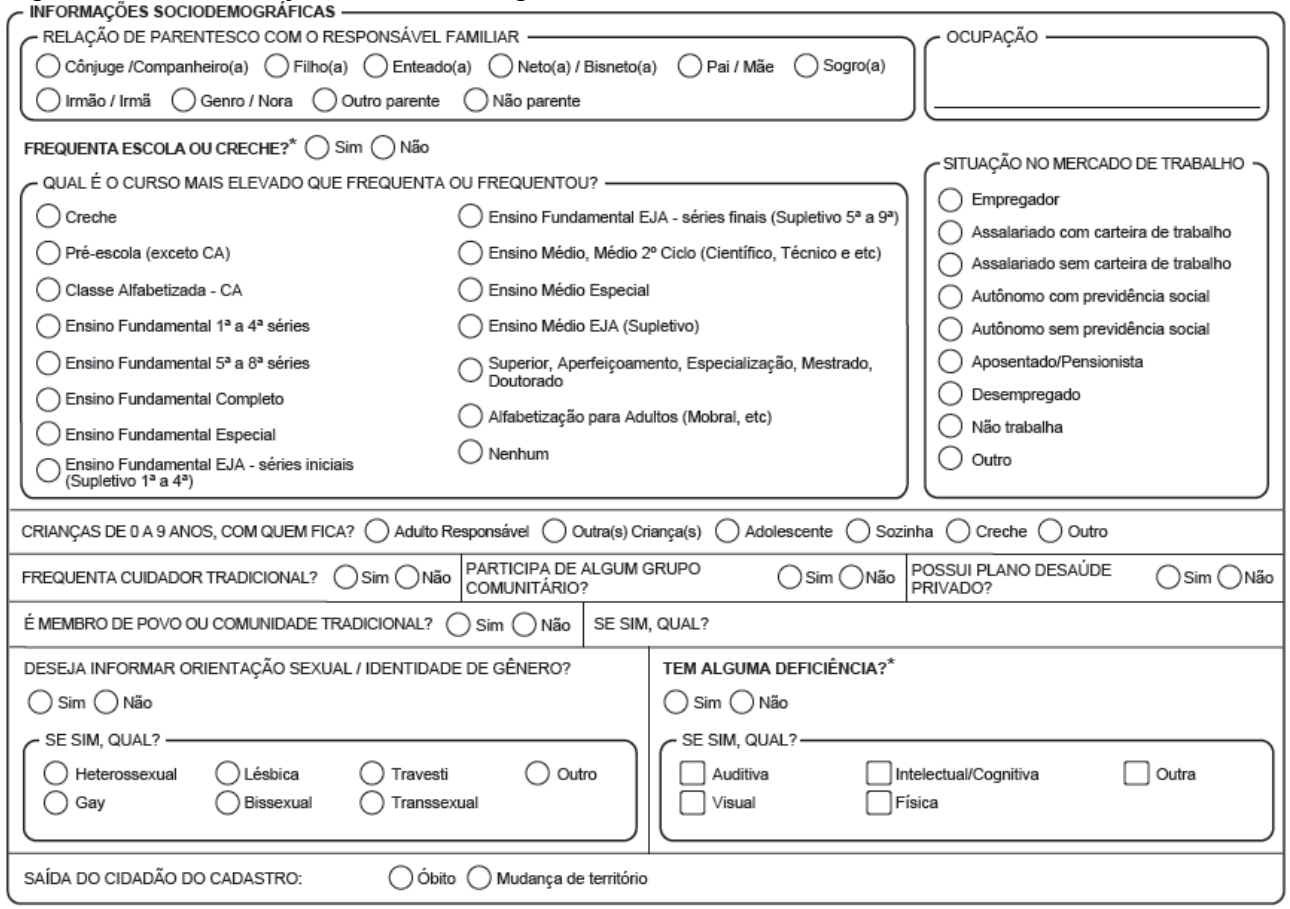

Fonte: DAB/MS, 2014.

## RELAÇÃO DE PARENTESCO COM O RESPONSÁVEL FAMILIAR

Aqui se busca identificar a relação do indivíduo cadastrado e a pessoa eleita como o responsável familiar. Campo novo!

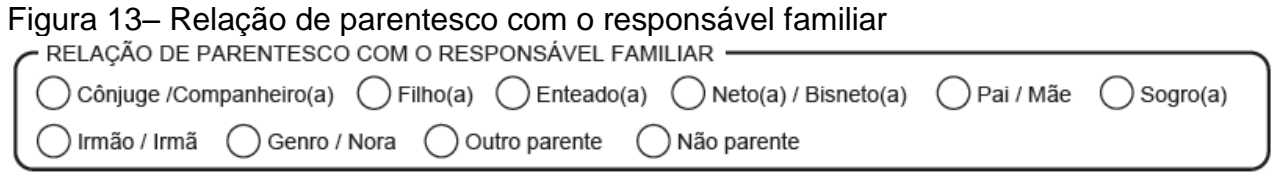

#### OCUPAÇÃO

Informar a principal ocupação do usuário cadastrado. No sistema, a ocupação cadastrada deve estar de acordo com a Classificação Brasileira de Ocupações (CBO).

#### **REGRA!**

*Na versão 1.3, não será possível digitar uma ocupação que não esteja expresso no Código Brasileiro de Ocupações (CBO), devendo os ACS, que preenchem os dados cadastrais, e os digitadores estarem atentos a seguir a lista já existente do Ministério do Trabalho e Emprego (MTE).* 

#### FREQUENTA ESCOLA OU CRECHE?\*

Para o profissional informar se o usuário frequenta ou não frequenta escola ou creche.

QUAL É O CURSO MAIS ELEVADO QUE FREQUENTA OU FREQUENTOU?

Aqui se busca identificar qual o nível de escolaridade máximo cursado pela pessoa, podendo ser:

Quadro 19 – Nível de escolaridade

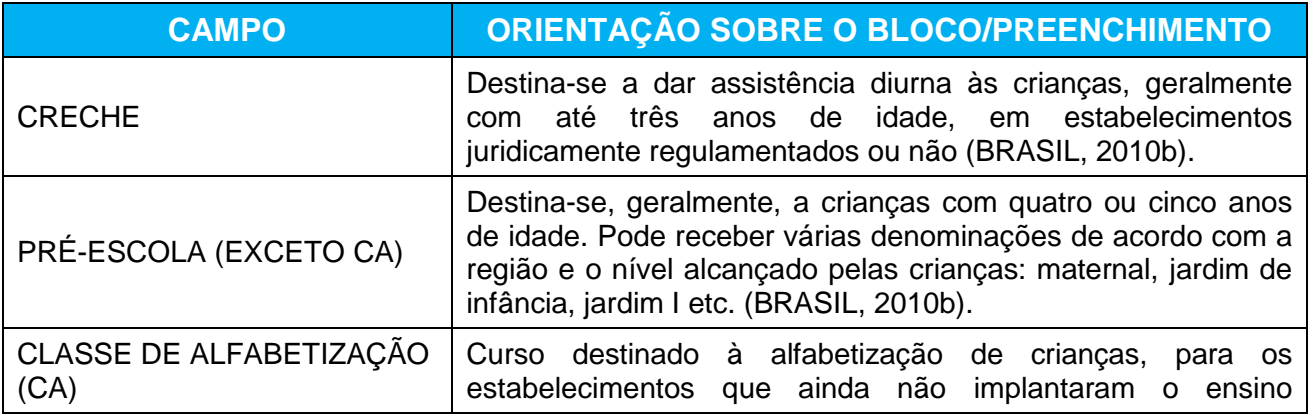

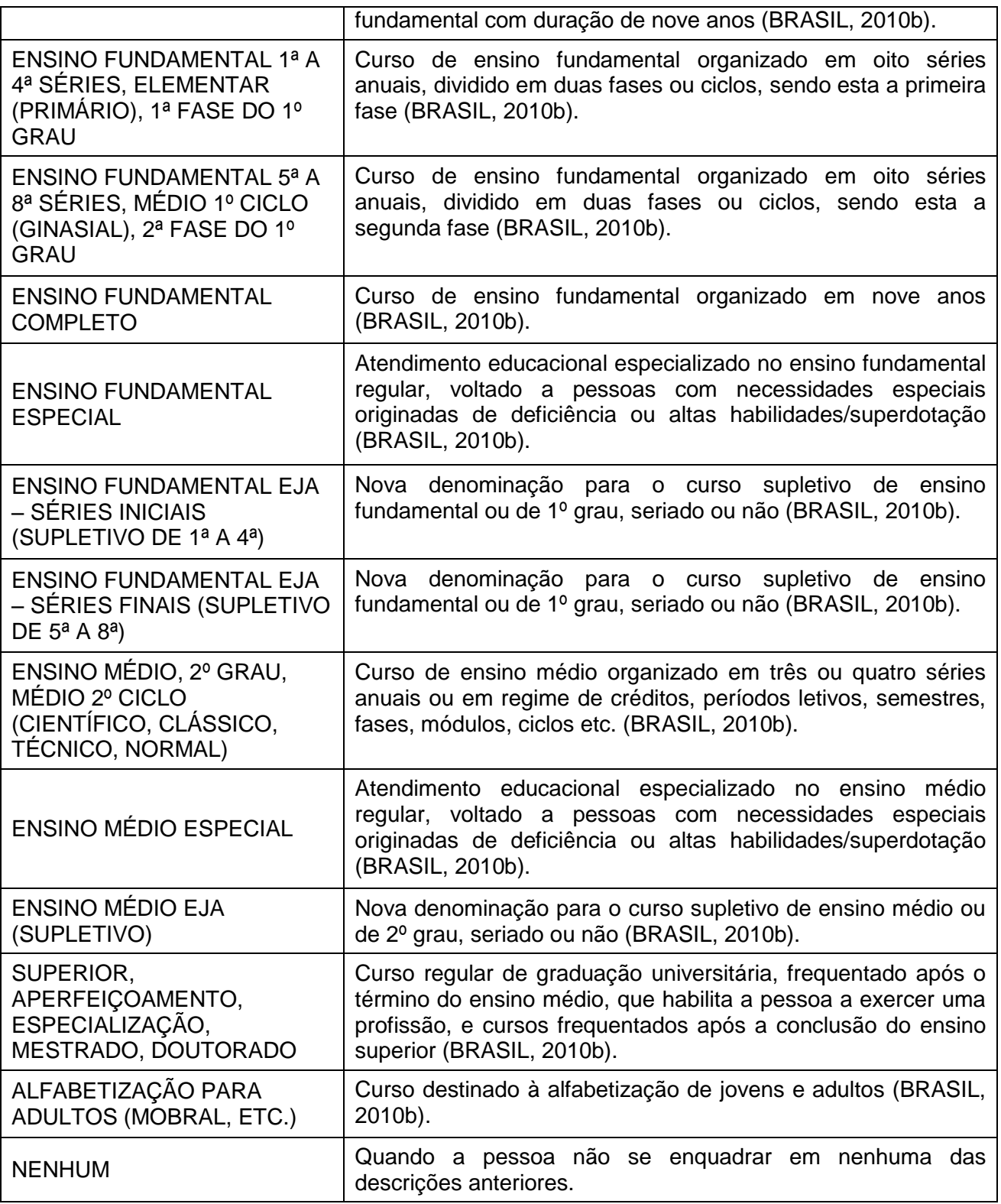

## SITUAÇÃO NO MERCADO DE TRABALHO

Aqui se investiga a inserção da pessoa no mercado de trabalho, podendo ser:

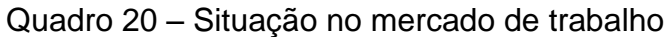

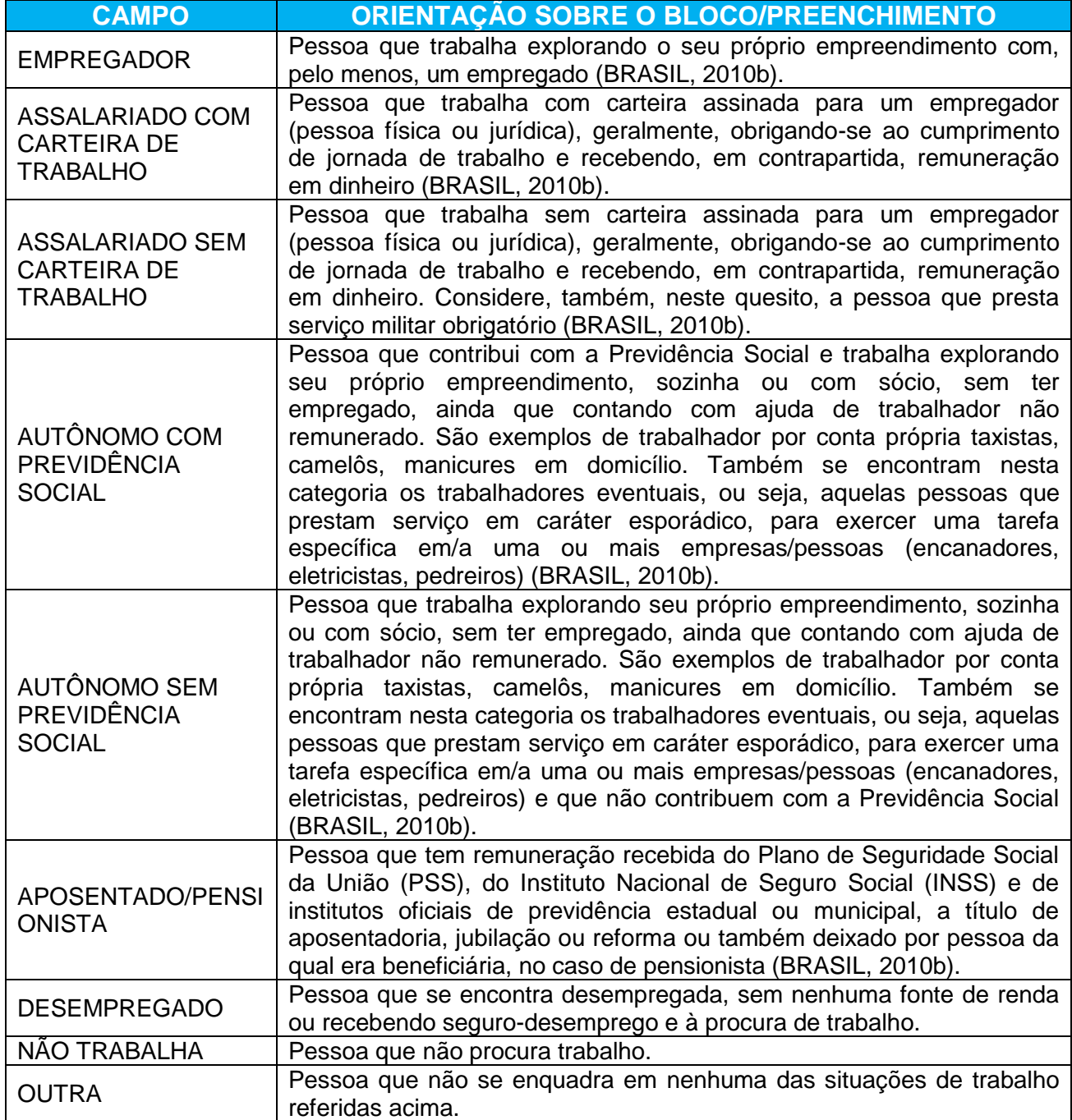

#### CRIANÇA DE 0 A 9 ANOS, COM QUEM FICA?

Nesta variável, caso a criança tenha até nove anos de idade, pretende-se descobrir quem é responsável por permanecer com ela enquanto os pais se ausentam, podendo ser:

| <b>CAMPO</b>                        | $\sim$ 22 $\sim$ 1100 pointed to be concerned to the red through the concerned throughout the concerned to be concerned to be concerned to be concerned to be concerned to be concerned to be concerned to be concerned to be con<br>ORIENTAÇÃO SOBRE O BLOCO/PREENCHIMENTO                                                                                                    |
|-------------------------------------|----------------------------------------------------------------------------------------------------|
|                                     |                                                                                                    |
| <b>ADULTO</b><br><b>RESPONSÁVEL</b> | Neste caso, a criança fica sob a supervisão de um adulto. Analisando<br>os diversos parâmetros existentes para definição desta fase da vida<br>(parâmetros civis, da Organização Mundial da Saúde, etc) e<br>priorizando a definição do Estatuto da Criança e do Adolescente (ECA)<br>para o adolescente (entre 12 e 18 anos), consideraremos adultos,<br>pessoas maiores de 18 anos. |
| <b>OUTRA(S)</b>                     | Neste caso, a criança permanece com outras crianças com até 12                                                                                                    |
| CRIANÇA(S)                          | anos.                                                                                                    |
| <b>ADOLESCENTE</b>                  | Analisando os diversos parâmetros existentes para definição desta<br>fase da vida, será utilizado o parâmetro do Estatuto da Criança e do<br>Adolescente que define adolescente como a pessoa com idade entre<br>12 e 18 anos.                                                                                                    |
| <b>SOZINHA</b>                      | Neste caso, a criança permanece sozinha por conta e risco próprios.                                                                                                    |
| <b>CRECHE</b>                       | Neste caso, a criança vai para uma creche ou instituição que a<br>supervisiona e que atenda às suas necessidades básicas.                                                                                                    |
| <b>OUTRO</b>                        | Caso a criança permaneça sob circunstâncias diferentes não<br>mencionadas acima.                                                                                                    |

Quadro 22 – Responsável pela criança até nove anos durante a ausência dos pais

Fonte: DAB/MS, 2014.

#### OUTROS CAMPOS QUE COMPÕEM O BLOCO

O próximo quadro aponta outros campos que o bloco de informações sociodemográficas apresentam. Nesta versão 1.3, houve modificação na nomenclatura do campo "Frequenta Cuidador Tradicional" para melhor adequação semântica e maior abrangência de abordagens.

#### Figura 14 – Outros campos

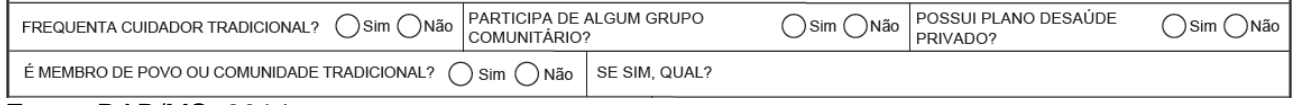

#### Quadro 21 – Outros campos

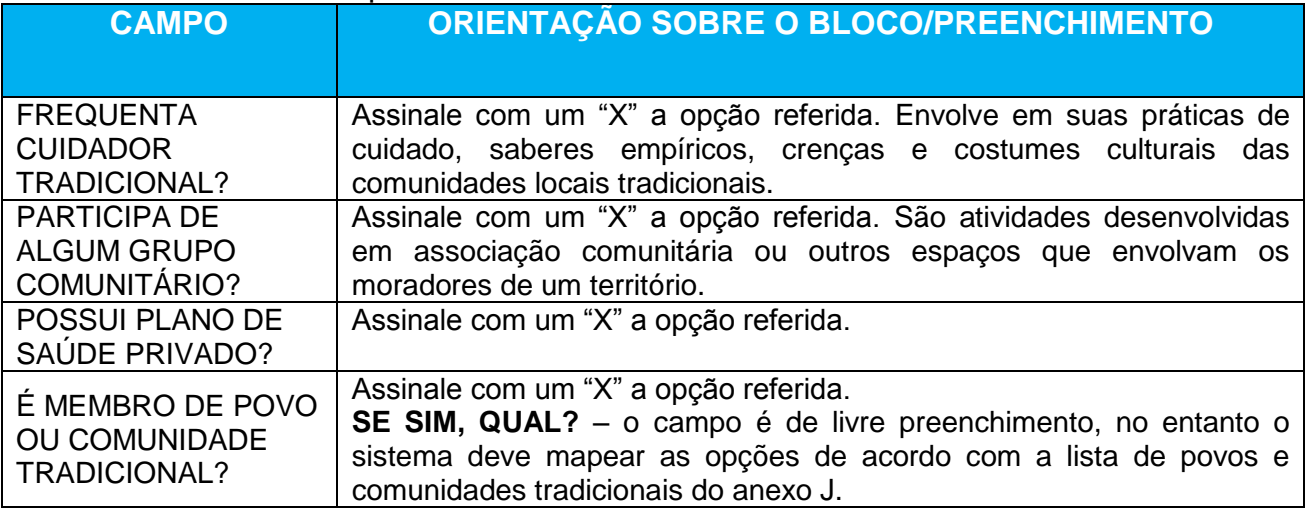

Fonte: DAB/MS, 2014.

#### DESEJA INFORMAR ORIENTAÇÃO SEXUAL/IDENTIDADE DE GÊNERO?

#### Assinale com um "X" a opção referida.

#### Figura 15 – Orientação sexual/identidade de gênero

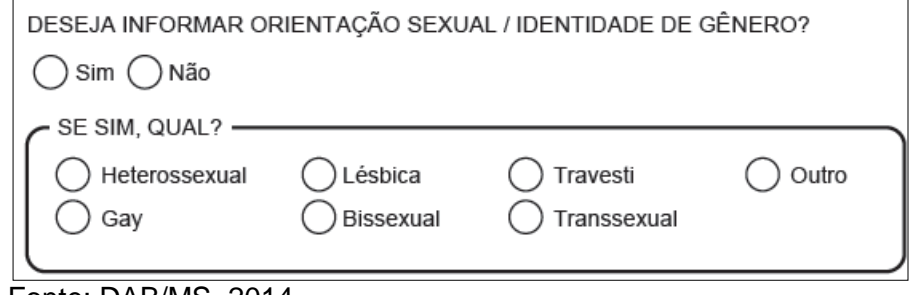

Fonte: DAB/MS, 2014.

#### SE SIM, QUAL?

Caso a pessoa queira se autodeclarar, as possibilidades apresentadas de orientação sexual ou de identidade de gênero podem ser, segundo o *Caderno de Atenção Básica de Saúde Sexual e Reprodutiva, número 26* (2010):

Quadro 22 – Orientação sexual ou identidade de gênero<sup>7</sup>

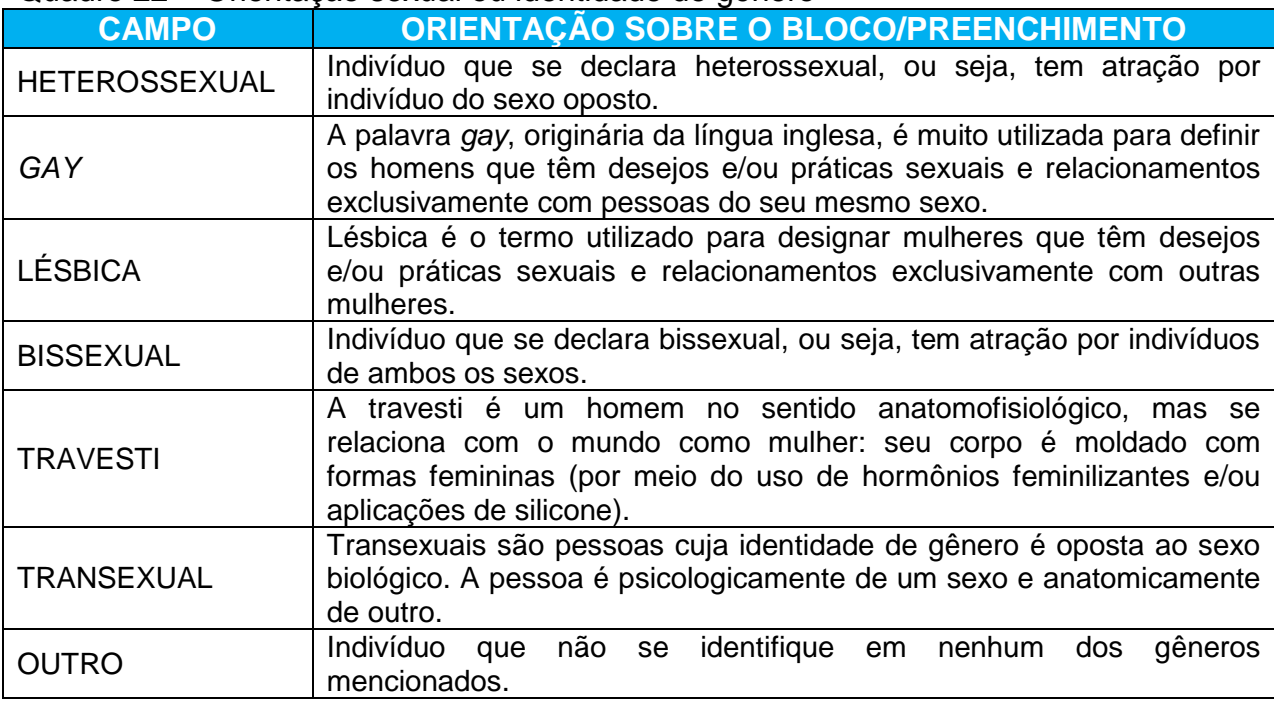

Fonte: DAB/MS, 2014.

TEM ALGUMA DEFICIÊNCIA?\*

Aqui se investiga a presença ou não de alguma deficiência na pessoa. Assinalar com "X" a opção referida. **Campo de preenchimento obrigatório.**

Figura 16 – Tem alguma deficiência?

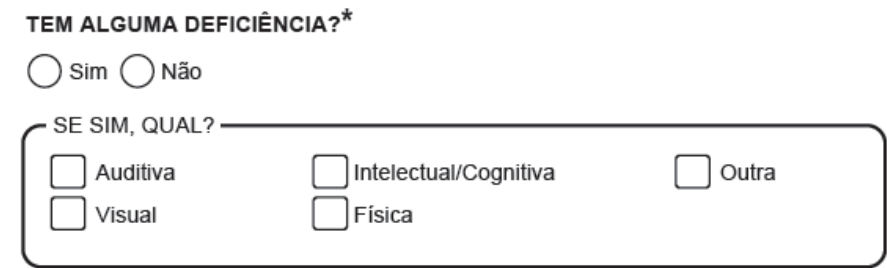

Fonte: DAB/MS, 2014.

l

<sup>&</sup>lt;sup>7</sup> Para saber mais: Caderno de Atenção Básica de Saúde Sexual e Reprodutiva, número 26, disponível em http://dab.saude.gov.br/portaldab/biblioteca.php?conteudo=publicacoes/cab26

SE SIM, QUAL?

Caso a pessoa tenha alguma deficiência, ela poderá indicar de qual se trata, podendo ser:

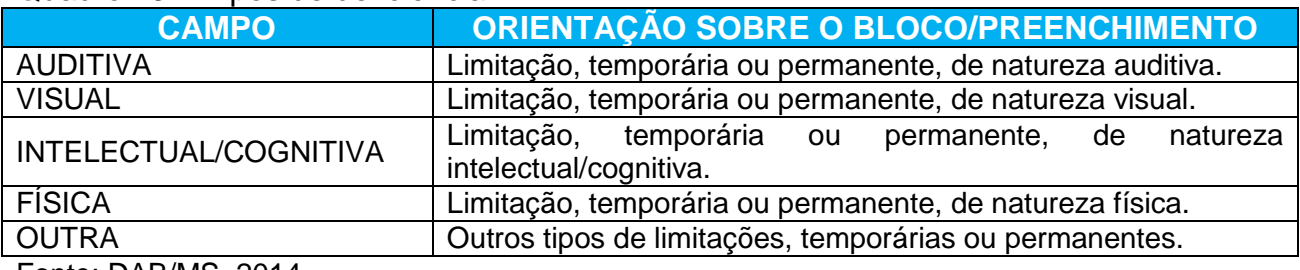

Quadro 23 – Tipos de deficiência

Fonte: DAB/MS, 2014.

#### SAÍDA DO CIDADÃO DO CADASTRO

Na versão 1.3, esse campo é novo e servirá para que o ACS possa apontar a saída do cidadão do território em que ele estava cadastrado, caso ele faleça ou mude. Para tanto, o profissional assinala um X em uma das opções apresentadas.

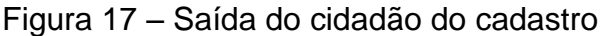

SAÍDA DO CIDADÃO DO CADASTRO: ○ Óbito ○ Mudança de território

Fonte: DAB/MS, 2014.

#### **Termo de recusa do cadastro individual da Atenção Básica**

Esse bloco é preenchido quando o indivíduo se recusa a fornecer os dados para preenchimento do seu cadastro. Quando da recusa do cadastro, é solicitado ao entrevistado que assine o termo de recusa para assegurar que ele está ciente.
Em situações em que o cidadão se recuse também a assinar o termo, a validação desta informação deve ser discutida com o profissional responsável pela supervisão e/ou coordenação desta equipe.

#### **ATENÇÃO! REGRA NO SISTEMA**

*Para que a recusa seja efetivada, é necessário que o ACS preencha alguns campos que*  são obrigatórios para o sistema, tais como número do CNS do profissional que faz o *cadastro, o CNES da unidade de saúde e a data do cadastro. Com isso, é importante que estes campos também sejam preenchidos no caso de recusa do cadastro, para que esta informação possa ser digitada no sistema CDS. Cabe salientar que a recusa do cidadão ao cadastro não implicará no não atendimento deste na unidade de saúde ou quaisquer outras formas de discriminação.*

#### Figura 17 – Termo de recusa

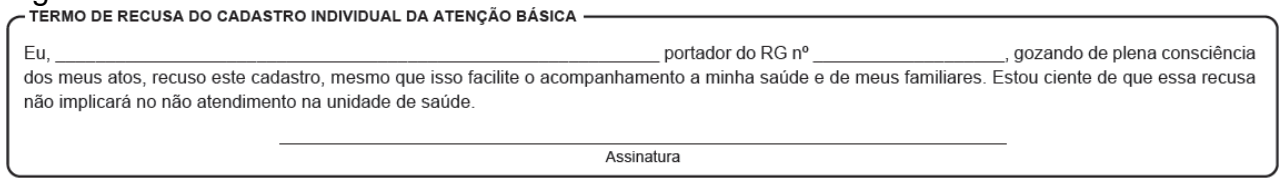

Fonte: DAB/MS, 2014.

## **QUESTIONÁRIO AUTORREFERIDO DE CONDIÇÕES/SITUAÇÕES DE SAÚDE**

Este questionário possibilita que, no momento do cadastro do cidadão, os problemas/condições de saúde referidos sinalizem para a equipe a necessidade de acompanhamento e qual a prioridade do mesmo. **Para o profissional que estiver realizando o cadastro, é uma oportunidade para orientações quanto aos cuidados necessários e apresentação das ofertas da Unidade de Saúde para cada problema/condição, por exemplo, fluxo para marcação de consultas, realização de exames, participação em grupos, dentre outros.**

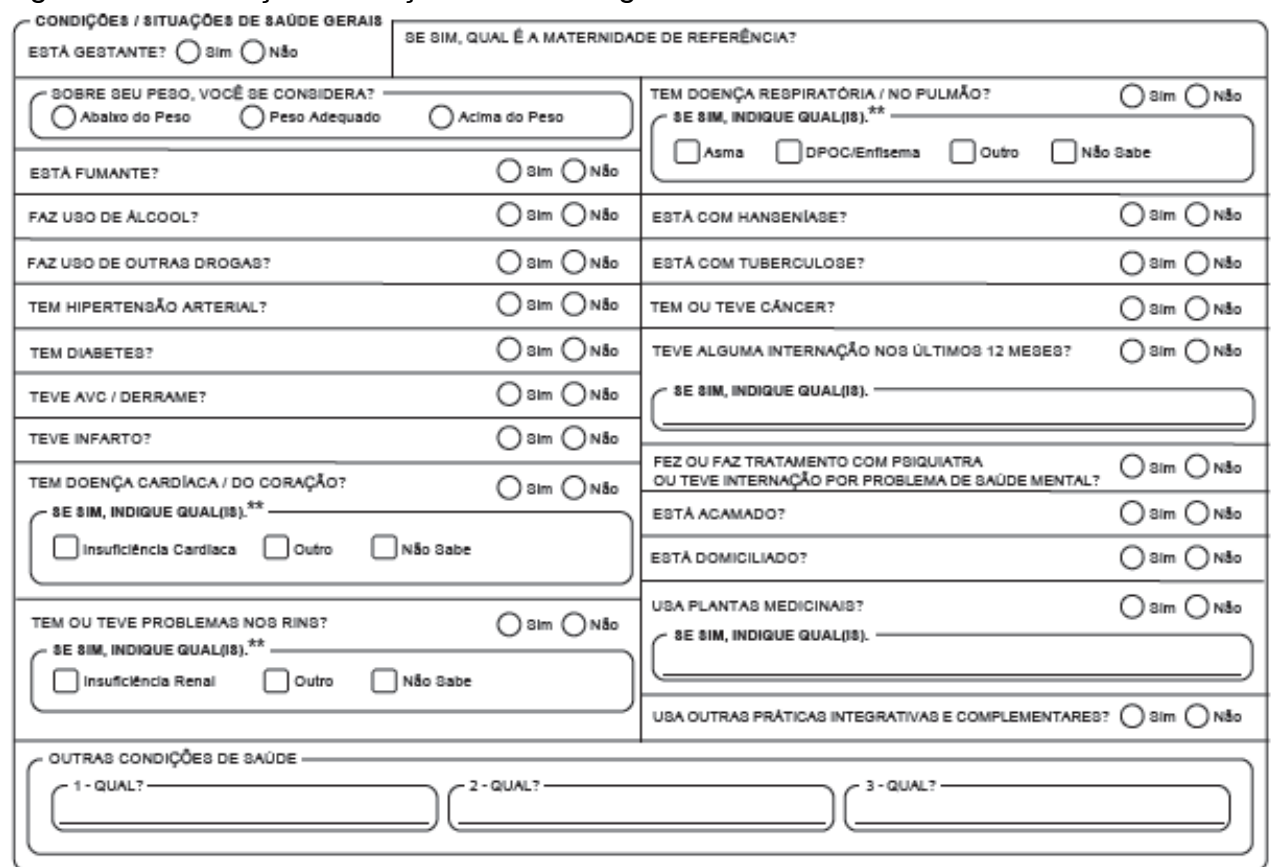

# Figura 17 – Condições/situações de saúde gerais

Fonte: DAB/MS, 2014.

## Quadro 24 – Questionário autorreferido

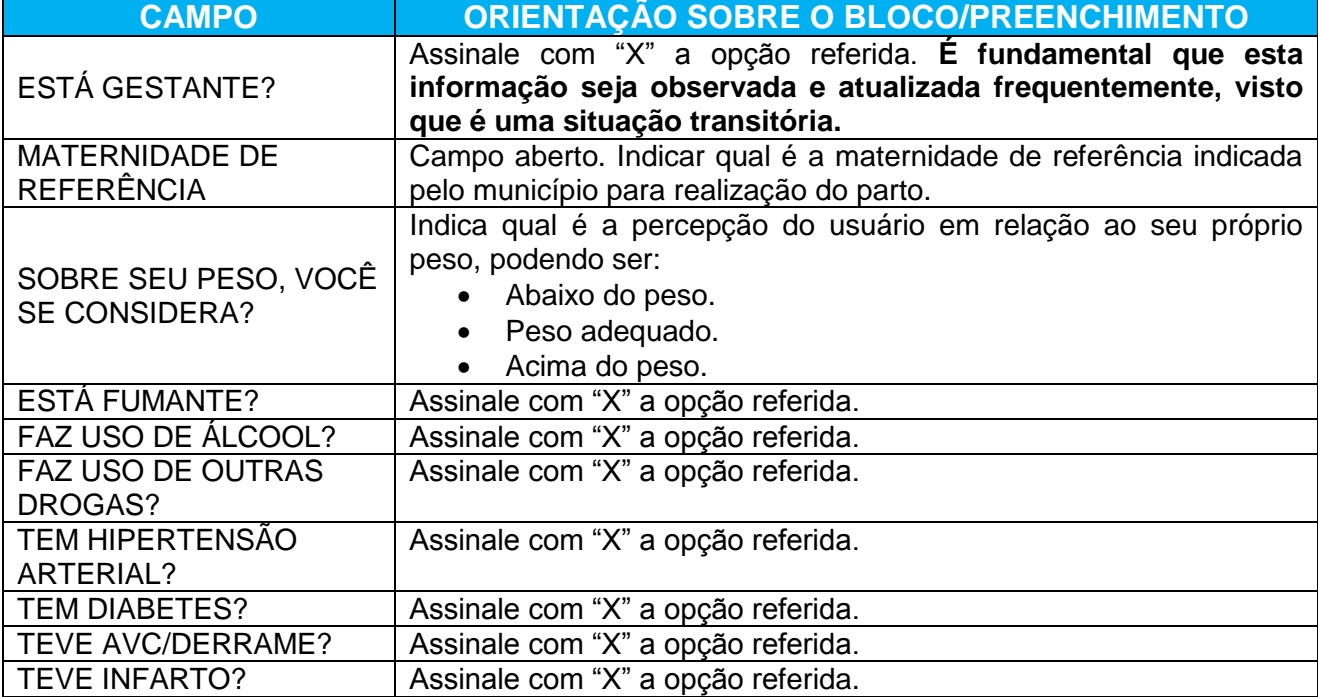

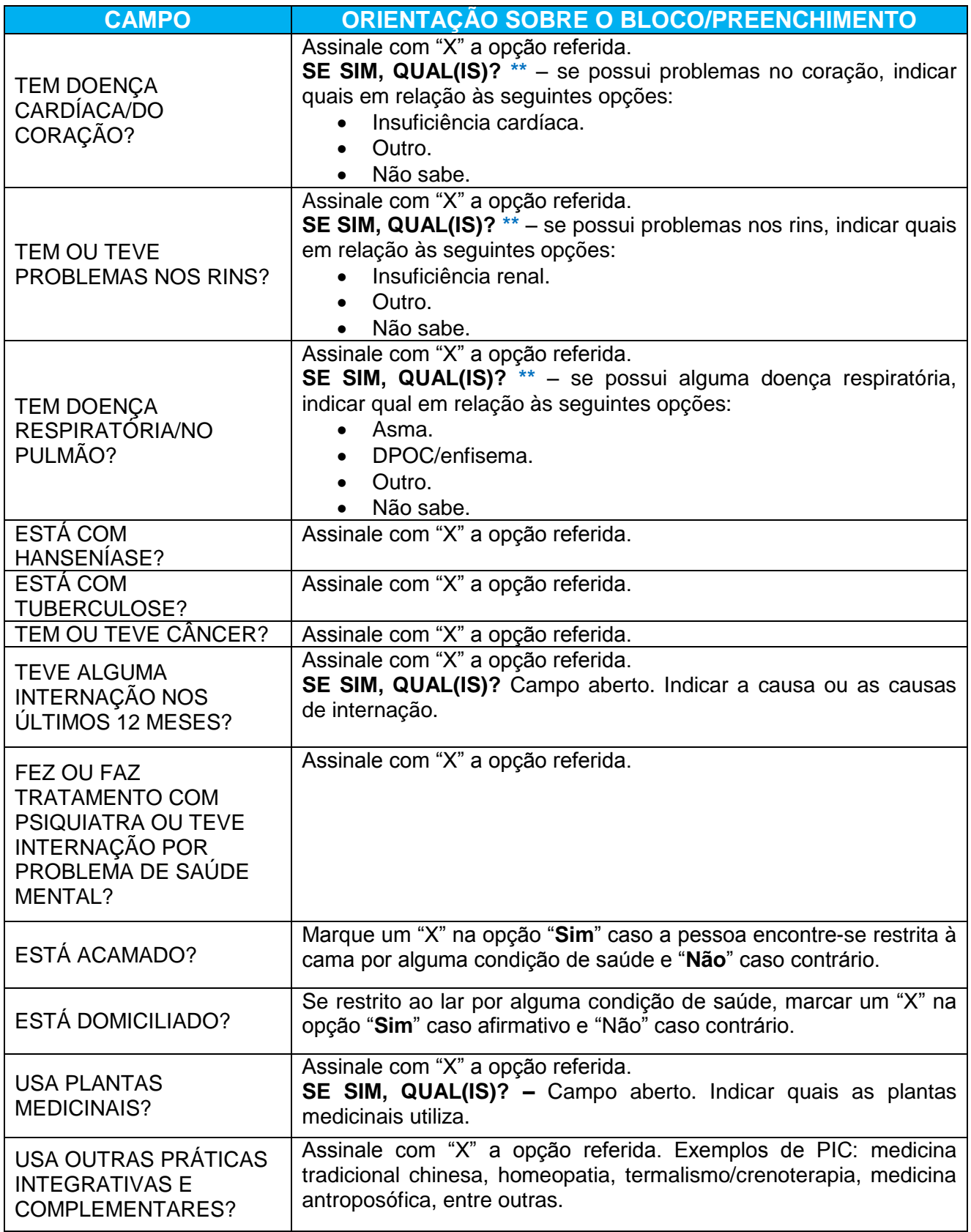

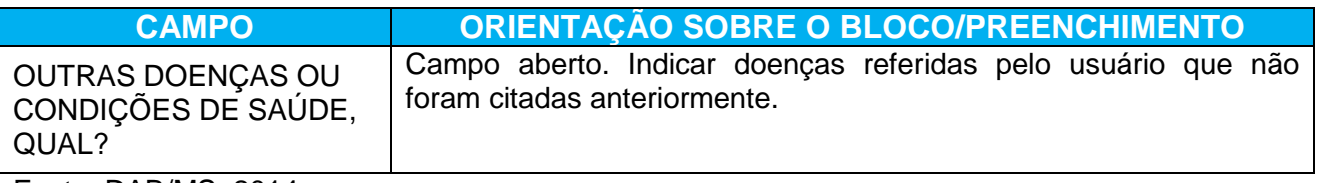

**\*\*** Campos de preenchimento obrigatório condicionado a pergunta anterior

#### **Bloco cidadão em situação de rua**

Este bloco deverá ser preenchido pelo Agente de Ação Social das equipes de consultório na rua ou pelo Agente Comunitário de Saúde (ACS), quando este desenvolver suas atividades junto à eCR. Nas eCR em cuja composição não participe o Agente de Ação Social e que não possua nenhum ACS agregado à sua composição mínima, esta ficha poderá ser preenchida por qualquer profissional da eCR. O bloco também pode ser preenchido pelo ACS ou outro componente da equipe de atenção básica, nos casos em que há usuários em situação de rua no território adscrito da UBS, porém não há nenhuma equipe de consultório na rua vinculada.

## Figura 18 – Situação de Rua

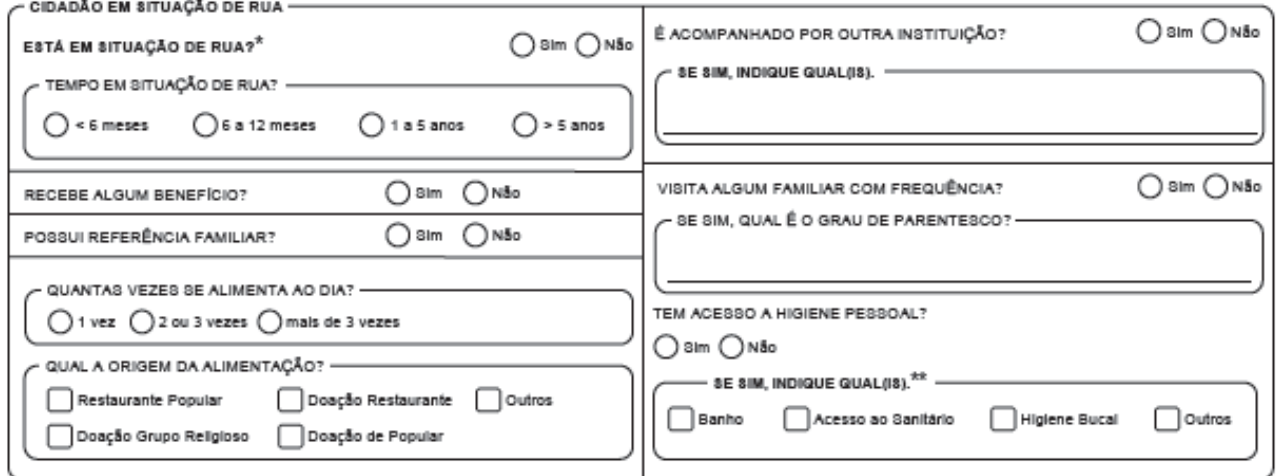

Fonte: DAB/MS, 2014.

**\*\*** Campos de preenchimento obrigatório condicionado a pergunta anterior

Quadro 25 – Situação de rua

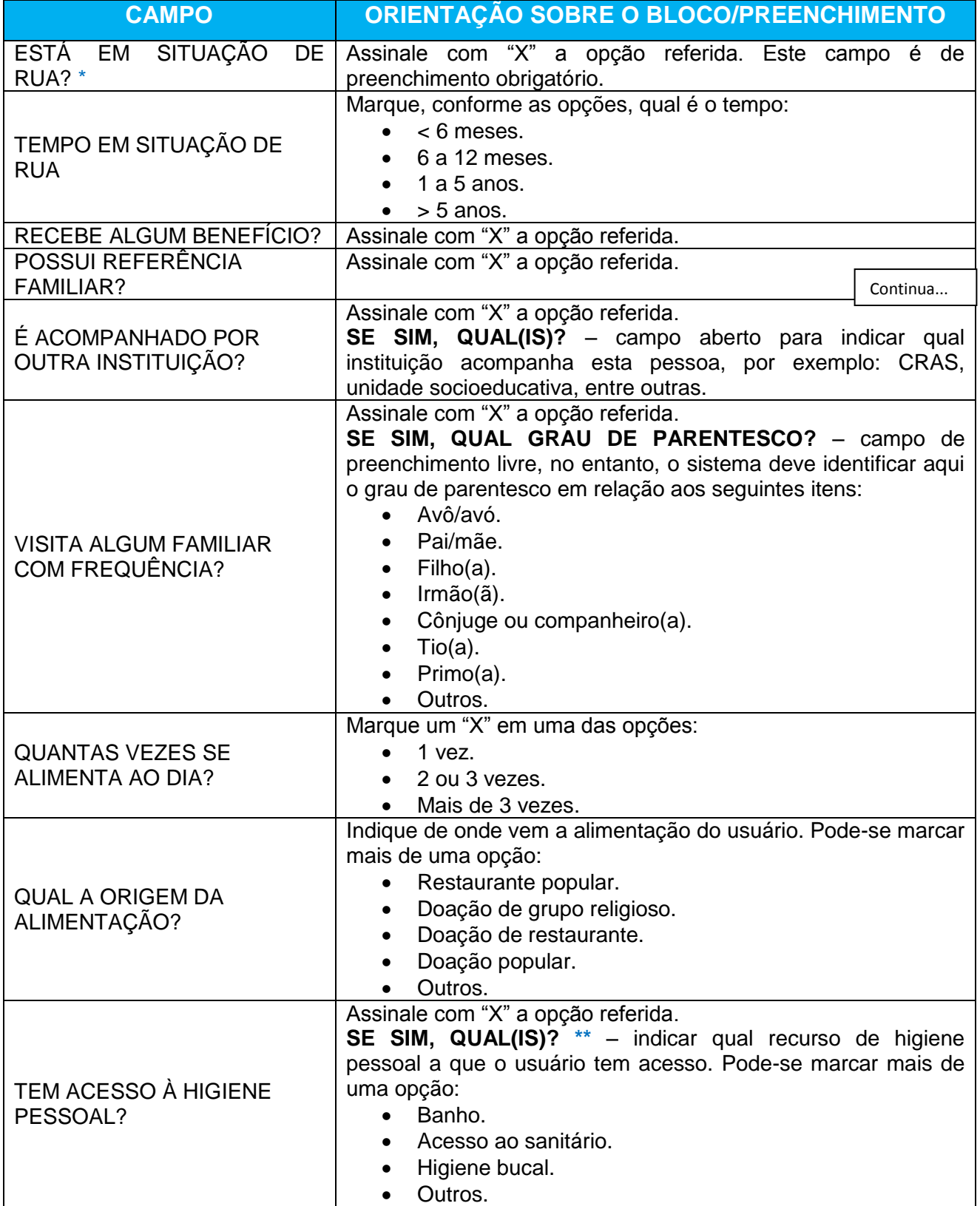

Fonte: DAB/MS, 2014.

**\*\*** Campos de preenchimento obrigatório condicionado a pergunta anterior

# **3 FICHA DE ATENDIMENTO INDIVIDUAL**

**Objetivo da ficha:** a ficha de atendimento individual é um instrumento de coleta de dados dos atendimentos realizados, por determinado profissional. Essa ficha não objetiva esgotar todo o processo de atendimento de um indivíduo e também não substitui o registro clínico feito no prontuário em papel. As informações constantes foram selecionadas segundo a sua relevância e por comporem indicadores de monitoramento e avaliação para a AB e para as Redes de Atenção à Saúde.

**Profissionais que utilizam esta ficha:** profissionais de nível superior da equipe de Atenção Básica, do NASF (Núcleo de Apoio à Saúde da Família), do Consultório na Rua (eCR) e Equipes de Saúde no Sistema Prisional (ESP), com exceção do cirurgião-dentista, cuja ficha será própria.

**Modo de preenchimento da ficha:** cada profissional preencherá as informações de cada atendimento em sua ficha. Com isso, numa única ficha, não está recomendado, por exemplo, que o médico e a enfermeira registrem dados, a não ser que se trate de um atendimento compartilhado.

A seguir, serão apresentados os campos da ficha de atendimento individual e orientações sobre como preenchê-la. Os campos assinalados com asterisco (\*) são de preenchimento obrigatório.

#### **Cabeçalho**

O cabeçalho do instrumento, assim como todas as fichas de coleta de dados, tem um bloco para a identificação e controle da digitação, que é importante na organização do trabalho no nível local. Esse bloco será preenchido pelo digitador.

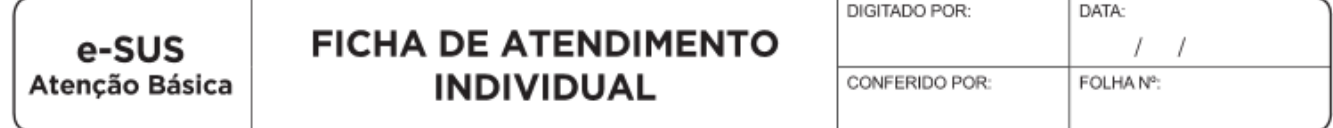

## **Identificação do estabelecimento de saúde e do(s) profissional(is)**

## Figura 20 – Identificação do estabelecimento de saúde e do(s) profissional(is)

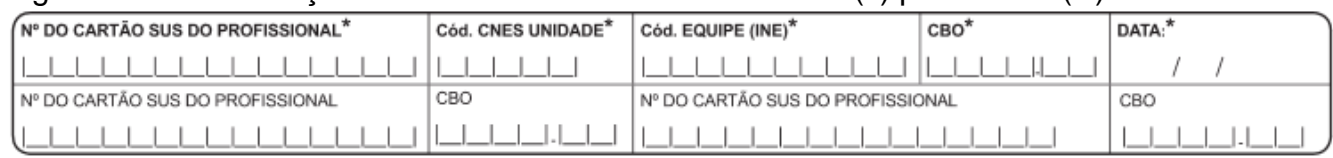

Fonte: DAB/MS, 2014.

## Quadro 26 – Identificação do estabelecimento e do(s) profissional(is)

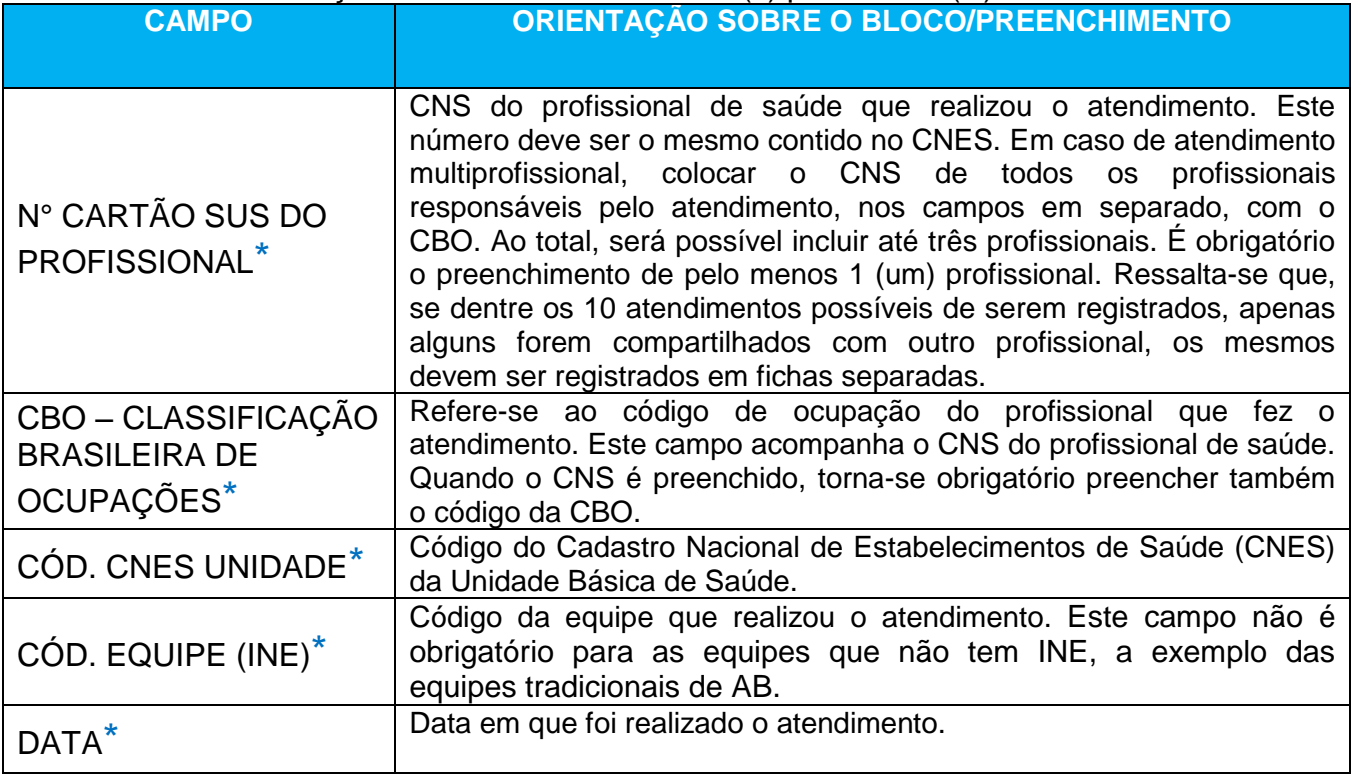

## **Identificação do usuário**

Além dos blocos de informações que constam no cabeçalho, a ficha de atendimento individual ainda contempla os itens descritos a seguir.

| N°                                  | 1                | $\overline{2}$ | 3                                                                                                    | 4                | 5          | 6      | 7   | 8              | 9      | 10    | 11      | 12     | 13         |
|-------------------------------------|------------------|----------------|----------------------------------------------------------------------------------------------------|------------------|------------|--------|-----|----------------|--------|-------|---------|--------|------------|
| <b>TURNO</b>                        |                  |                | <u> 5000   9000   5000   500   500   500   500   500   500   500   500   500   500   500   500   500   500   500 </u> |                  |            |        |     |                |        |       |         |        |            |
| Nº PRONTUÁRIO                       |                  |                |                                                                                                    |                  |            |        |     |                |        |       |         |        |            |
| Nº CARTÃO SUS                       | __<br>_          | __<br>__       | __                                                                                                    | _                | $-$        |        | -   | _<br>__<br>$-$ | __     | _     |         |        |            |
| Dia / mês<br>Data de nascimento*    |                  |                |                                                                                                    |                  |            |        |     |                |        |       |         |        |            |
| Ano                                 |                  |                |                                                                                                    |                  |            |        |     |                |        |       |         |        |            |
| $Sexo^*$                            | $\mathsf F$<br>M | $F$ M          | F<br>м                                                                                                    | $\mathsf F$<br>M | $F \mid M$ | F<br>M | F M | $F$ M          | F<br>M | $F$ M | $F$   M | F<br>M | $F \mid M$ |
| Local de atendimento* (ver legenda) |                  |                |                                                                                                    |                  |            |        |     |                |        |       |         |        |            |

Figura 21 – Identificação do usuário

Fonte: DAB/MS, 2014.

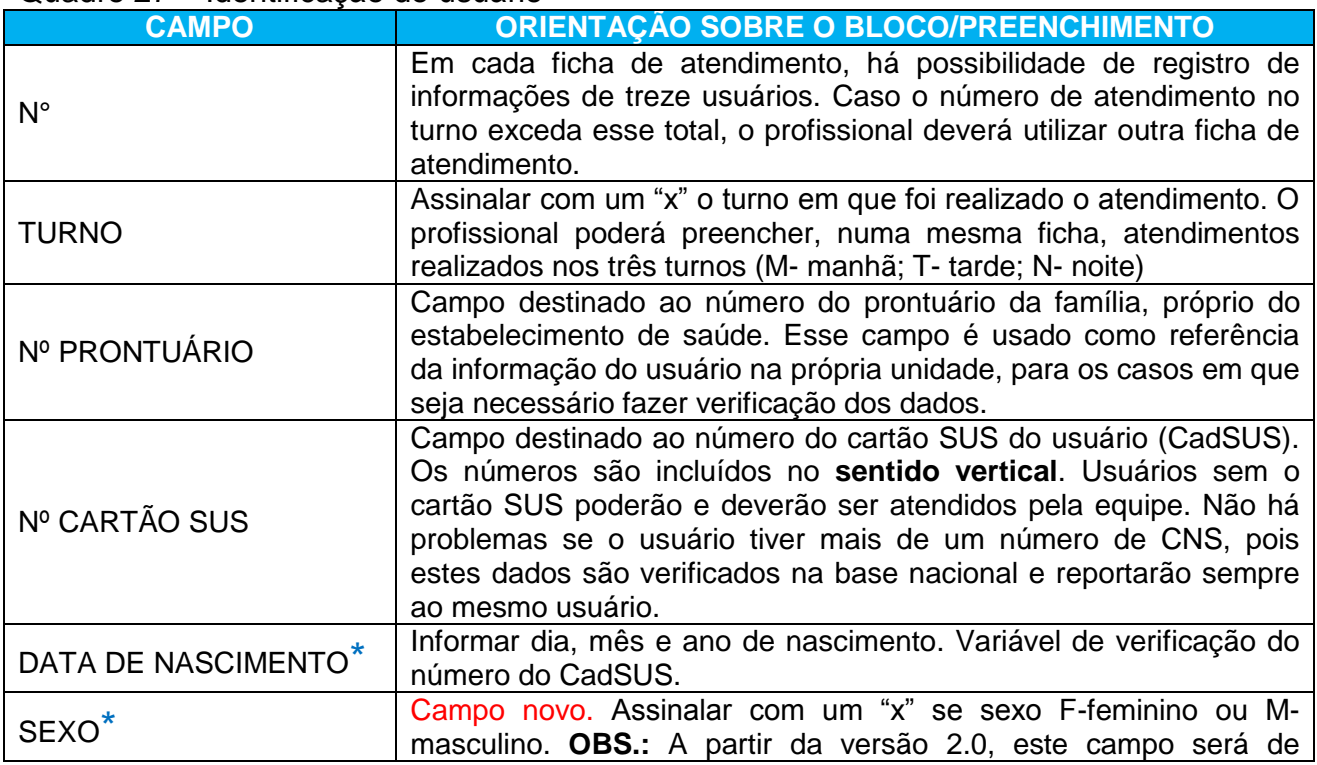

## Quadro 27 – Identificação do usuário

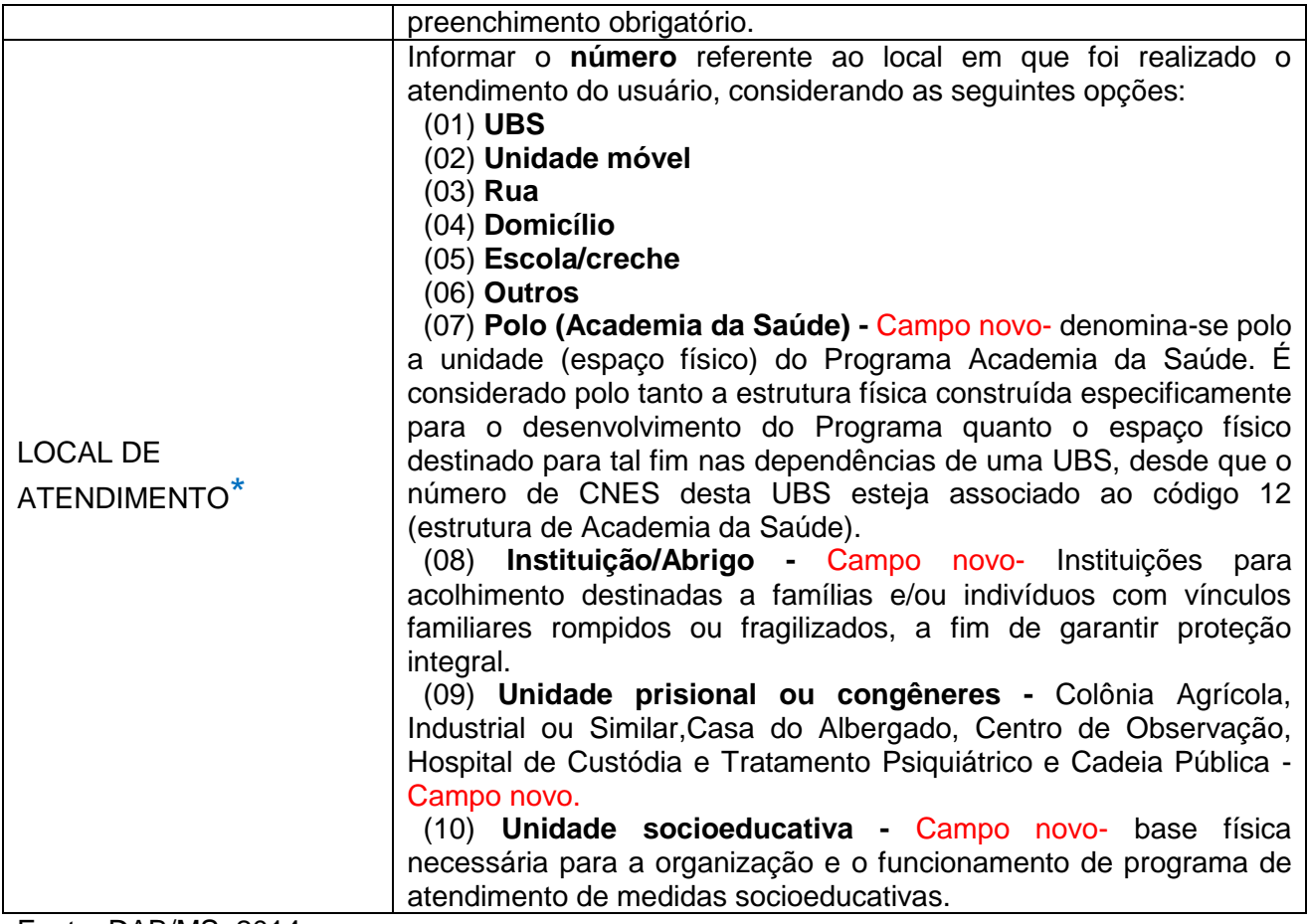

É importante que todos os cidadãos do território adscrito à Unidade de Saúde tenham o número do CNS, mesmo que este item não seja de preenchimento obrigatório. Quando o número do CNS do usuário não é preenchido, nos relatórios de saúde é perdida a informação individualizada e tem-se apenas o dado consolidado. Futuramente, com a constituição do Registro Eletrônico de Saúde nacional (RES), também não será possível armazenar a informação deste atendimento não identificado.

## **Bloco informações do atendimento\***

Esse bloco apresenta informações do atendimento, tais como tipo de atendimento, problema/condição avaliada, exames, conduta, etc.. A seguir, são detalhados os campos de forma aglutinada, como se apresentam na ficha.

# TIPO DE ATENDIMENTO\*

## Figura 22 – Tipo de atendimento

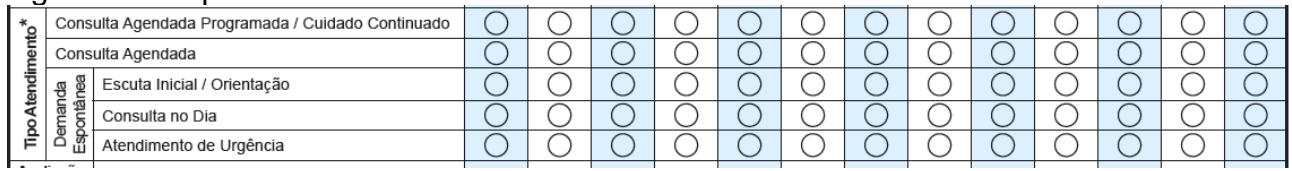

Fonte: DAB/MS, 2014.

# Quadro 28 – Tipo de atendimento\*

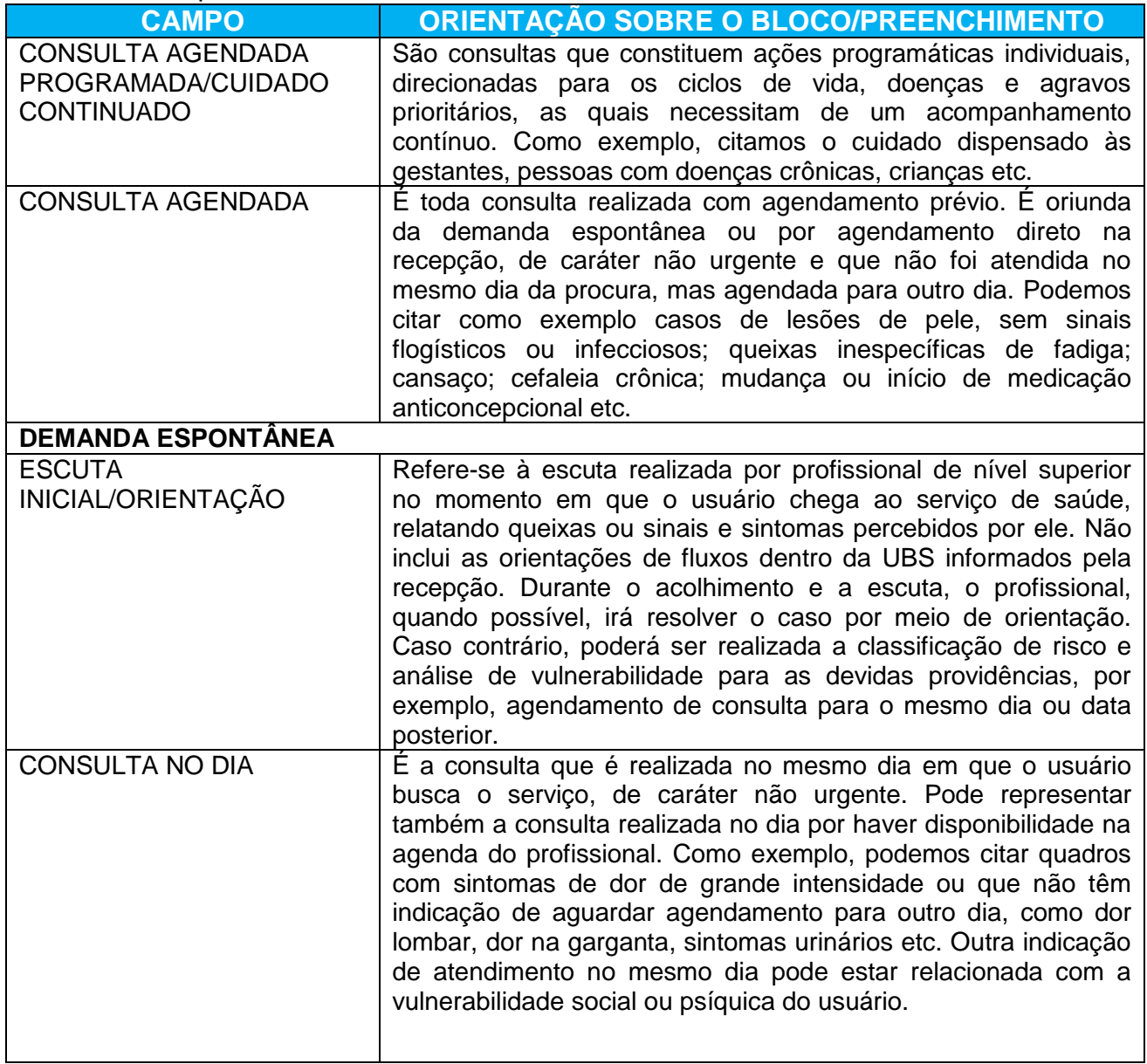

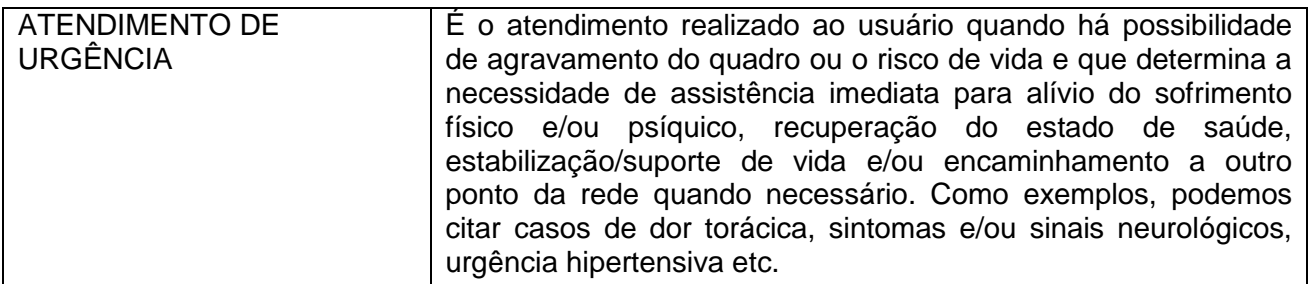

## AVALIAÇÃO ANTROPOMÉTRICA

Esse campo é composto por informações essenciais de acompanhamento nutricional dos usuários do serviço de saúde em que são informados:

## Quadro 29 – Avaliação antropométrica

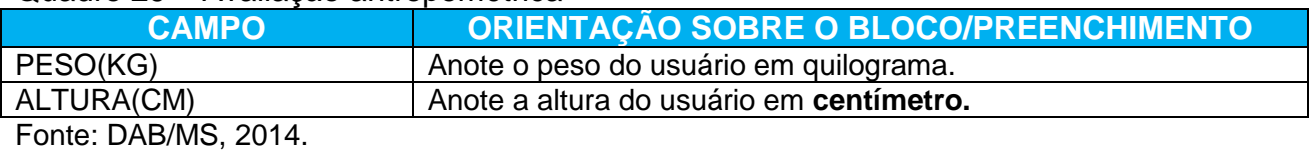

## VACINAÇÃO EM DIA, CRIANÇA E GESTANTE

São campos destinados à situação vacinal de qualquer indivíduo; informações do aleitamento materno para crianças de até 2 anos de idade e dados da história pregressa e atual das gestantes.

| IYYIY LV          | vaolingvao oli laia, olialiva, gootalito |  |  |  |  |  |                                                                                                    |  |  |  |  |  |  |  |
|-------------------|------------------------------------------|--|--|--|--|--|----------------------------------------------------------------------------------------------------|--|--|--|--|--|--|--|
| Vacinação em dia? |                                          |  |  |  |  |  | İSIM İNAOİSIM İNAOİSIM İNAOİSIM İNAOİSIM İNAOİSIM İNAOİSIM İNAOİSIM İNAOİSIM İNAOİSIM İNAOİSIM İNAOİSIM İNAOİSIM İNAO  |  |  |  |  |  |  |  |
| Crianca           | Aleitamento Materno (ver legenda)        |  |  |  |  |  |                                                                                                    |  |  |  |  |  |  |  |
|                   | DUM (Dia / Mês)                          |  |  |  |  |  |                                                                                                    |  |  |  |  |  |  |  |
|                   | Gravidez Planejada                       |  |  |  |  |  | ÍSIM ÍNÁOÍSIM ÍNÁOÍSIM ÍNÁOÍSIM ÍNÁOÍSIM ÍNÁOÍSIM ÍNÁOÍSIM ÍNÁOÍSIM ÍNÁOÍSIM ÍNÁOÍSIM ÍNÁOÍSIM ÍNÁOÍSIM ÍNÁOÍSIM ÍNÁOÍ |  |  |  |  |  |  |  |
| Gestante          | Idade Gestacional (Semanas)              |  |  |  |  |  |                                                                                                    |  |  |  |  |  |  |  |
|                   | Gestas Prévias / Partos                  |  |  |  |  |  |                                                                                                    |  |  |  |  |  |  |  |
|                   | Fonte: DAB/MS, 2014.                     |  |  |  |  |  |                                                                                                    |  |  |  |  |  |  |  |

Figura 23 – Vacinação em dia, criança, gestante

Quadro 30 – Vacinação em dia, criança, gestante

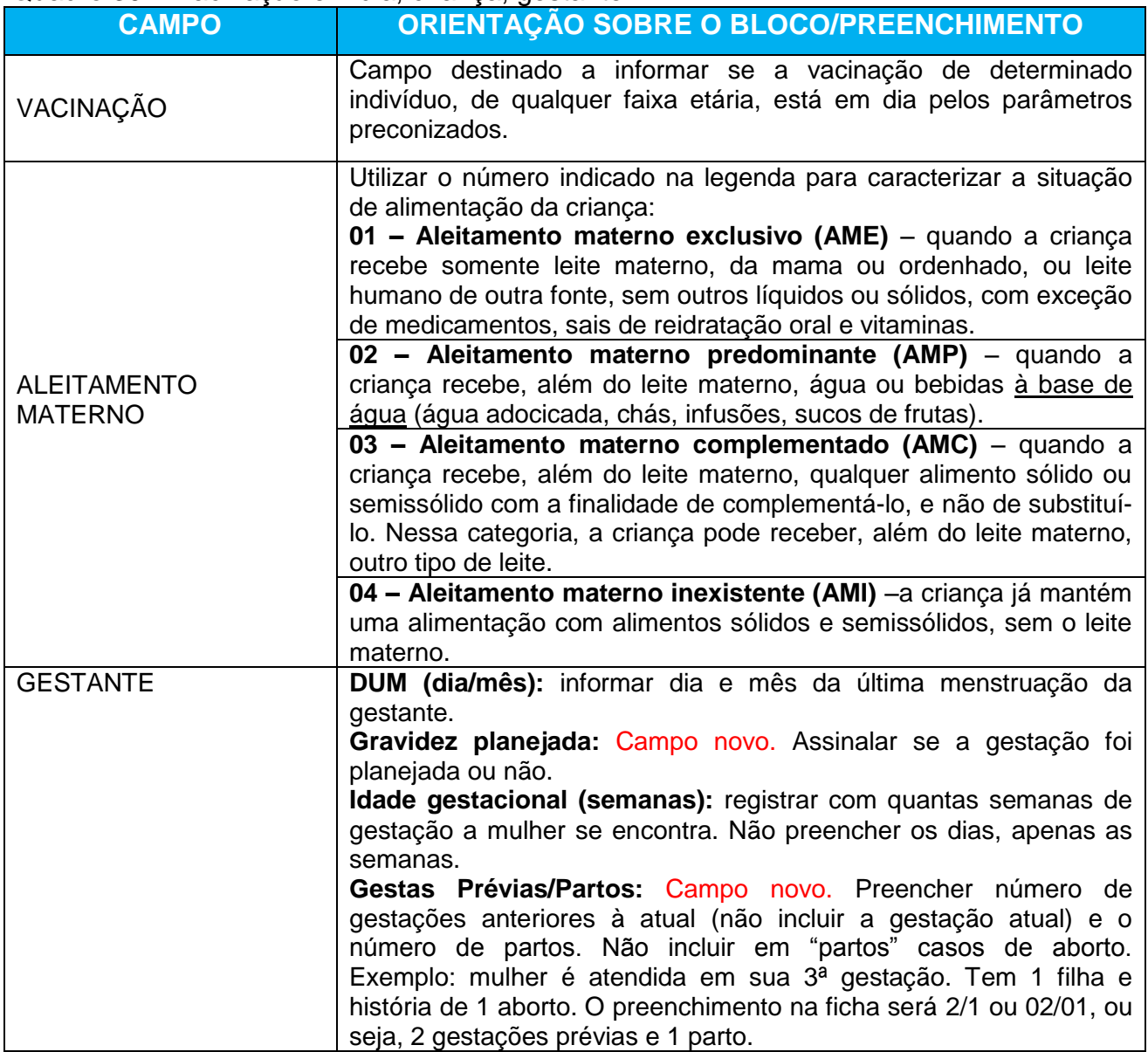

Fonte: DAB/MS, 2014.

# ATENÇÃO DOMICILIAR

Esse bloco será utilizado por profissionais de nível superior da AB e NASF. A partir do registro da modalidade de atenção domiciliar, é possível que a equipe identifique quantos e quais são os usuários de seu território que necessitam de cuidado continuado em domicílio e assim possa se organizar melhor para realizar o cuidado a estes usuários.

Também permite a identificação de usuários do território que necessitam de outras modalidades de AD (2 ou 3) que são elegíveis para o acompanhamento pelas equipes do Serviço de Atenção Domiciliar (Programa Melhor em Casa). Quando for realizado um atendimento em domicílio pontual, não preencher a modalidade de atenção domiciliar. Por exemplo, se o atendimento for a um paciente acamado após um Acidente Vascular Cerebral, o cuidado prestado pela equipe será contínuo, com isso, é importante registrar a modalidade de AD. De forma diferente, não é recomendado este registro, por exemplo, no caso de um atendimento domiciliar pontual a uma pessoa com transtorno afetivo bipolar, complementar às consultas que a mesma faz usualmente na UBS.

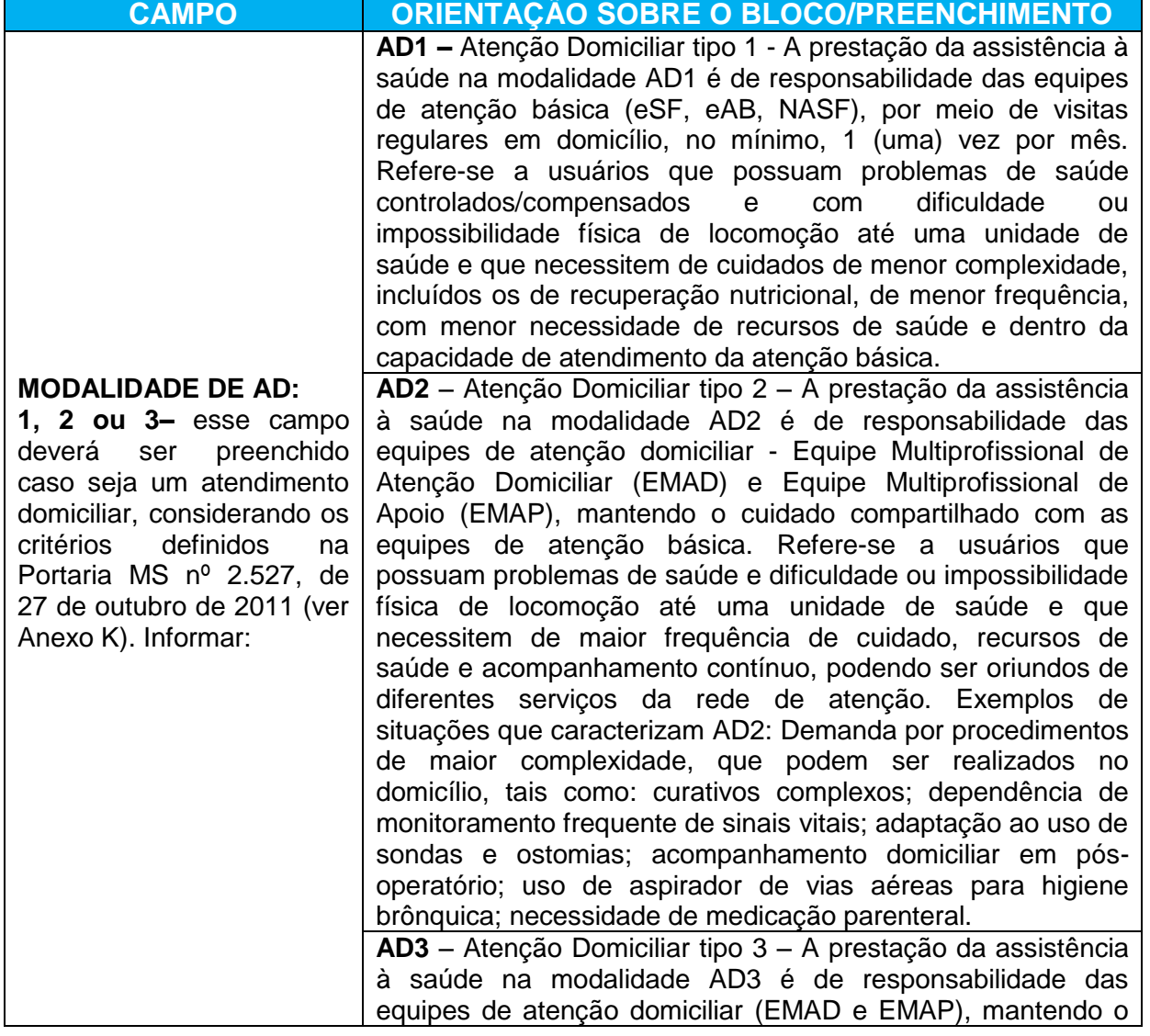

## Quadro 31 – Tipos de atenção domiciliar

cuidado compartilhado com a equipe de atenção básica. Refere-se ao usuário de AD2 que demanda também o uso de suporte ventilatório não invasivo, ou paracentese, ou diálise peritoneal.

Fonte: DAB/MS, 2014.

## PROBLEMA/CONDIÇÃO AVALIADA\*

Esses campos devem ser utilizados para registrar problemas/condições de saúde avaliados e manejados pelo profissional de saúde **no momento do atendimento**. Bloco de preenchimento obrigatório, ou seja, ao menos uma opção deverá ser assinalada (opção descrita na lista de condição/problemas E/OU codificação pela CIAP/CID).

A primeira parte do bloco deve ser preenchida marcando um "X" na opção da linha correspondente ao problema identificado ou condição avaliada. É obrigatório marcar ao menos uma opção sobre o problema/condição de saúde avaliada. Caso o problema não esteja descrito na ficha, pode ser utilizado o campo "**Outros**" para esse registro. Ofertamos duas classificações que poderão ser utilizadas: CIAP2 (Classificação Internacional de Atenção Primária) e CID 10 (Classificação Internacional de Doenças). Segue descrição de ambas:

- CIAP 2 – dois campos de código (CIAP 2-01 e CIAP 2-02) para registrar problemas identificados usando a Classificação Internacional de Atenção Primária, versão 2 (CIAP 2). No Anexo L, pode-se encontrar pequena descrição da CIAP 2 e como deve ser utilizada para identificar problemas.

- CID 10 – campo que permite registrar um problema identificado utilizando a Classificação Internacional de Doenças, versão 10 (CID 10).

## *Exemplo de registro*

*Usuário procurou a unidade de saúde por causa de dor lombar. Em seu histórico de saúde, consta que é hipertenso. O profissional que o atender pode abordar como está o tratamento, o uso das medicações, solicitar exames de acompanhamento para a* 

*hipertensão. No registro desse atendimento, será identificado no campo "Outros" o código da CIAP2 (código L 03) ou da CID 10 (código M 54.5) de dor lombar; além de assinalado o problema "hipertensão arterial", visto que também foi um problema/condição avaliado e manejado na consulta. Seguindo esse mesmo exemplo, caso o usuário também tenha asma, que no momento está controlada e não foi avaliada ou manejada nessa consulta, NÃO deverá ser marcado o item "asma", mantendo identificado apenas o caso de dor lombar e o problema de hipertensão arterial. Portanto, o bloco de informações sobre "Problema/condição avaliada" se refere a questões que foram avaliadas e manejadas na consulta e não a um registro dos antecedentes de saúde do usuário.*

**Obs.:** não há necessidade de codificar o problema/condição avaliado (pela CIAP2 e/ou CID10) caso esteja descrito nos campos anteriores. Conforme o exemplo anterior, não será preciso identificar pelos códigos (CIAP2 ou CID10) a "hipertensão arterial", pois já está descrita.

|                                  | Asma                                      |              |                         |   |                         |   |   |                |   |   |    |    |    |    |
|----------------------------------|-------------------------------------------|--------------|-------------------------|---|-------------------------|---|---|----------------|---|---|----|----|----|----|
|                                  | Desnutrição                               |              |                         |   |                         |   |   |                |   |   |    |    |    |    |
|                                  | <b>Diabetes</b>                           |              |                         |   |                         |   |   |                |   |   |    |    |    |    |
|                                  | <b>DPOC</b>                               |              |                         |   |                         |   |   |                |   |   |    |    |    |    |
|                                  | Hipertensão Arterial                      |              |                         |   |                         |   |   |                |   |   |    |    |    |    |
| Avaliada <sup>*</sup>            | Obesidade                                 |              |                         |   |                         |   |   |                |   |   |    |    |    |    |
|                                  | Pré-natal                                 |              |                         |   |                         |   |   |                |   |   |    |    |    |    |
| Condição                         | Puericultura                              |              |                         |   |                         |   |   |                |   |   |    |    |    |    |
|                                  | Puerpério (até 42 dias)                   |              |                         |   |                         |   |   |                |   |   |    |    |    |    |
|                                  | Saúde Sexual e Reprodutiva                |              |                         |   |                         |   |   |                |   |   |    |    |    |    |
| Problema /                       | Tabagismo                                 |              |                         |   |                         |   |   |                |   |   |    |    |    |    |
|                                  | Usuário de álcool                         |              |                         |   |                         |   |   |                |   |   |    |    |    |    |
|                                  | Usuário de outras drogas                  |              |                         |   |                         |   |   |                |   |   |    |    |    |    |
|                                  |                                           |              |                         |   |                         |   |   |                |   |   |    |    |    |    |
|                                  | Saúde Mental                              |              |                         |   |                         |   |   |                |   |   |    |    |    |    |
|                                  | Reabilitação                              |              |                         |   |                         |   |   |                |   |   |    |    |    |    |
|                                  | $\mathsf{N}^\mathsf{o}$                   | $\mathbf{1}$ | $\overline{\mathbf{2}}$ | 3 | $\overline{\mathbf{4}}$ | 5 | 6 | $\overline{7}$ | 8 | 9 | 10 | 11 | 12 | 13 |
|                                  | Tuberculose                               |              |                         |   |                         |   |   |                |   |   |    |    |    |    |
|                                  | Hanseníase                                |              |                         |   |                         |   |   |                |   |   |    |    |    |    |
|                                  | Dengue                                    |              |                         |   |                         |   |   |                |   |   |    |    |    |    |
|                                  | Doenças<br>Transmissíveis<br><b>DST</b>   |              |                         |   |                         |   |   |                |   |   |    |    |    |    |
|                                  | Câncer do Colo do Útero                   |              |                         |   |                         |   |   |                |   |   |    |    |    |    |
|                                  | Câncer de Mama                            |              |                         |   |                         |   |   |                |   |   |    |    |    |    |
|                                  | Rastrea-<br>mento<br>Risco cardiovascular |              |                         |   |                         |   |   |                |   |   |    |    |    |    |
| Problema /<br>Condição Avaliada* | CIAP2 - 01                                |              |                         |   |                         |   |   |                |   |   |    |    |    |    |
|                                  | Outros<br>CIAP2 - 02                      |              |                         |   |                         |   |   |                |   |   |    |    |    |    |

Figura 24 - Problema/condição avaliada\*

#### Quadro 32 – Problema/condição avaliada\*

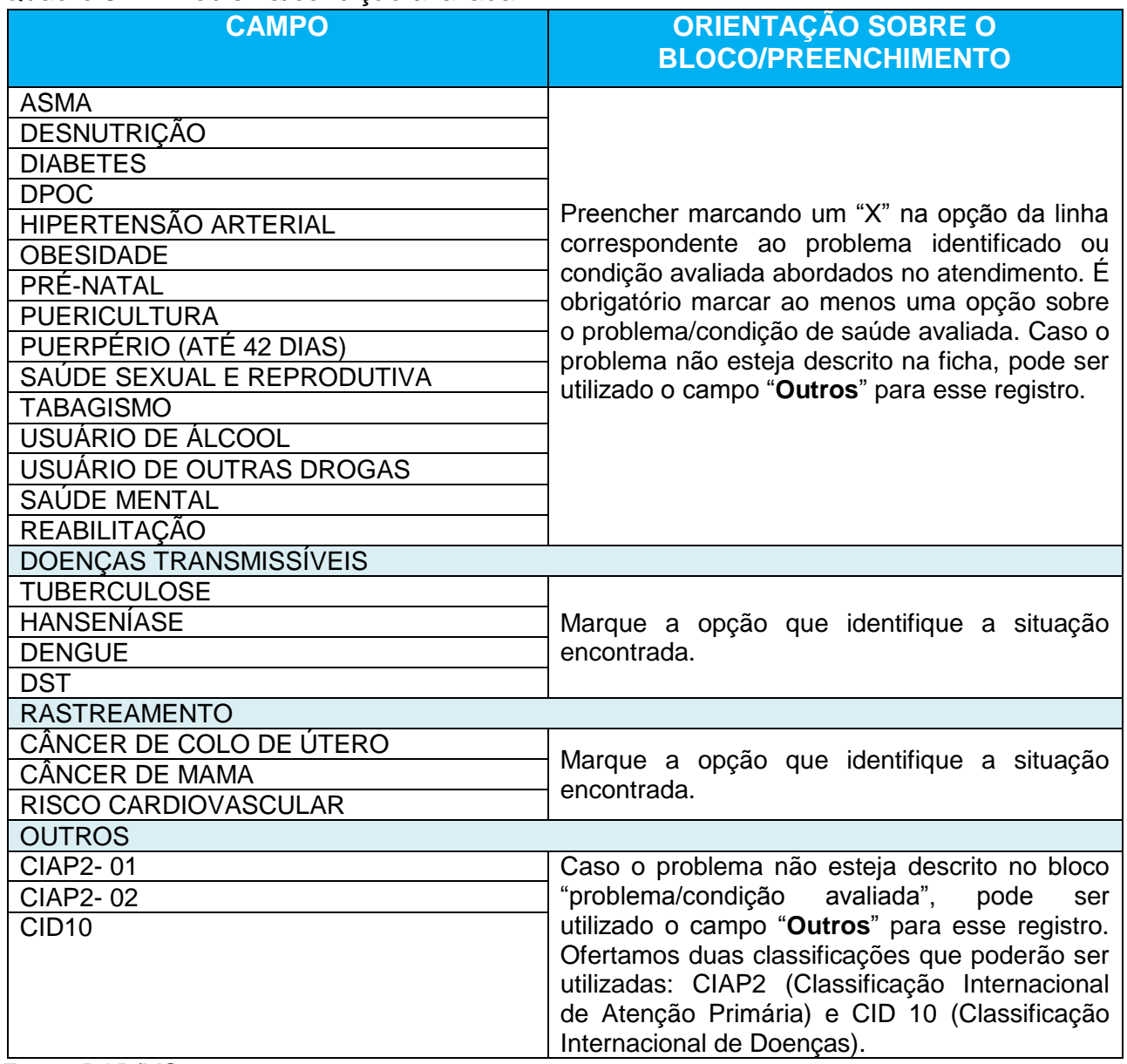

Fonte: DAB/MS, 2014.

## BLOCO DE EXAMES SOLICITADOS ("S") E AVALIADOS ("A")

Conforme citado no início deste capítulo, a ficha de atendimento individual não objetiva esgotar todo o processo de atendimento do indivíduo e, especificamente neste ponto, todos os exames solicitados e avaliados. Cabe às equipes e gestão municipal, a discussão de quais outros exames são relevantes e devem ser registrados localmente para monitoramento e avaliação.

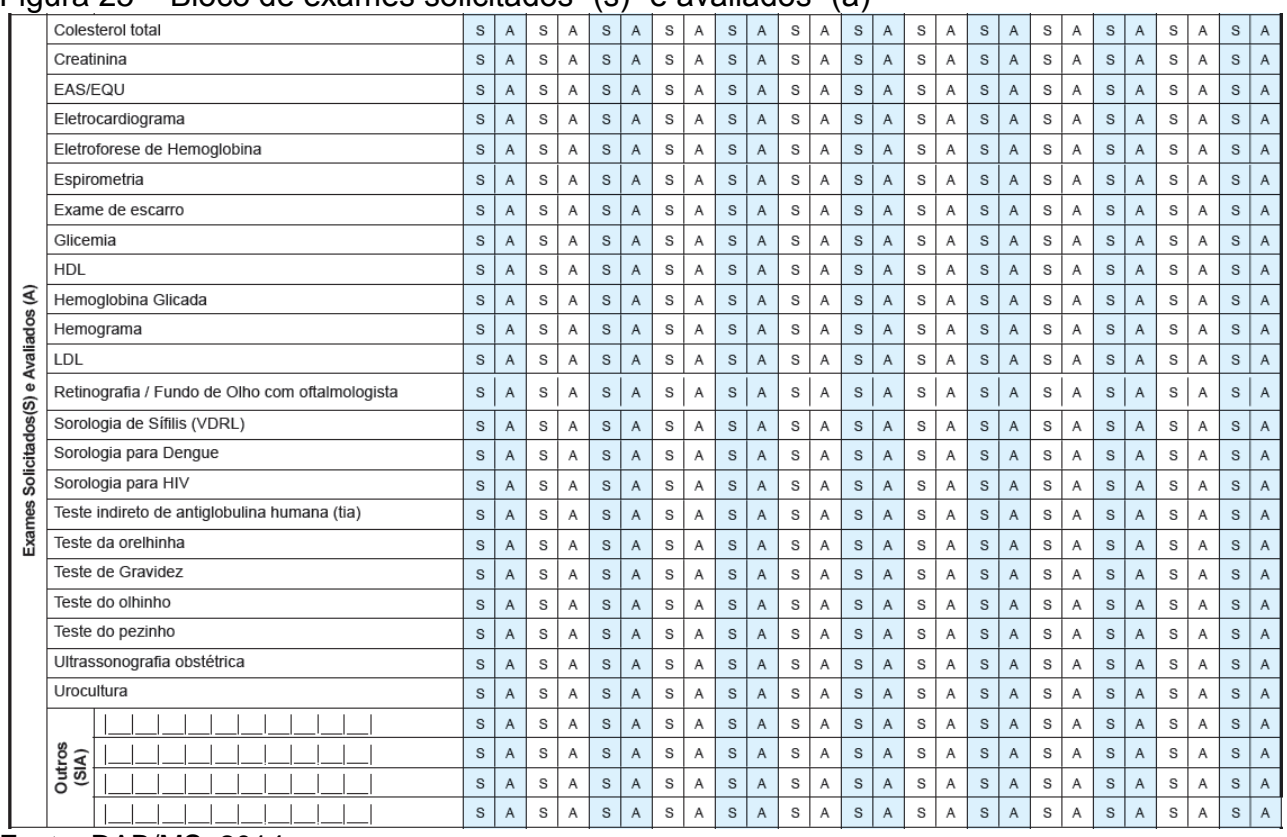

#### Figura 25 – Bloco de exames solicitados "(s)" e avaliados "(a)"

Fonte: DAB/MS, 2014.

## Quadro 33 – Exames solicitados e avaliados

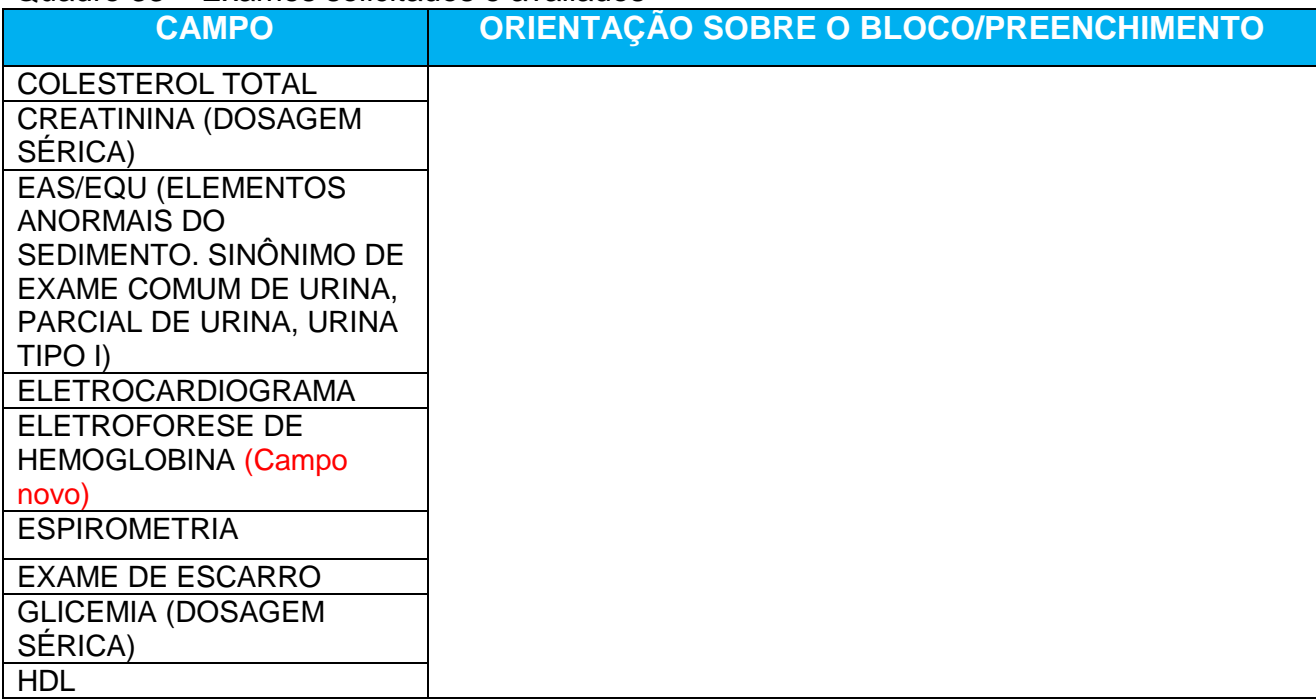

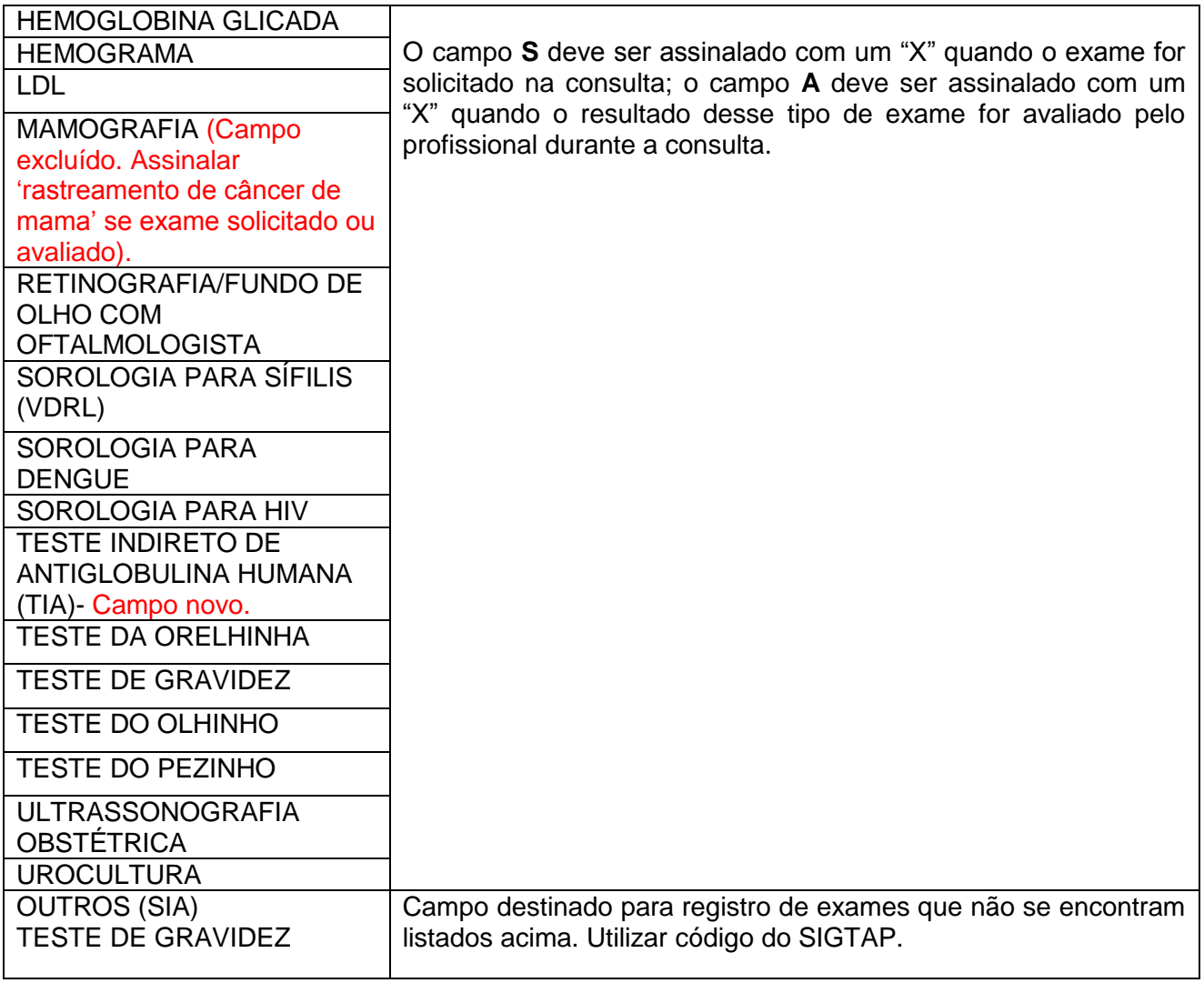

# PRÁTICAS INTEGRATIVAS E COMPLEMENTARES E OBSERVAÇÃO

# Figura 26 – Práticas integrativas e complementares e observação

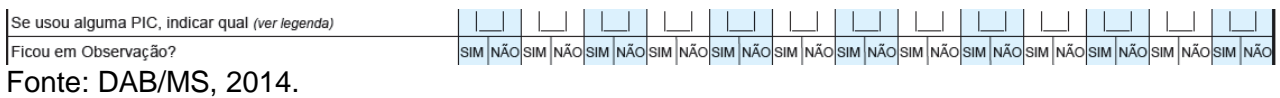

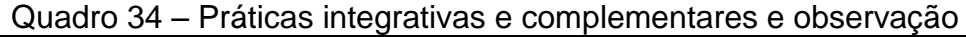

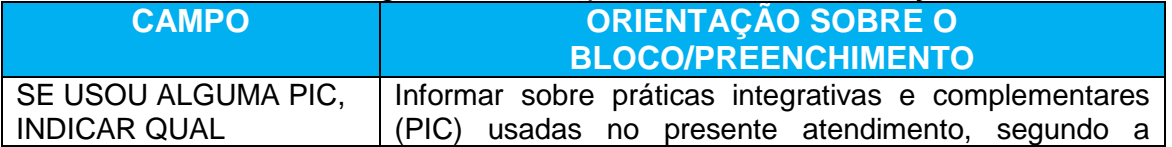

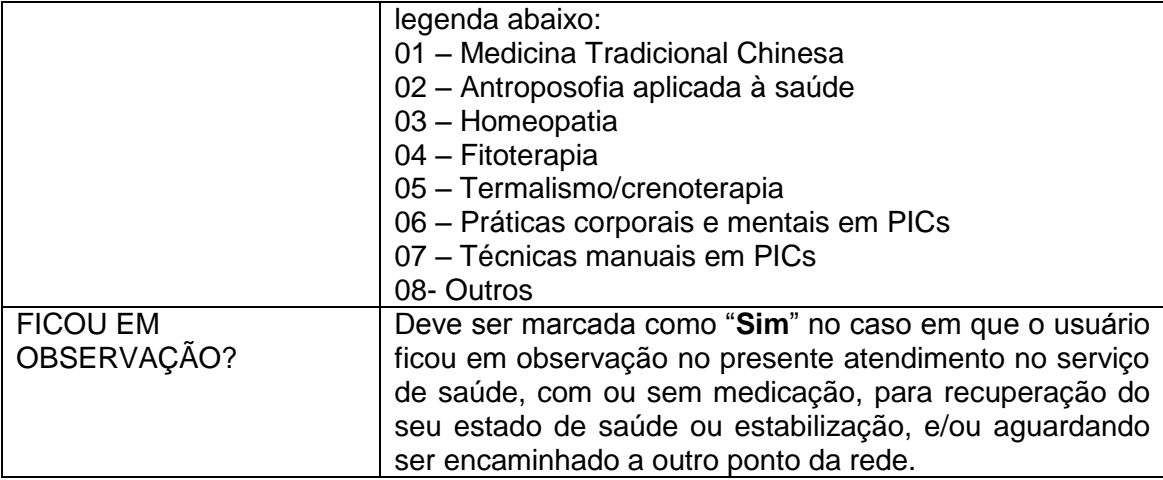

## **ATENÇÃO!**

*Concluído o tempo de observação, poderá ser assinalada no campo "Conduta" a opção "Encaminhamento para urgência" ou "Alta do episódio", de acordo como caso.*

BLOCO EXCLUSIVO PARA O NASF (NÚCLEO DE APOIO À SAÚDE DA FAMÍLIA) e POLO ACADEMIA DA SAÚDE

Além dos outros campos de atendimento, o NASF e os profissionais atuantes no Polo Academia da Saúde devem marcar com "X" o campo que corresponde à ação realizada, podendo marcar mais de uma ação.

Figura 27 –Informações exclusivo para o NASF (Núcleo de Apoio à Saúde da Família) e atividades desenvolvidas no Polo Academia da Saúde

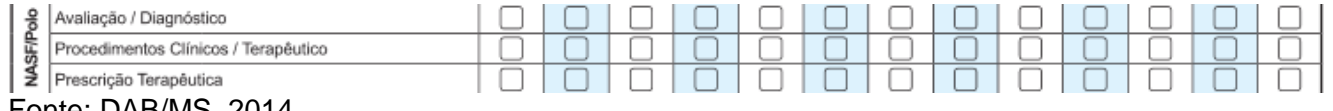

Fonte: DAB/MS, 2014.

Este bloco foi dividido em três processos: avaliação/diagnóstico, procedimentos clínicos/terapêuticos e prescrição terapêutica.

Quadro 35 – Campo exclusivo do NASF e profissionais atuantes no Polo Academia da Saúde

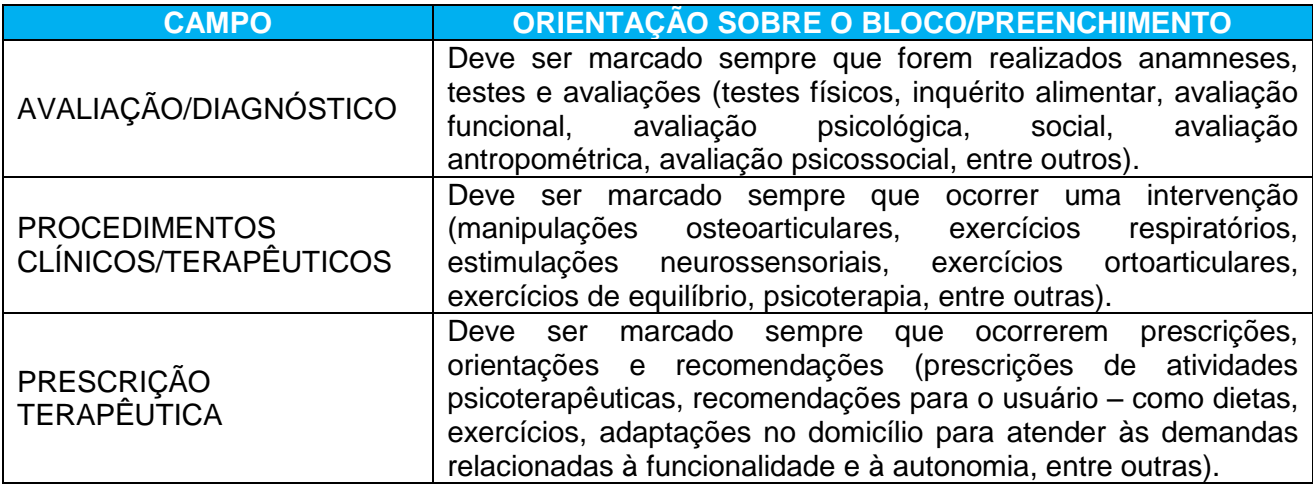

Fonte: DAB/MS, 2014.

**CONDUTA** 

É utilizado para registrar a conduta ou desfecho do atendimento/consulta realizado.

**É obrigatório marcar ao menos uma opção sobre conduta. Pode ser marcada mais de uma opção.** Já os campos de encaminhamentos não são obrigatórios.

#### Figura 28 - Conduta

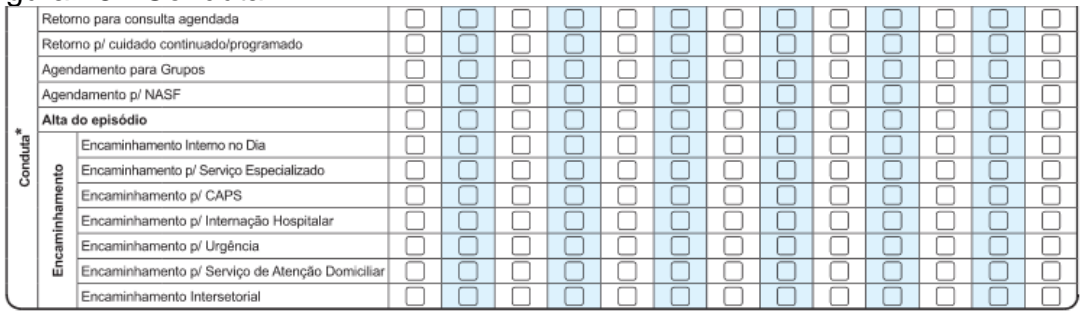

Fonte: DAB/MS, 2014.

#### Quadro 36 – Conduta

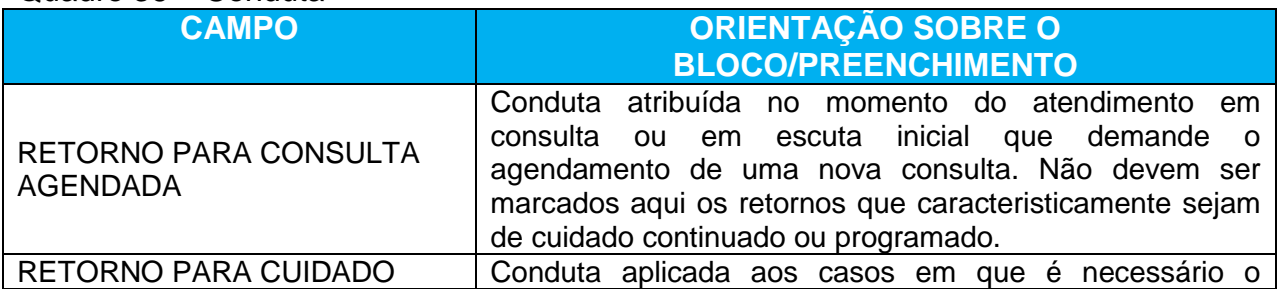

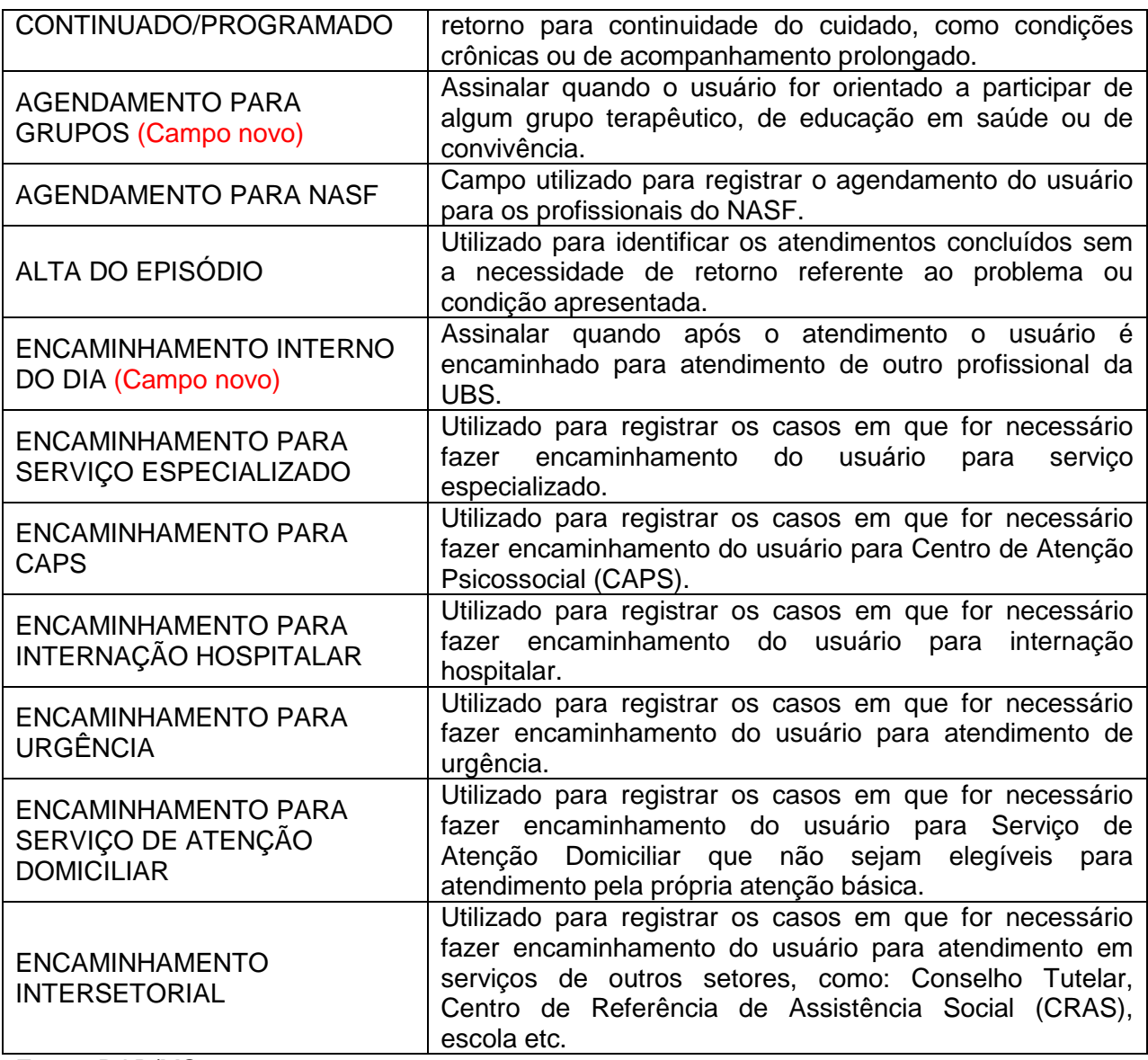

# **4 FICHA DE ATENDIMENTO ODONTOLÓGICO INDIVIDUAL**

**Objetivo da ficha:** a ficha de atendimento odontológico individual visa o registro das informações do atendimento realizado pela equipe de Saúde Bucal na atenção básica.

**Profissionais que utilizam esta ficha:** os profissionais aptos a fazer o uso dessa ficha são: Cirurgião-Dentista e Técnico em Saúde Bucal (TSB), além do Auxiliar em Saúde Bucal quando acompanhar o atendimento com o cirurgião-dentista.

#### **Modo de preenchimento da ficha:**

#### **Cabeçalho**

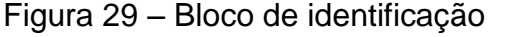

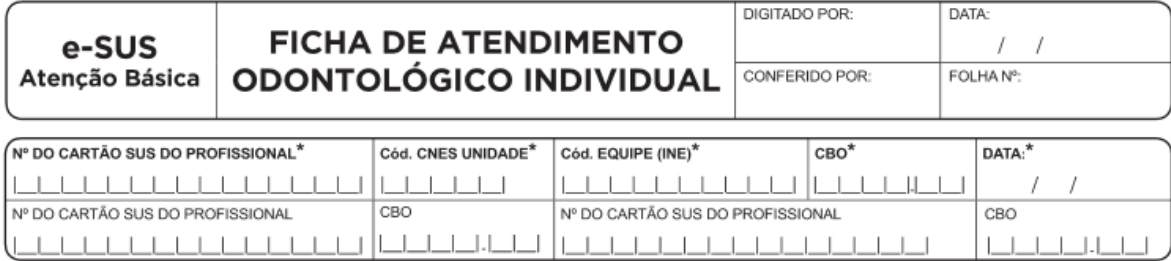

Fonte: DAB/MS, 2014.

Cada profissional da equipe de saúde bucal irá utilizar uma ficha para preenchimento das informações dos atendimentos realizados. Quando o atendimento for realizado pelo cirurgião-dentista, conjuntamente com o auxiliar em saúde bucal ou técnico em saúde bucal, preenche-se no cabeçalho o CNS e CBO dos profissionais envolvidos em determinado atendimento. A mesma orientação cabe para o atendimento conjunto do técnico em saúde bucal com o auxiliar em saúde bucal. Já o auxiliar em saúde bucal não deverá preencher sozinho a ficha de atendimento individual, apenas a ficha de atividade coletiva.

Os campos de preenchimento obrigatório são: CNS do profissional, CBO, CNES da Unidade, INE e Data.

BLOCO GERAL DE ATENDIMENTO INDIVIDUAL

Em cada coluna, serão registradas as informações do atendimento de um único paciente.

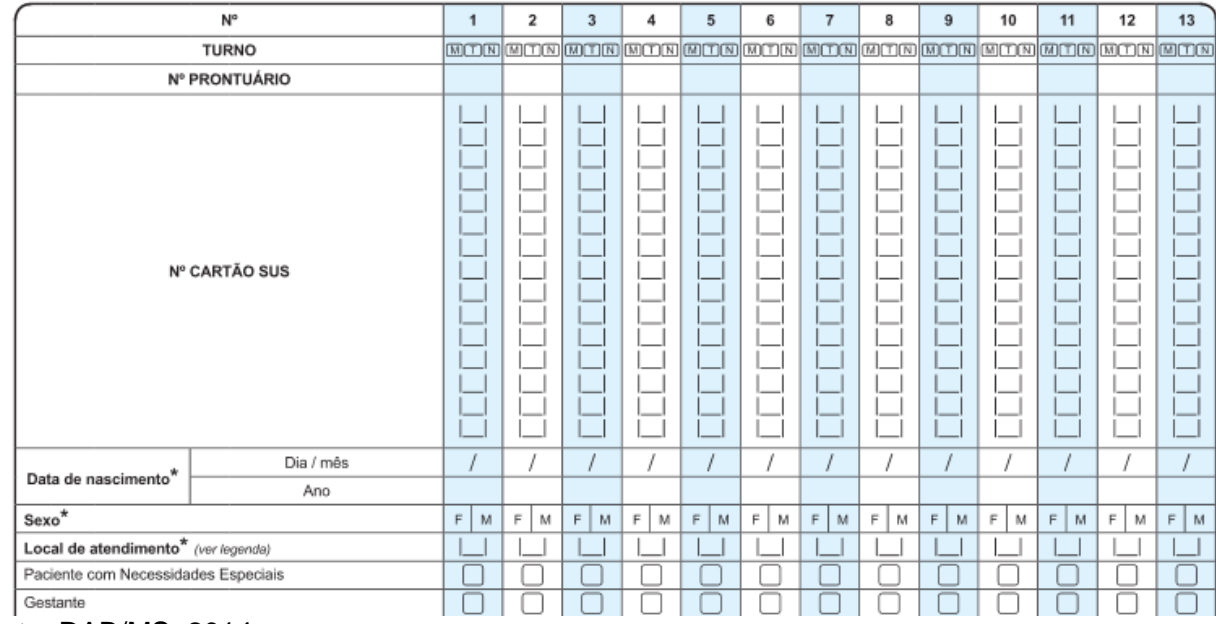

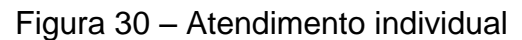

Fonte: DAB/MS, 2014.

São campos de preenchimento obrigatório: data de nascimento, sexo e local de atendimento.

#### Quadro 37– Atendimento individual

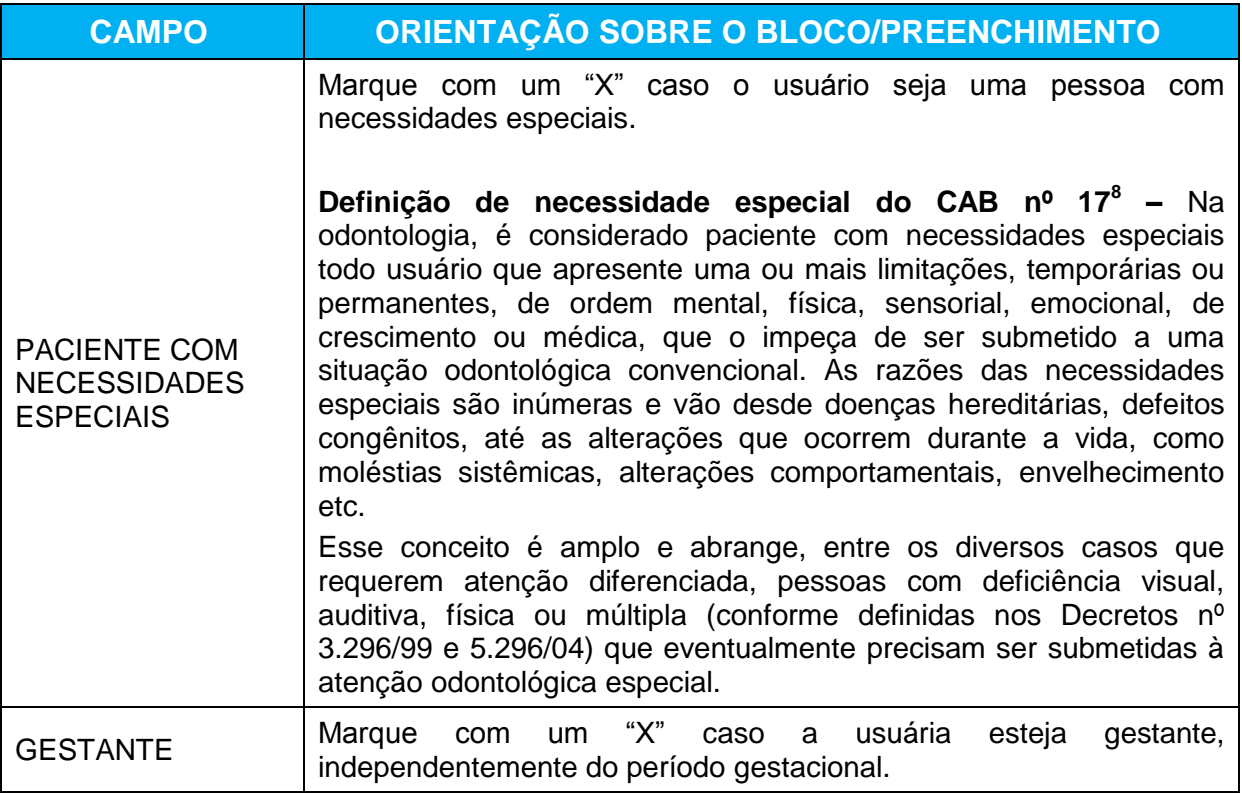

Fonte: DAB/MS, 2014.

## TIPO DE ATENDIMENTO

O preenchimento desse bloco indica qual tipo de atendimento foi realizado ao usuário do serviço de saúde. É obrigatório marcar, **pelo menos**, uma opção sobre tipo de atendimento, podendo ser:

Figura 31 – Tipo de atendimento

|              | . .ga.a o .<br>. .po ao aw .m.u. .o. .w     |   |    |     |  |    |    |  |  |
|--------------|---------------------------------------------|---|----|-----|--|----|----|--|--|
| *.<br>۰      | Consulta Agendada                           |   |    |     |  | ــ |    |  |  |
|              | Escuta Inicial / Orientação<br>용            |   | ∽  | ىسا |  | ∽  | ∽  |  |  |
| Pe g         | Consulta no Dia<br>$\sim$                   |   | ∽  |     |  |    | ــ |  |  |
| <b>Atler</b> | ۵<br>Atendimento de Urgência                | س |    |     |  |    |    |  |  |
| -ទី ឆ្ន      | Primeira Consulta Odontológica Programática |   |    |     |  |    |    |  |  |
| Ĩφ           | Consulta de Retorno em Odontologia          |   | ــ |     |  |    | ــ |  |  |
| 8            | Consulta de Manutenção em Odontologia       |   |    |     |  |    |    |  |  |
|              |                                             |   |    |     |  |    |    |  |  |

Fonte: DAB/MS, 2014.

 $\overline{\phantom{a}}$ 

<sup>8</sup> *Caderno de Atenção Básica nº 17 – Saúde Bucal. Disponível em: <http://dab.saude.gov.br/portaldab/ape\_brasil\_sorridente.php>.*

#### Quadro 38 – Tipo de atendimento

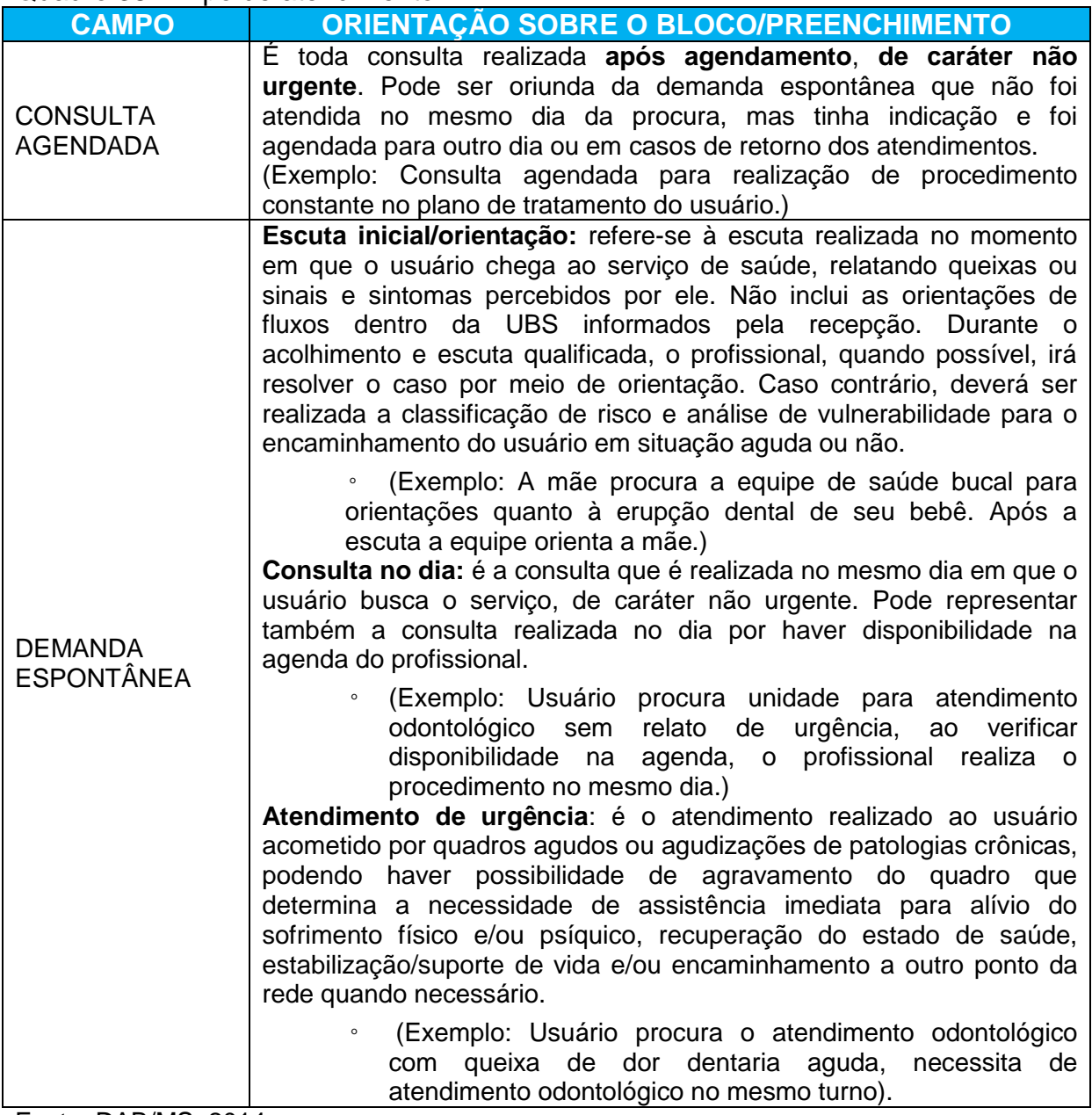

Fonte: DAB/MS, 2014.

#### TIPO DE CONSULTA

Esse bloco visa indicar qual o tipo de consulta que será realizada. Para tanto, marque com um "X" na linha referente à qual tipo de consulta realizado. Este campo permite apenas 1(uma) marcação. **Este bloco não será obrigatório caso o tipo de atendimento marcado anteriormente seja "demanda espontânea".**

Quadro 39 – Tipo de consulta

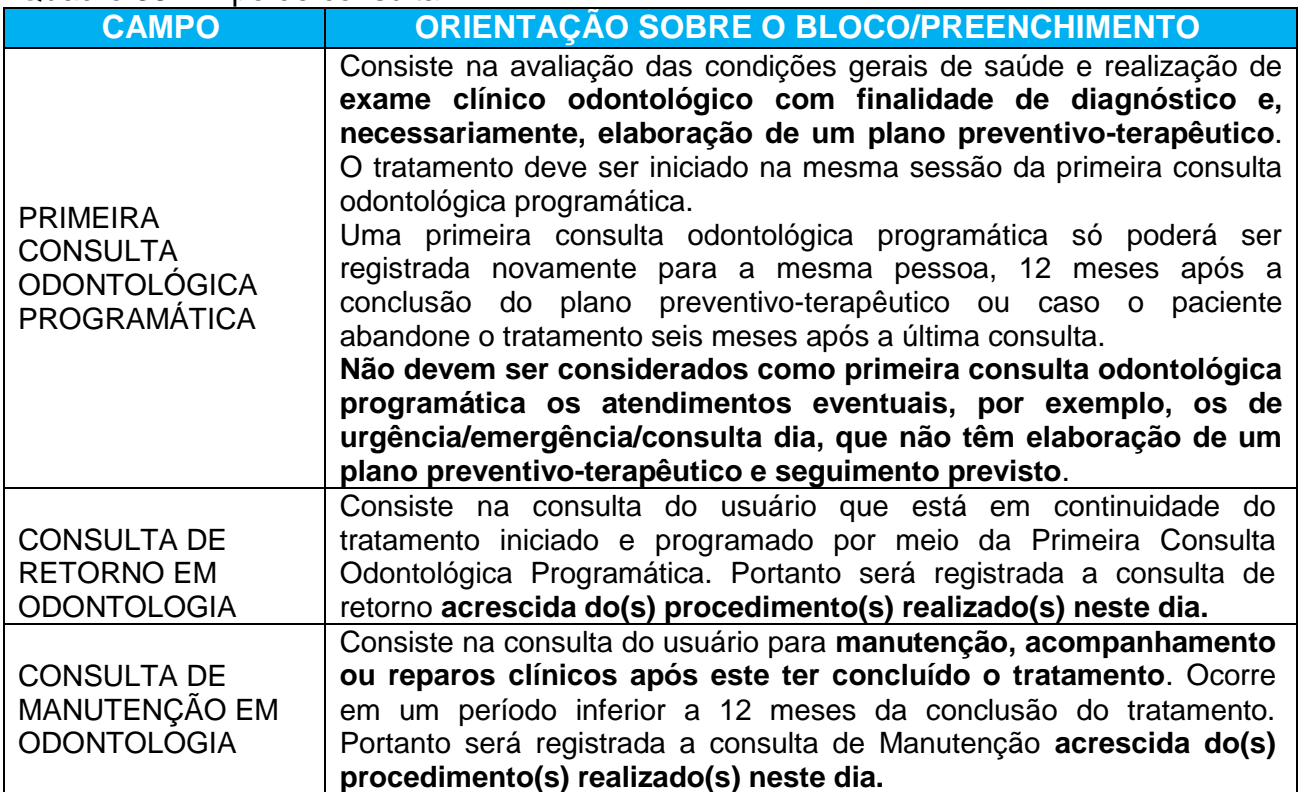

Fonte: DAB/MS, 2014.

# VIGILÂNCIA EM SAÚDE BUCAL

Visa subsidiar a observação do processo saúde–doença bucal em âmbito populacional e é fundamental para sua compreensão e para a elaboração de políticas e ações de cuidados mais resolutivas.

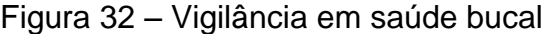

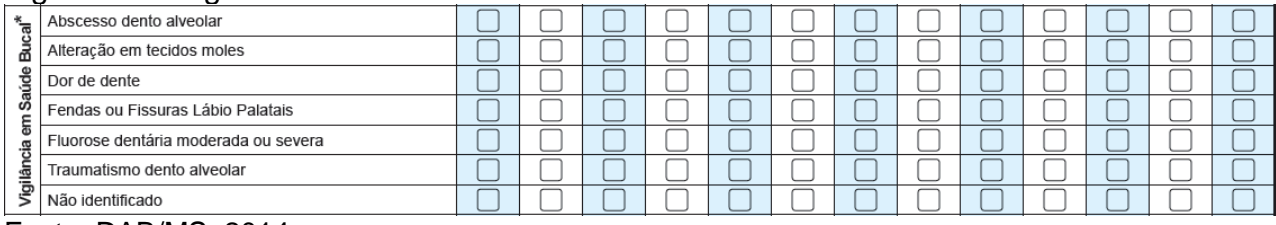

Marque com um "X" na opção da linha referente às condições de vigilância em saúde bucal percebidas no momento da consulta clínica. É obrigatória a **marcação de pelo menos uma opção** sobre vigilância em saúde bucal, podendo ser:

#### Quadro 40 – Vigilância em saúde bucal\*

 $\overline{a}$ 

| <b>CAMPO</b>                                                                     | ORIENTAÇÃO SOBRE O BLOCO/PREENCHIMENTO                                                                                                    |
|----------------------------------------------------------------------------------|----------------------------------------------------------------------------------------------------|
| <b>ABSCESSO</b><br><b>DENTOALVEOLAR</b>                                          | A condição do indivíduo com abscesso dento alveolar independe do<br>número de áreas afetadas e características do abscesso. Cada<br>indivíduo deve ser registrado apenas uma vez a cada 30 dias,<br>independentemente dos retornos ao serviço. Por exemplo: se uma<br>pessoa é registrada em um dia com abscesso dento alveolar e retorna<br>uma ou mais vezes em menos de 30 dias, ela é registrada apenas uma<br>vez. Se retornar com abscesso dento alveolar, no mês subsequente<br>(após 30 dias), ou em outro momento no ano, deve-se registrá-la como<br>caso novo. |
| ALTERAÇÃO EM<br><b>TECIDOS MOLES</b>                                             | A condição de alteração em tecidos moles independe do número, do<br>tipo e do grau da lesão. Cada caso de alteração deve ser registrado<br>apenas uma vez a cada 30 dias, independentemente dos retornos do<br>indivíduo ao serviço.<br>Essas alterações podem ser processos proliferativos não neoplásicos,<br>neoplasias benignas, neoplasias malignas,<br>doenças<br>infecciosas<br>(bacterianas,<br>fúngicas<br>virais),<br>doencas<br>mucocutâneas<br>ou<br>e<br>manifestações bucais de doenças sistêmicas. <sup>9</sup>                                            |
| DOR DE DENTE                                                                     | A condição de indivíduo com dor de dente independe do número de<br>dentes afetados e características da dor (espontânea ou<br>provocada). Cada indivíduo deve ser registrado apenas uma vez a<br>cada 30 dias, independentemente dos retornos ao serviço.                                                                                                    |
| <b>FENDAS OU</b><br><b>FISSURAS</b><br><b>LABIOPALATAIS</b>                      | A condição de fenda ou fissura independe do tipo da anomalia (se<br>apenas labial, apenas palatal ou<br>labiopalatal). Cada caso<br>diagnosticado deve ser registrado apenas uma vez por paciente,<br>independentemente dos retornos do indivíduo ao serviço, naquele mês<br>ou nos meses e anos posteriores. Por exemplo: se uma pessoa<br>apresenta fenda ou fissura, deve-se registar apenas uma vez, mesmo<br>que ela retorne várias vezes. Esse registro deve ser feito também no<br>prontuário do paciente.                                                         |
| <b>FLUOROSE</b><br><b>DENTÁRIA</b><br><b>MODERADA OU</b><br>SEVERA <sup>10</sup> | A condição de fluorose dentária moderada ou severa independe do<br>número de dentes atingidos. Cada caso diagnosticado deve ser<br>registrado apenas uma vez por paciente, independentemente dos<br>retornos do indivíduo ao serviço, naquele mês ou nos meses e anos<br>posteriores.                                                                                                    |
| <b>TRAUMATISMO</b><br><b>DENTO</b>                                               | A condição de indivíduo com história de traumatismo dento alveolar<br>independe do número de dentes afetados e do tipo de lesão. Cada                                                                                                    |

<sup>9</sup> Manual de Especialidades em Saúde Bucal, no capítulo intitulado "Estomatologia" (disponível em: <http://dab.saude.gov.br/portaldab/ape\_brasil\_sorridente.ph>).

<sup>&</sup>lt;sup>10</sup> Guia de Recomendações para Uso de Fluoretos no Brasil (disponível em: <http://dab.saude.gov.br/portaldab/ape\_brasil\_sorridente.ph>).

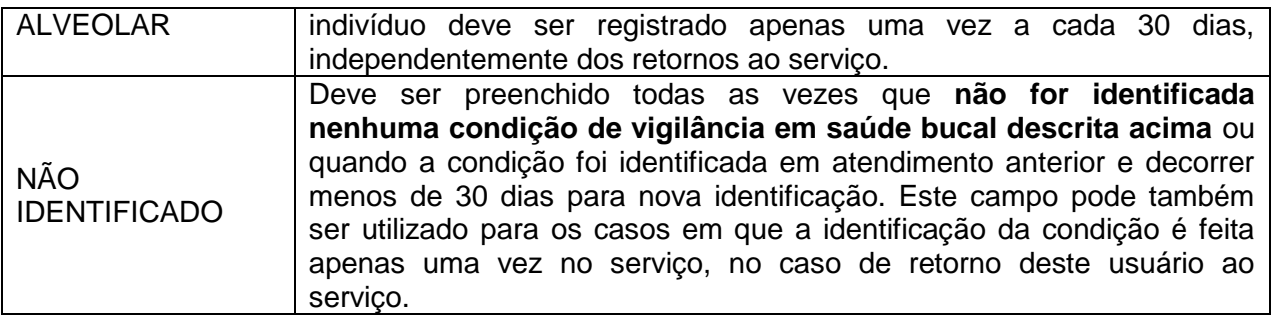

## PROCEDIMENTOS ODONTOLÓGICOS

Todos os procedimentos estão relacionados aos que constam no Sistema de Gerenciamento da Tabela de Procedimentos, Medicamentos e OPM do SUS (SIGTAP), disponível no endereço eletrônico [http://sigtap.datasus.gov.br](http://sigtap.datasus.gov.br/) e comporão o arquivo BPA gerado pelo e-SUS AB.

Deve-se preencher a quantidade **(números)** de procedimentos realizados durante o atendimento a determinado usuário. Estes campos estão em conformidade com a descrição dos procedimentos (por dente, por sextante ou por usuário) no SIGTAP, como segue abaixo:

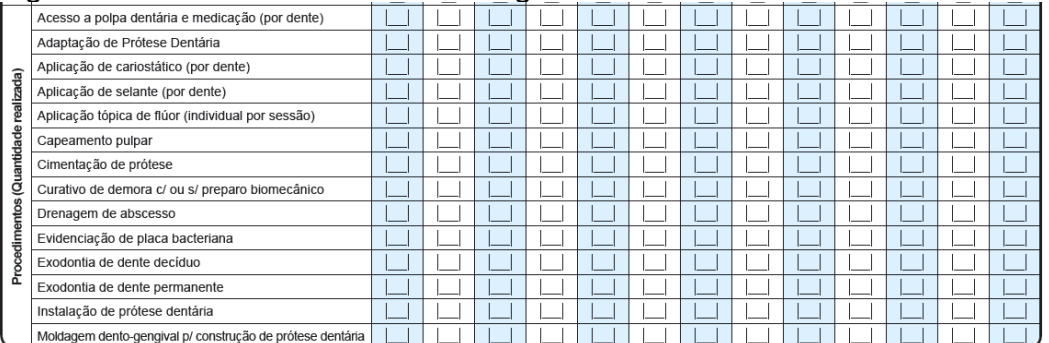

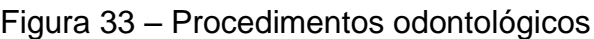

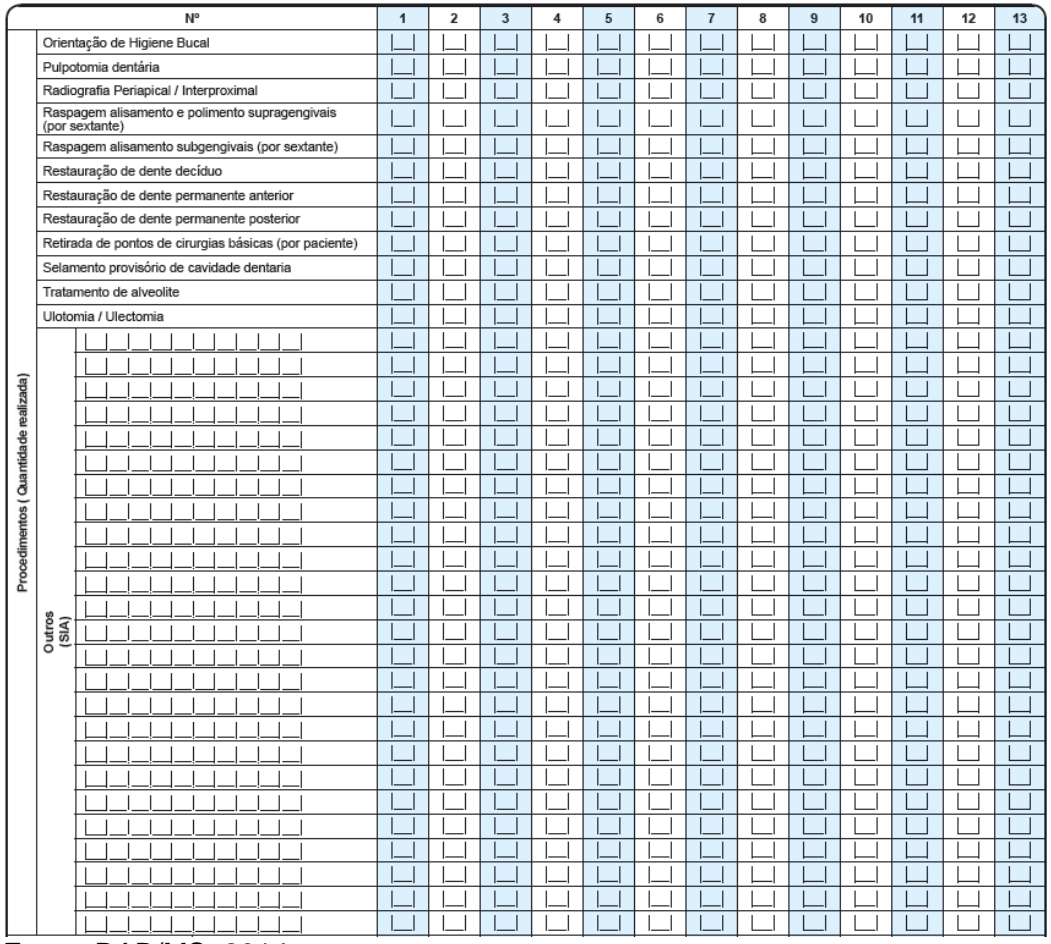

## Quadro 41– Procedimentos odontológicos

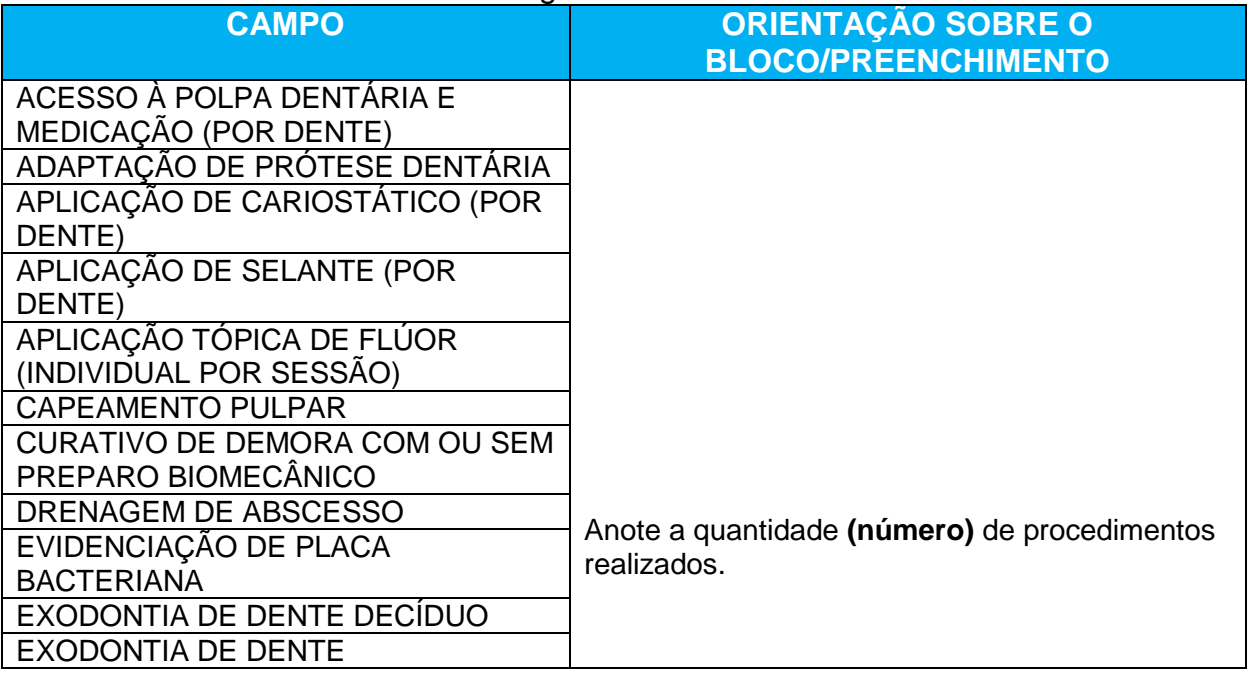

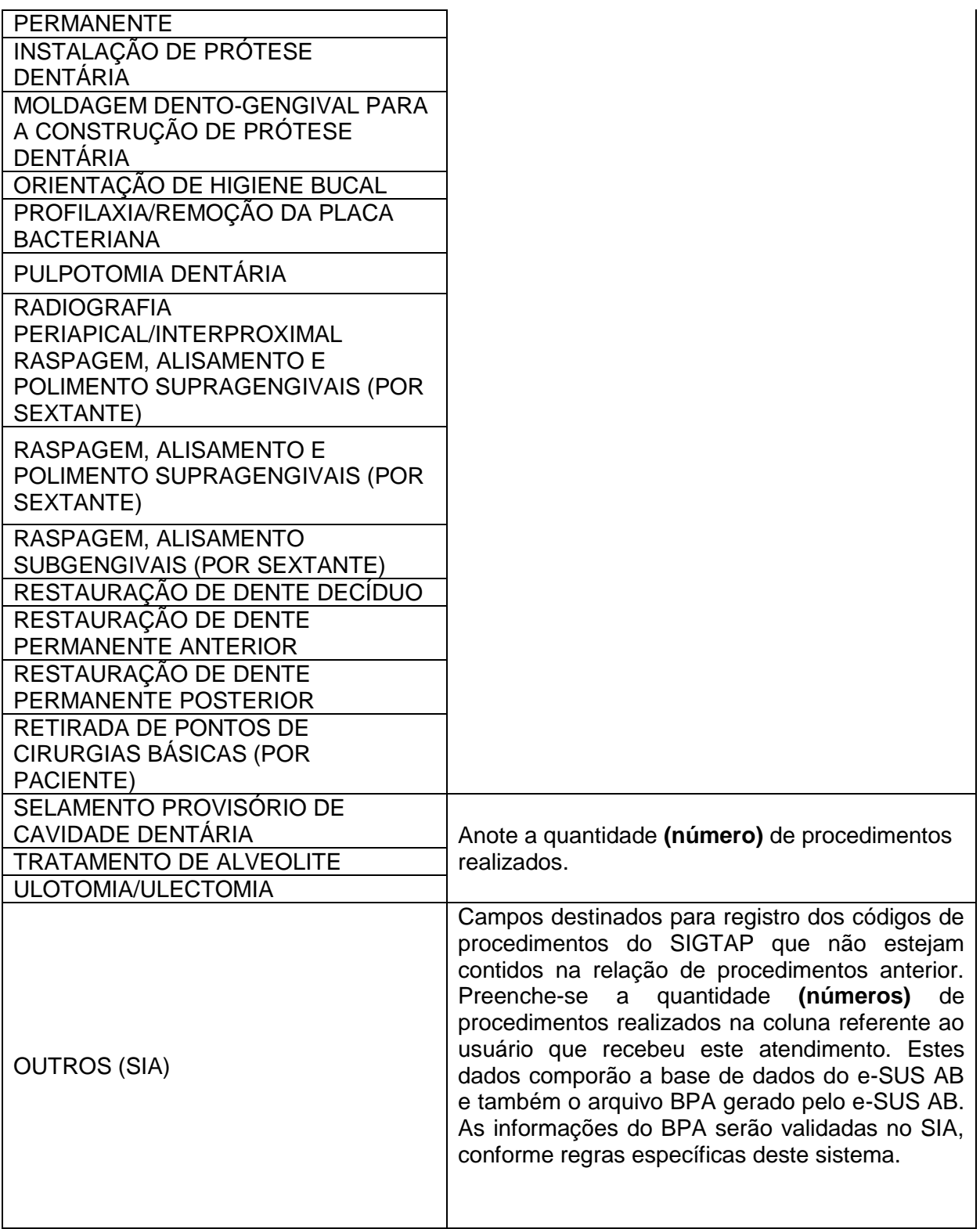

## FORNECIMENTO DE INSUMOS

Visa o registro de insumos entregues aos usuários.

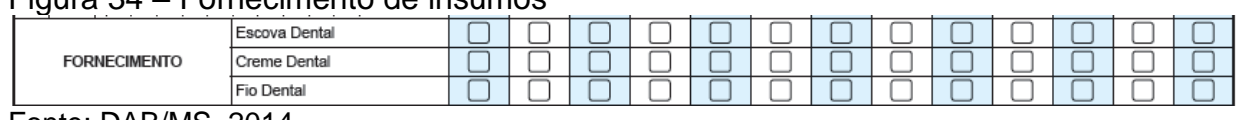

## Figura 34 – Fornecimento de insumos

Fonte: DAB/MS, 2014.

#### Quadro 42 – Fornecimento de insumos

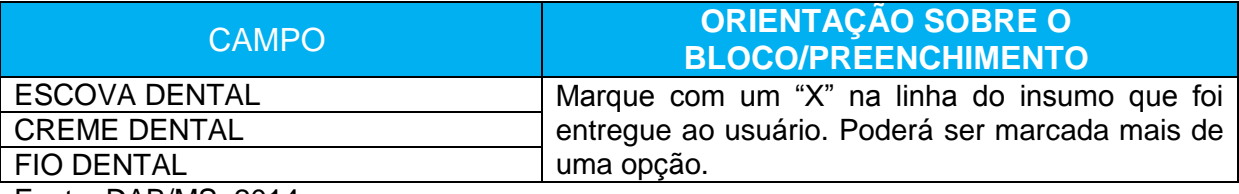

Fonte: DAB/MS, 2014.

#### **CONDUTA**

Neste bloco, deve-se registrar a conduta e/ou os encaminhamentos realizados para unidades de referência de atenção secundária em saúde bucal, **quando o município dispuser de serviços de referência especializados em saúde bucal.**

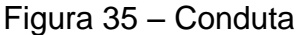

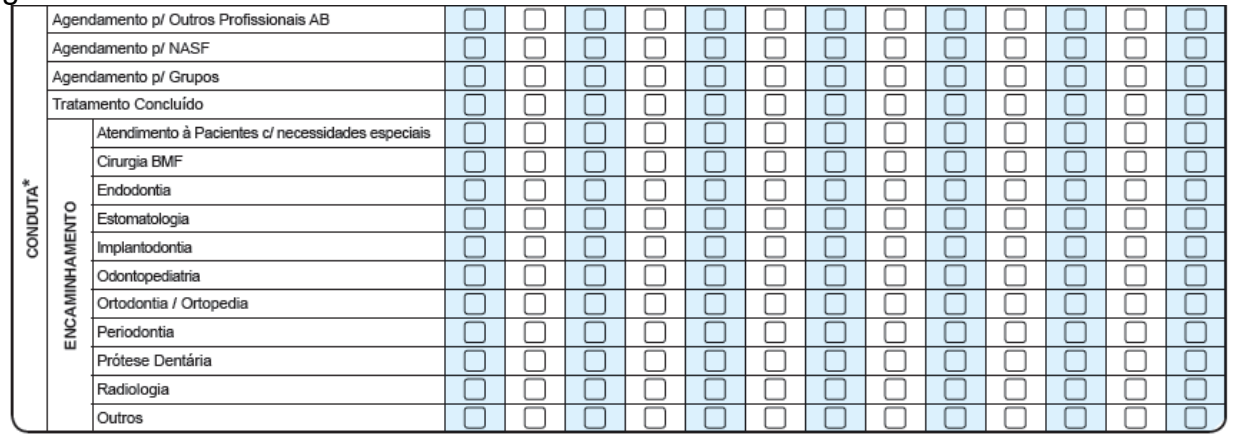

Quadro 43 – Conduta

| <b>CAMPO</b>                                                                | <b>ORIENTAÇÃO SOBRE O</b><br><b>BLOCO/PREENCHIMENTO</b>                                                                                                    |
|-----------------------------------------------------------------------------|----------------------------------------------------------------------------------------------------|
| RETORNO PARA CONSULTA<br><b>AGENDADA</b>                                    | Marque com um "X" caso o usuário necessite de<br>retorno com a equipe de saúde bucal.                                                                                                    |
| <b>AGENDAMENTO PARA OUTROS</b><br>PROFISSIONAIS DA ATENÇÃO<br><b>BÁSICA</b> | Marque com um "X" caso se tenha identificado a<br>necessidade de agendar para outro profissional da<br>atenção básica.                                                                                                    |
| AGENDAMENTO PARA NÚCLEO DE<br>APOIO À SAÚDE DA FAMÍLIA (NASF)               | Marque com um "X" caso se tenha identificado a<br>necessidade de agendar para os profissionais do<br>NASF.                                                                                                    |
| <b>AGENDAMENTO PARA GRUPOS</b>                                              | Marque com um "X" caso se tenha identificado a<br>necessidade de agendar para algum grupo de<br>acompanhamento que a unidade de saúde<br>disponha.                                                                                                    |
| TRATAMENTO CONCLUÍDO                                                        | Marque com um "X" quando<br>houver<br>$\Omega$<br>encerramento de determinado "período<br>de<br>tratamento", ou seja, realizou-se todas as ações<br>que se propôs a realizar no plano preventivo-<br>terapêutico da primeira consulta odontológica<br>programática. |

## ENCAMINHAMENTO

Neste bloco, deverão ser marcados os encaminhamentos para outras especialidades odontológicas e, em caso de outras necessidades não relacionadas, o campo "Outros" deverá ser marcado. **Este bloco será assinalado apenas pelo cirurgião-dentista.**

Quadro 44 – Encaminhamento

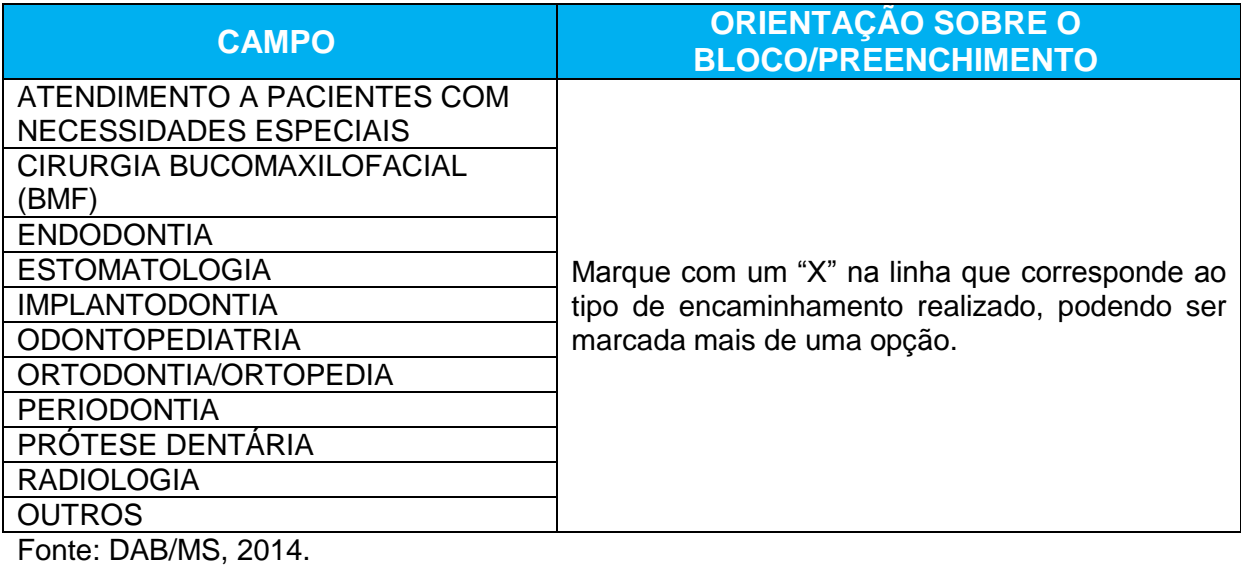

# **5 FICHA DE PROCEDIMENTOS**

**Objetivo da ficha:** a ficha de procedimentos é utilizada para a coleta de dados sobre a realização de procedimentos ambulatoriais. Diferentemente da ficha de atendimento individual, em que são registradas a solicitação e a avaliação de exames, esta ficha capta os procedimentos que foram realizados por determinado profissional.

**Quais profissionais utilizam esta ficha:** profissionais de equipes da Saúde da Família, equipes de AB tradicionais, de Núcleos de Apoio à Saúde da Família e de Consultório na Rua. Os profissionais habilitados a preencher essa ficha são todos aqueles de nível superior (médico, enfermeiro, etc.) ou de nível médio (técnicos e auxiliares) da área da saúde, com exceção do cirurgião-dentista, técnicos e auxiliares de saúde bucal e agentes comunitários de saúde.

**Modo de preenchimento da ficha:** A seguir, serão apresentados os campos da ficha de procedimentos e orientações sobre como preenchê-la. Os campos assinalados com asterisco (\*) são de preenchimento obrigatório.

#### **Cabeçalho**

O cabeçalho do instrumento, assim como todas as fichas de coleta de dados, tem um bloco para a identificação e controle da digitação, que é importante na organização do trabalho no nível local. Esse bloco é preenchido pelo digitador.

Figura 36– Cabeçalho da ficha de procedimentos

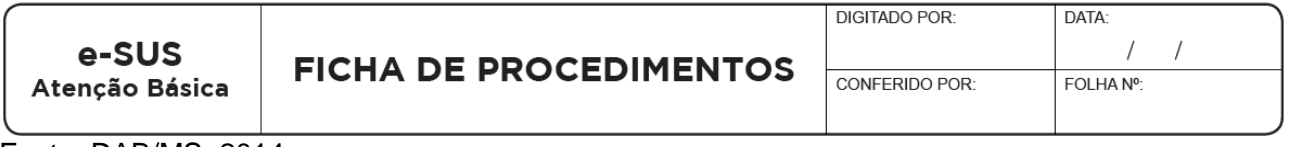

Fonte: DAB/MS, 2014.

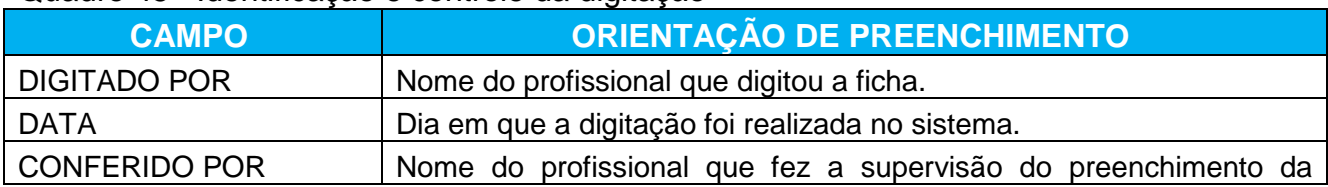

#### Quadro 45– Identificação e controle da digitação

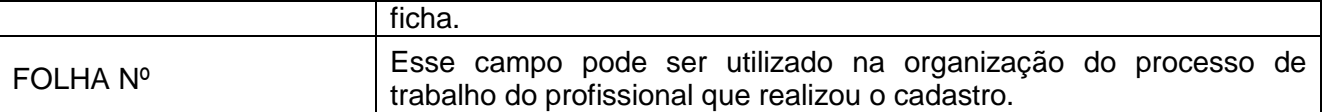

O bloco de identificação do profissional e lotação é utilizado para identificação do profissional que realizou os procedimentos registrados, sua equipe e estabelecimento de lotação.

## Figura 37 – Identificação do profissional

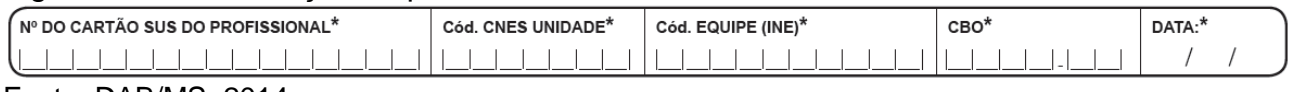

Fonte: DAB/MS, 2014.

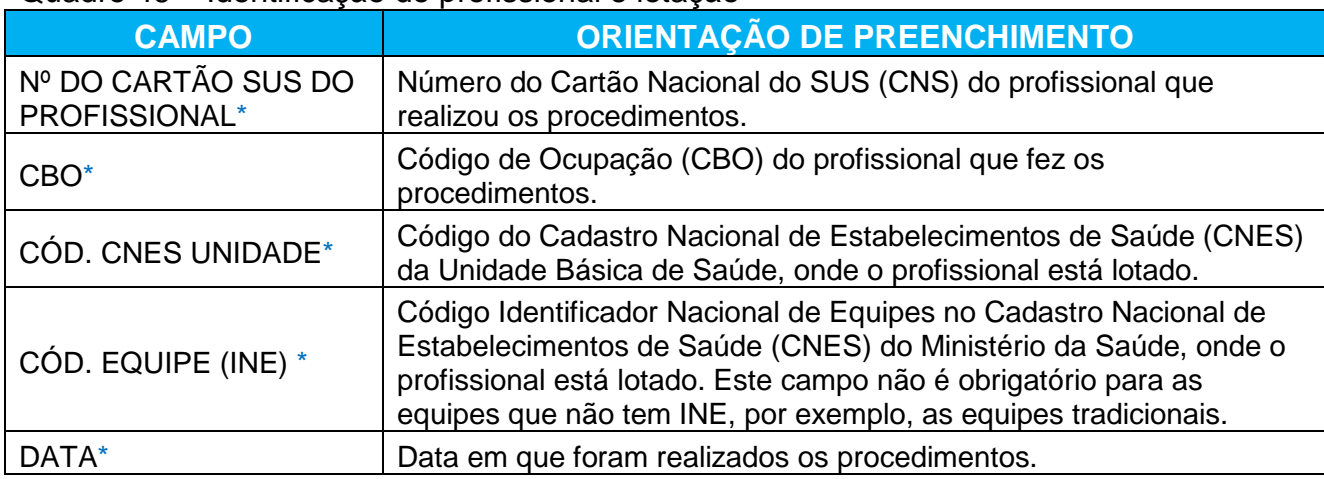

## Quadro 46 – Identificação do profissional e lotação

Fonte: DAB/MS, 2014.

## **Dados dos usuários, local de atendimento e escuta inicial/orientação.**

Esse bloco de informações permite a identificação do usuário que foi atendido, por meio do Cartão SUS, e de sua data de nascimento e sexo. Os dados desse bloco informam também sobre o local do atendimento e se o profissional realizou escuta inicial / orientação.

O campo "escuta inicial/orientação" deverá ser marcado para registrar a realização de um acolhimento, de acordo com o fluxo de cada UBS. Caso o acolhimento na UBS seja realizado por um profissional de nível médio, esse procedimento deverá ser registrado na ficha de procedimentos. Caso o acolhimento seja realizado por um profissional de ensino superior, esse procedimento poderá ser registrado na ficha de procedimentos ou na ficha de atendimento individual.

## **ATENÇÃO!**

*A escuta inicial/orientação de um mesmo usuário não deve ser registrada nas duas fichas, pois resultará em duplicidade da informação.*

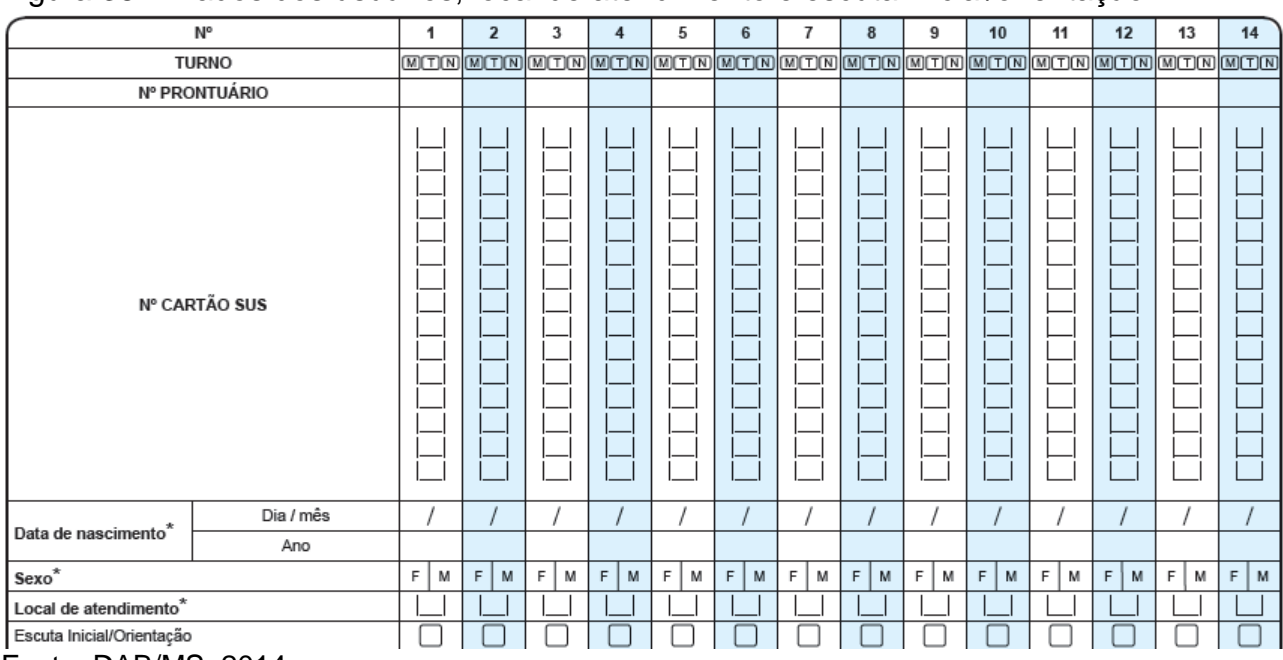

Figura 38 – Dados dos usuários, local de atendimento e escuta inicial/orientação.

Fonte: DAB/MS, 2014.

## Quadro 47 – Dados dos usuários, local de atendimento e escuta inicial/orientação

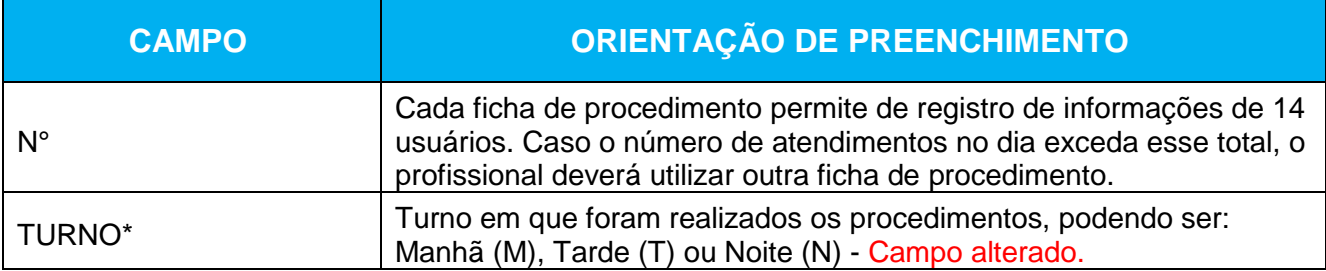

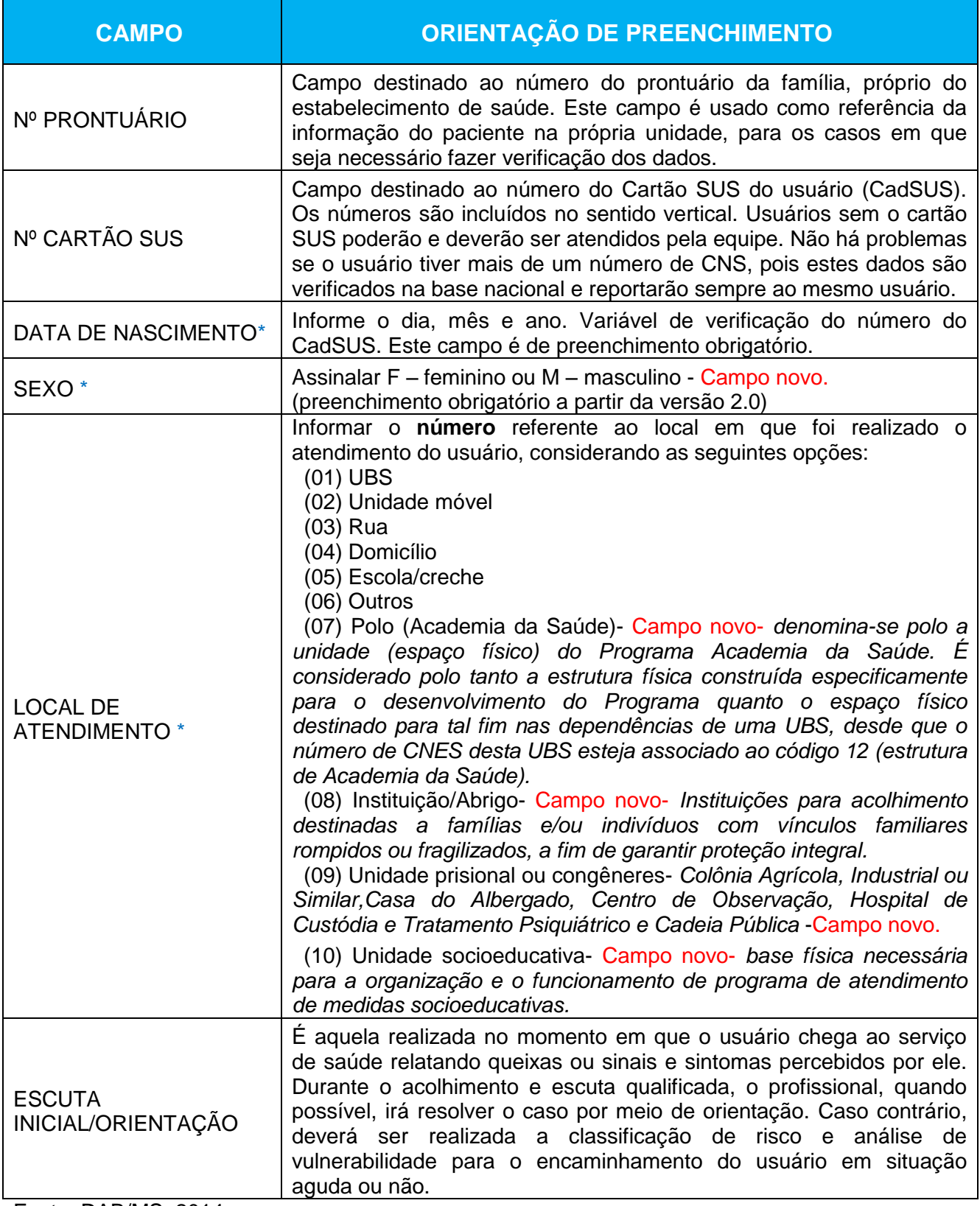
## PROCEDIMENTOS E PEQUENAS CIRURGIAS

Esse bloco de informações é utilizado para o registro dos procedimentos ambulatoriais realizados, inclusive os procedimentos da Atenção Básica que estão referidos no SIGTAP para envio pelo Sistema de Informações Ambulatoriais (SIA).

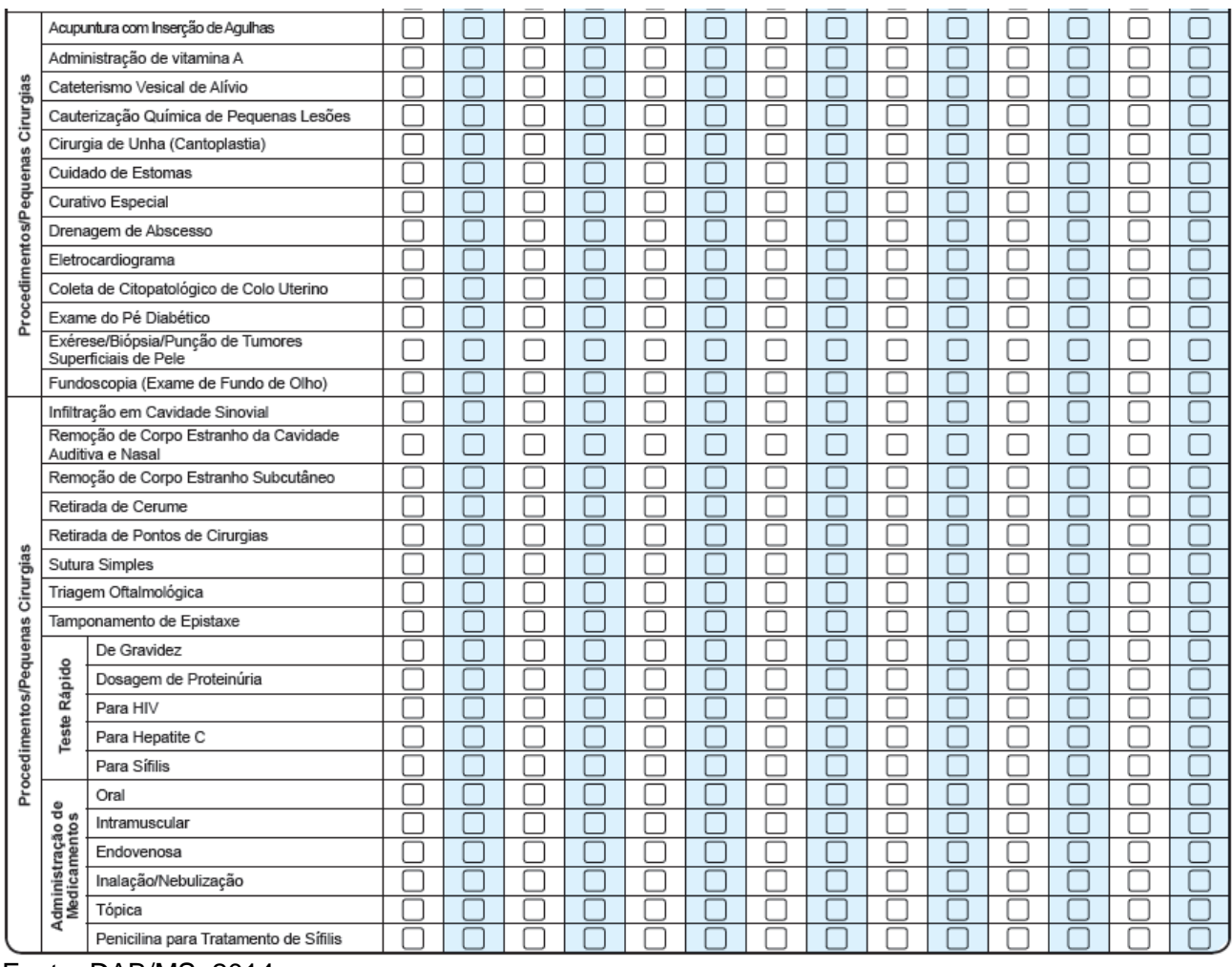

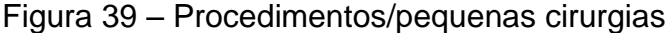

Fonte: DAB/MS, 2014.

O profissional deverá marcar com um "X" na opção da linha correspondente ao procedimento realizado. Na versão 1.3, foi incluído o teste rápido 'Dosagem de Proteinúria.

# **ATENÇÃO!**

*Os campos relativos à administração de medicamentos são destinados ao registro do profissional que realizou a administração da medicação, e não ao registro do profissional que a prescreveu.*

Ainda nesse bloco, o profissional pode registrar até outros seis procedimentos que não estão listados na ficha. Esses procedimentos devem ser registrados a partir do seu código na tabela SIGTAP. O registro do código deve ser feito na vertical. Esse campo foi alterado na versão 1.3 para que um maior número de procedimentos pudesse ser registrado por usuário atendido.

| Ν°            |                                                                                                    |                                                     | $\mathbf{1}$               | $\overline{2}$ | $\overline{\mathbf{3}}$  | $\overline{4}$ | 5      | 6 | $\overline{I}$           | $\bf8$ | 9                        | 10 | 11                       | 12 | 13 | 14 |
|---------------|----------------------------------------------------------------------------------------------------|-----------------------------------------------------|----------------------------|----------------|--------------------------|----------------|--------|---|--------------------------|--------|--------------------------|----|--------------------------|----|----|----|
|               |                                                                                                    | Código do SIGTAP<br>(registre o código na vertical) |                            |                |                          |                |        |   |                          |        |                          |    |                          |    |    |    |
| Procedimentos | Outro procedimento (se necessário, utilize estes campos para registrar procedimentos<br>realizados não constantes na listagem acima) | Código do SIGTAP<br>(registre o código na vertical) | $\blacksquare$<br>- 1<br>Ш | $\Box$         | - 1                      | - 1<br>$\Box$  | п<br>ப |   |                          |        | ப                        |    | $\overline{\phantom{0}}$ |    |    |    |
|               |                                                                                                    | Código do SIGTAP<br>(registre o código na vertical) | $\mathcal{L}$<br>ப         |                |                          | - 1<br>Π       |        |   |                          |        | ×.<br>Ξ                  |    |                          |    |    |    |
|               |                                                                                                    | Código do SIGTAP<br>(registre o código na vertical) | $\overline{\phantom{a}}$   |                |                          |                |        |   |                          |        |                          |    |                          |    |    |    |
|               |                                                                                                    | Código do SIGTAP<br>(registre o código na vertical) | I<br>$\vert \ \vert$       |                | $\overline{\phantom{a}}$ |                | ٠      |   | $\overline{\phantom{0}}$ | - 1    | $\vert \ \ \vert$        |    | $\mathsf{I}$             |    |    |    |
|               |                                                                                                    | Código do SIGTAP<br>(registre o código na vertical) | - 1<br>$\vert \ \ \vert$   |                |                          |                |        |   |                          | п      | $\overline{\phantom{a}}$ |    | ┚<br>۰                   |    |    |    |

Figura 40 – Registro de outros procedimentos.

Fonte: DAB/MS, 2014.

#### **Bloco de procedimentos consolidados**

Este bloco de informações é utilizado para o registro dos procedimentos ambulatoriais realizados com maior frequência. O registro dessas ações não é individualizado, sendo necessário **registrar a quantidade total dos procedimentos realizados** no dia em que foi utilizada a ficha. Estes procedimentos também tem referência na tabela SIGTAP.

O bloco em questão traz informações consolidadas e destina-se principalmente aos profissionais que ficam na Sala de Procedimentos, e realizam esses procedimentos comuns em um grande número de usuários em um mesmo dia. Esses procedimentos são: aferição de PA, aferição de temperatura, curativo simples, coleta de material para exame laboratorial, glicemia capilar, medição de altura e medição de peso.

#### **ATENÇÃO!**

*Caso um profissional de nível superior faça um desses procedimentos durante um atendimento individual, ele não precisa registrá-lo no bloco de procedimentos consolidados.*

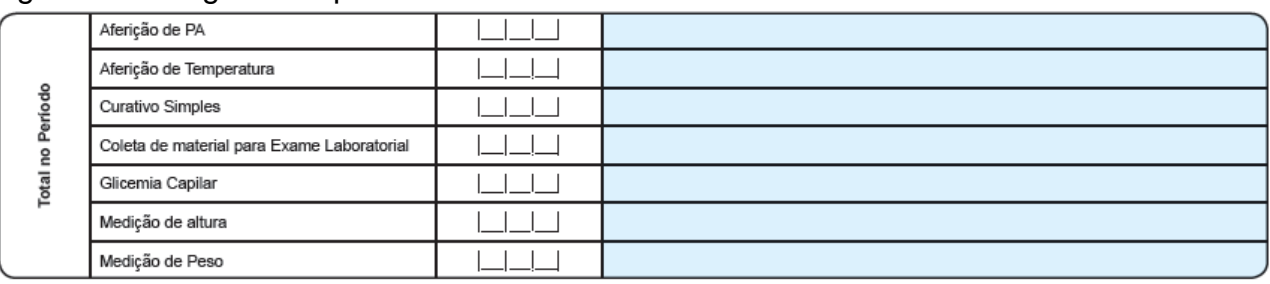

Figura 41 – Registro de procedimentos consolidados.

Fonte: DAB/MS, 2014.

# **6 FICHA DE ATIVIDADE COLETIVA**

**Objetivo da ficha:** registro das ações realizadas pelas equipes conforme as necessidades do território e capacidade da equipe de estruturar as ações. Nessa ficha, devem ser registradas ações estruturantes para a organização dos processos de trabalho da equipe (reuniões de equipe, reuniões com outras equipes, ou reuniões com outros órgãos) e ações de saúde voltadas para a população, como atividades de educação em saúde, atendimentos e avaliações em grupo, e mobilizações sociais.

**Quais profissionais utilizam esta ficha:** esta ficha pode ser preenchida por todos os profissionais de equipes da Saúde da Família e AB tradicionais, de Núcleos de Apoio à Saúde da Família e de Consultório na Rua; além dos profissionais atuantes em Polo de Academia da Saúde e no Programa Saúde na Escola.

**Modo de preenchimento da ficha:** A seguir, serão apresentados os campos da ficha de atividade coletiva e orientações sobre como preenchê-la. Os campos assinalados com asterisco (\*) são de preenchimento obrigatório.

## **ATENÇÃO!**

*Deverá ser preenchida uma ficha para cada atividade coletiva realizada.*

#### **Cabeçalho**

O cabeçalho desta ficha é um pouco diferente das demais fichas apresentadas. Ele possui um bloco de identificação e controle da digitação, um bloco de identificação da atividade e um bloco para a identificação dos profissionais.

Figura 42 – Cabeçalho

| e-SUS<br>Atenção Básica                              |                        |                                              | <b>FICHA DE</b><br><b>ATIVIDADE COLETIVA</b>  | <b>DIGITADO POR:</b><br><b>CONFERIDO POR:</b> |            | DATA:<br>FOLHA Nº: |  |
|------------------------------------------------------|------------------------|----------------------------------------------|-----------------------------------------------|-----------------------------------------------|------------|--------------------|--|
| DATA DE ATIVIDADE <sup>*</sup><br><b>HORA INÍCIO</b> |                        | <b>HORA FIM</b>                              | Nº DO CARTÃO SUS DO PROFISSIONAL <sup>*</sup> |                                               | <b>CBO</b> |                    |  |
|                                                      | ٠<br>٠<br>$\mathbf{r}$ |                                              |                                               |                                               |            |                    |  |
| Nº INEP (ESCOLA / CRECHE)                            |                        | PROGRAMAÇÃO DE Nº<br><b>DE PARTICIPANTES</b> |                                               |                                               |            |                    |  |
|                                                      |                        |                                              |                                               |                                               |            |                    |  |
| <b>LOCAL DE ATIVIDADES:</b>                          |                        |                                              |                                               |                                               |            |                    |  |
|                                                      |                        |                                              |                                               |                                               |            |                    |  |
|                                                      |                        |                                              |                                               |                                               |            |                    |  |

Fonte: DAB/MS, 2014.

O bloco de identificação e controle da digitação é importante na organização do trabalho no nível local.

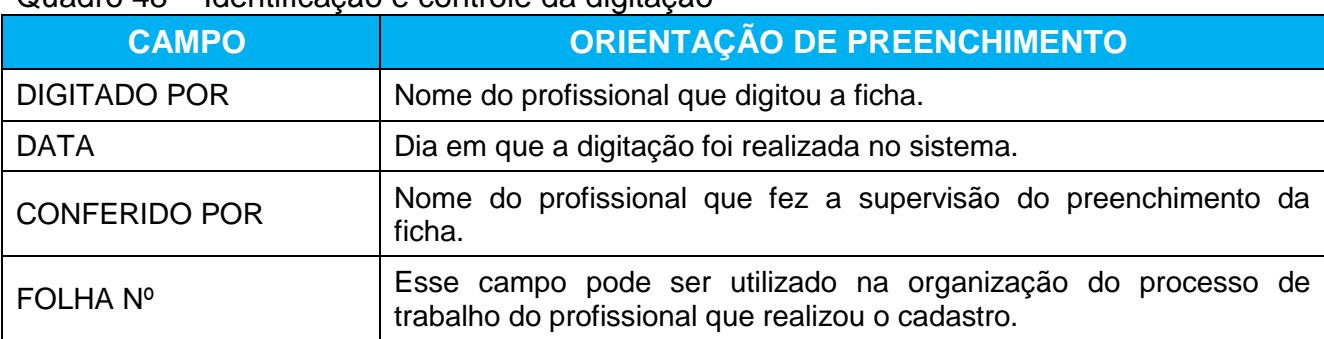

Quadro 48 – Identificação e controle da digitação

Fonte: DAB/MS, 2014.

O bloco de identificação da atividade permite o registro da data, horário de início e fim de realização da atividade, número do INEP (quando a atividade é realizada no âmbito do Programa Saúde na Escola), número de participantes programado e local da atividade.

# **ATENÇÃO – campo Nº INEP (escola/creche)**

*Esse campo deve ser preenchido obrigatoriamente e somente se a atividade for realizada no âmbito do Programa Saúde na Escola. Quando a atividade do PSE for realizada fora do ambiente escolar, deverá ser registrado o Nº INEP da escola de referência dos alunos público-alvo da atividade.Para saber mais sobre o PSE, acesse: http://dab.saude.gov.br/portaldab/pse.php*

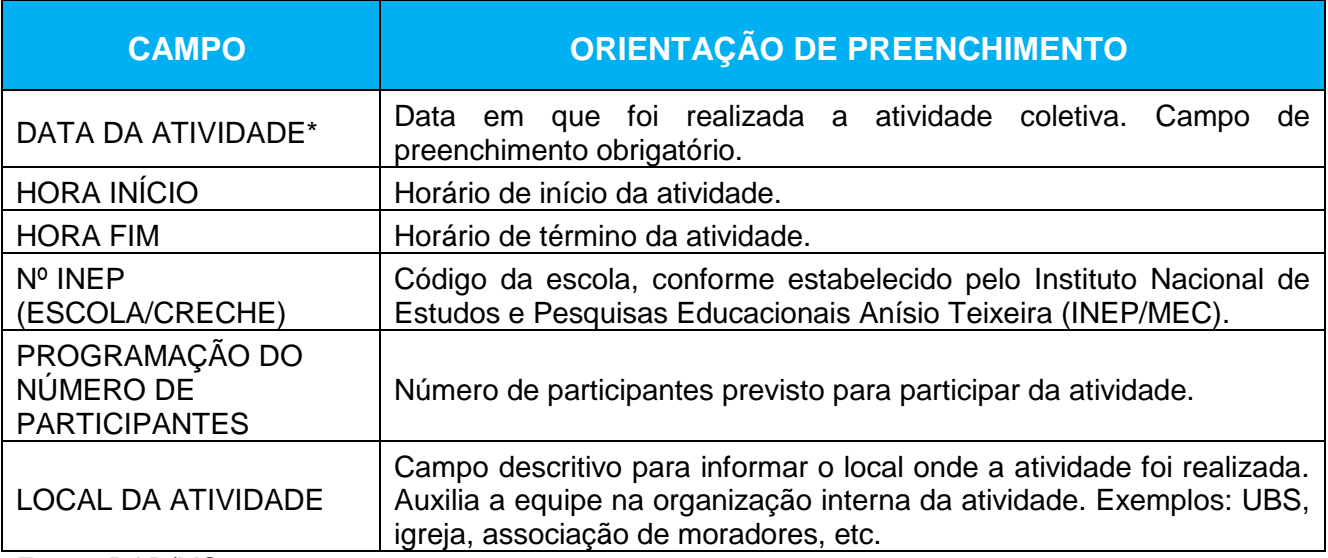

Quadro 49 – Identificação e controle da atividade coletiva

Fonte: DAB/MS, 2014.

Por fim, o bloco de identificação dos profissionais é utilizado para identificação dos profissionais que conduziram a atividade. É um campo de preenchimento obrigatório. Neste bloco, são registrados os números do Cartão Nacional SUS (CNS) de todos os profissionais que contribuíram para a realização da atividade e o Código de Ocupação (CBO) desses profissionais. Embora exista a restrição de seis campos para identificação dos profissionais na ficha, no momento da digitação das informações no sistema não existe essa restrição.

#### **Bloco tipo de atividade**

Esse bloco é utilizado para registrar o tipo de atividade. É possível marcar apenas uma opção entre os tipos de atividade coletiva.

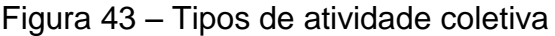

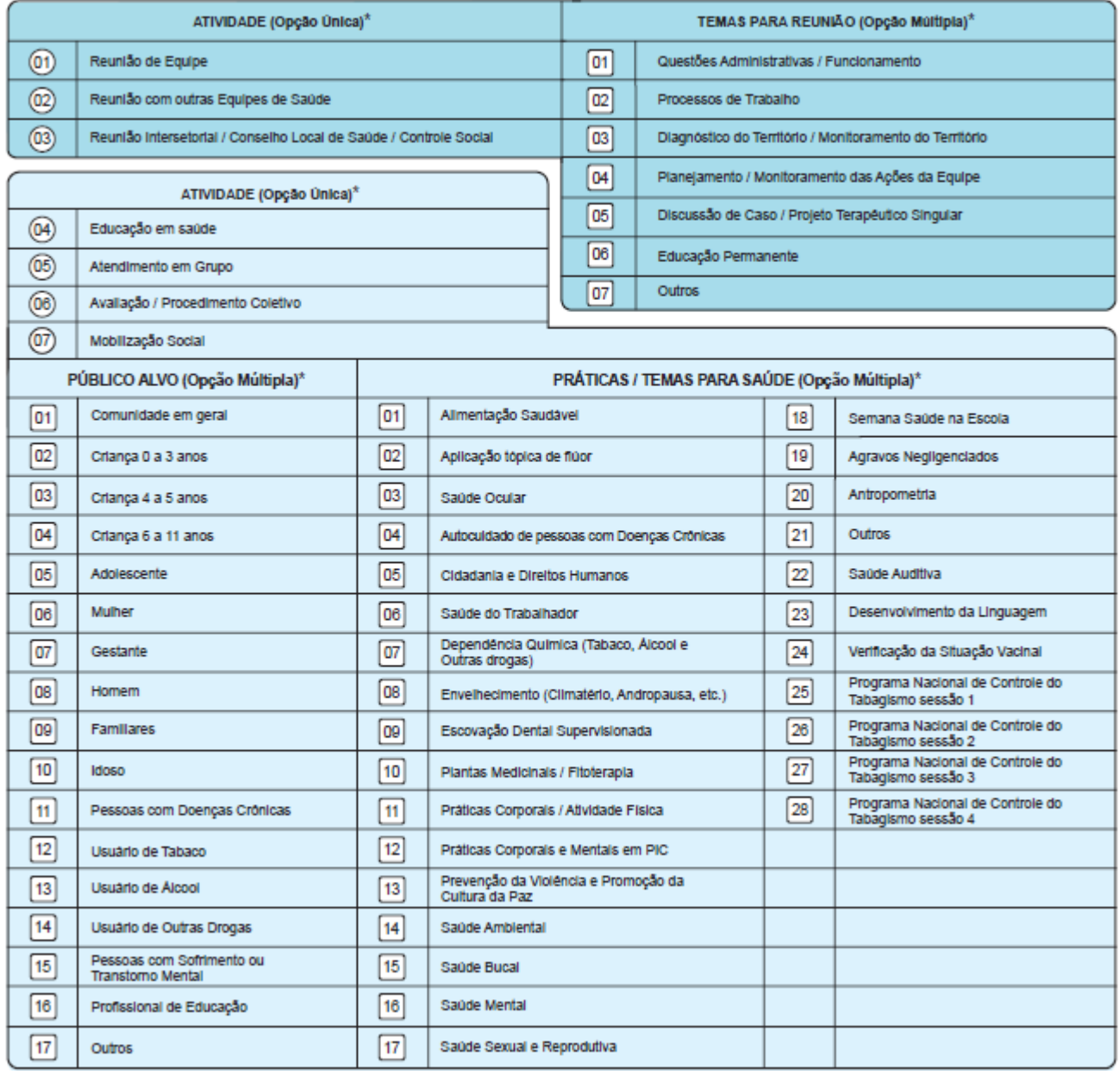

Fonte: DAB/MS, 2014.

Ele está subdivido em dois tipos de atividades. O primeiro tipo são as ações estruturantes para a organização dos processos de trabalho da equipe, a partir da marcação das opções 01, 02 ou 03.

Quando for marcada uma das opções entre 01, 02 e 03, será necessário registrar obrigatoriamente pelo menos uma opção do bloco "TEMAS PARA REUNIÃO". Os temas de reuniões que podem ser registrados são: questões administrativas / funcionamento;

processos de trabalho; diagnóstico do território / monitoramento do território; planejamento / monitoramento das ações da equipe; discussão de caso / projeto terapêutico singular; educação permanente; outros.

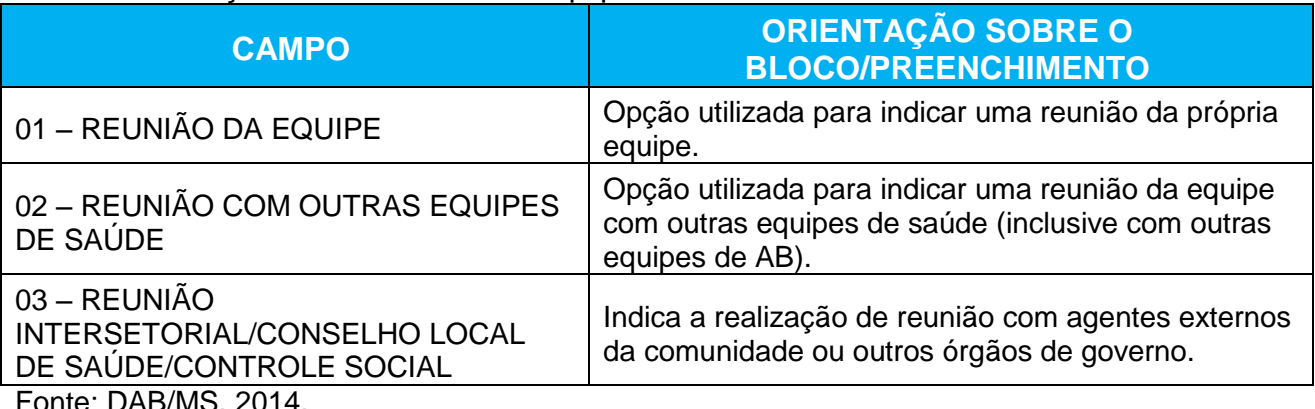

#### Quadro 50 – Ações estruturantes da equipe

Fonte: DAB/MS, 2014.

Já o segundo tipo de atividade são as ações de saúde voltadas para a população, a partir da marcação das opções 04, 05, 06 ou 07. Quando for marcada umas das opções ente 04, 05, 06 e 07, será necessário registrar obrigatoriamente ao menos uma opção do bloco "PÚBLICO-ALVO" e ao menos uma opção do bloco "PRÁTICAS/TEMAS PARA SAÚDE".

Quadro 51 – Ações de saúde

| <b>CAMPO</b>                                   | <b>ORIENTAÇÃO SOBRE O</b><br><b>BLOCO/PREENCHIMENTO</b>                                                                                        |  |  |  |  |
|------------------------------------------------|----------------------------------------------------------------------------------------------------|--|--|--|--|
| 04 – EDUCAÇÃO EM SAÚDE                         | Indica uma ação de educação em saúde, como<br>palestras, encenações teatrais sobre algum tema em<br>saúde.                                     |  |  |  |  |
|                                                | Essa opção não exige que os usuários da atividade<br>sejam identificados.                                                                      |  |  |  |  |
|                                                | Indica um atendimento em grupo, com ações voltadas<br>para atividade física, terapia comunitária, entre outros.                                |  |  |  |  |
| 05 - ATENDIMENTO EM GRUPO                      | Essa opção exige que os usuários que participaram da<br>atividade sejam identificados, mesmo que<br>não<br>apresentem alterações na avaliação. |  |  |  |  |
| 06 - AVALIAÇÃO/PROCEDIMENTO<br><b>COLETIVO</b> | Indica avaliações ou procedimentos realizados em um<br>grupo, como avaliação antropométrica, testes de<br>acuidade visual, entre outros.       |  |  |  |  |
|                                                | Exige a identificação dos usuários que participaram da                                                                                         |  |  |  |  |

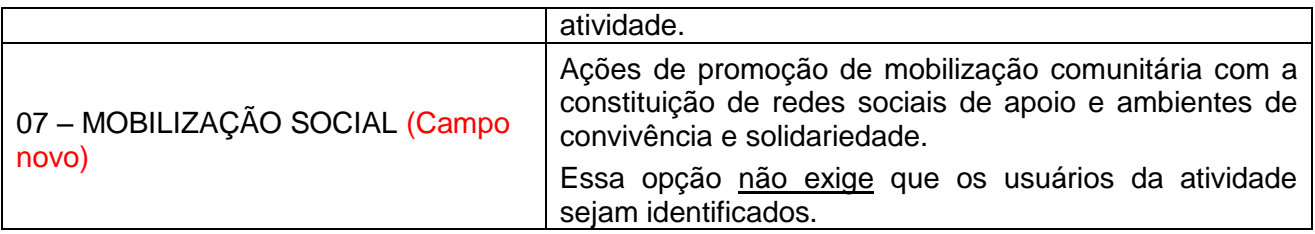

Fonte: DAB/MS, 2014.

### **Bloco referente ao público-alvo**

Esse bloco é utilizado para registrar os públicos-alvo que participaram da ação em saúde na ficha de atividade coletiva. É possível marcar mais de uma opção. A opção 01 - Comunidade em geral deve ser marcada quando a ação não possuir um público-alvo específico. Entre as opções, existem algumas categorias:

- Por faixa etária (criança até 3 anos, criança de 4 e 5 anos, criança de 6 a 11 anos, adolescente, idoso);
- Por sexo (mulher, homem);
- Por condição de saúde (gestante, pessoas com doenças crônicas, usuário de tabaco, usuário de álcool, usuário de outras drogas, pessoas com sofrimento ou transtorno mental);
- Familiares, profissionais de educação e outros.

## **Bloco referente às práticas/temas para saúde**

Esse bloco é utilizado para registrar os temas tratados na ação em saúde na ficha de atividade coletiva. É possível marcar mais de uma opção. Existem algumas opções que são exclusivas quando realizadas no âmbito de programas específicos:

> A opção18 (Semana Saúde na Escola) deve ser marcada somente se a ação for realizada no âmbito do programa Semana Saúde na Escola; e

- As opções 25 a 28 devem ser marcadas somente se ação for realizada no âmbito do Programa Nacional de Controle do Tabagismo, e conforme protocolo desse programa. (Campo Novo)
- Além da inclusão do tema "Programa Nacional de Controle do Tabagismo", foram incluídos também outros novos campos nesta ficha como a opção 22 (Saúde Auditiva), 23 (Desenvolvimento da Linguagem) e 24 (Verificação da situação vacinal).

## **Bloco de fechamento da atividade**

Esse bloco deve ser utilizado para concluir a atividade, com a identificação do profissional de saúde responsável pela atividade e sua lotação, além do registro do número total de participantes e do número de participantes com avaliações alteradas.

#### Figura 44 – Fechamento da atividade

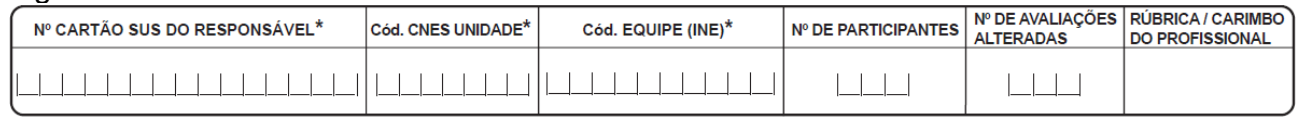

Fonte: DAB/MS, 2014.

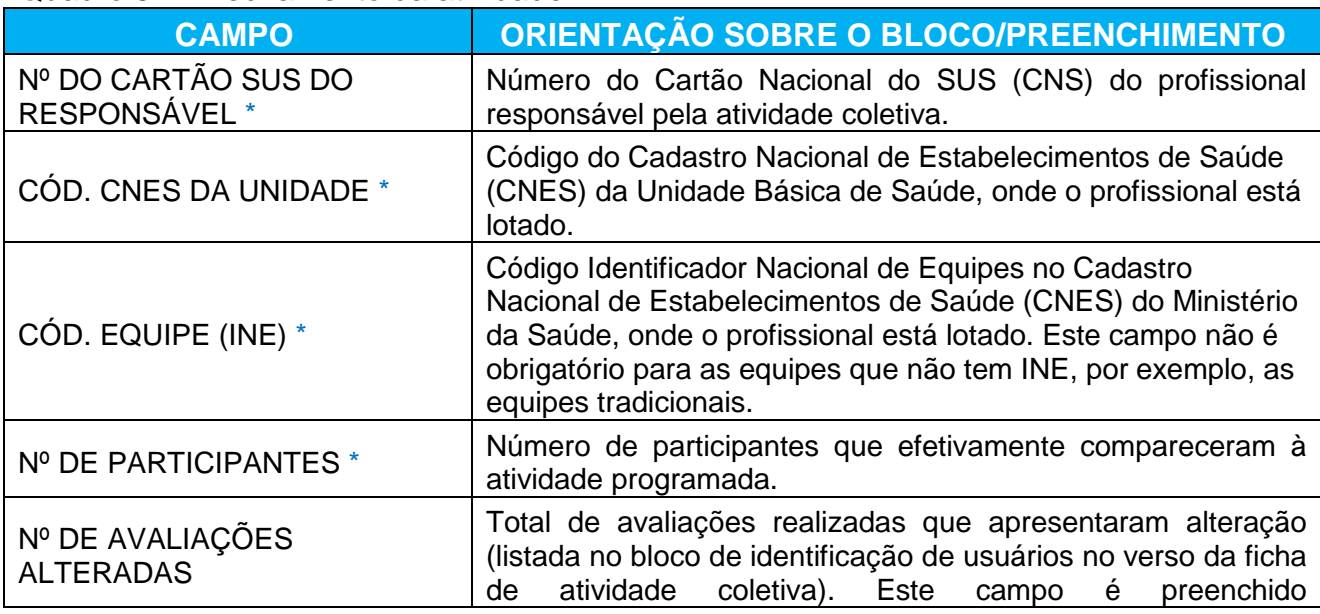

#### Quadro 52 – Fechamento da atividade

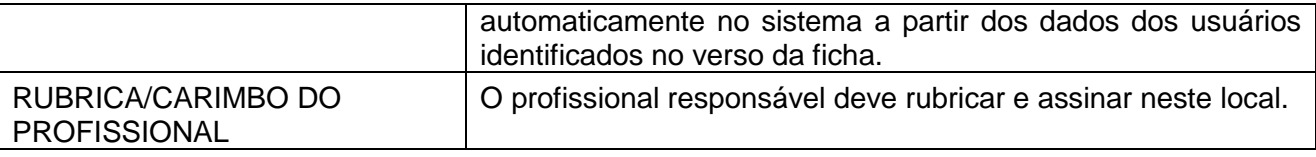

Fonte: DAB/MS, 2014.

## **Bloco de identificação dos usuários**

Para as atividades coletivas que demandem a identificação dos usuários (opções 05 - Atendimento em Grupo e 06 - Avaliação / Procedimento Coletivo), é preciso registrar, no verso da ficha de atividade coletiva, as seguintes informações:

- Nº do cartão SUS do usuário;
- Data de nascimento do usuário;
- Marcar se o usuário apresentou avaliação alterada;
- Peso e altura do usuário, se a atividade avaliou a antropometria (no bloco prática / tema para saúde, marcação do item 20 - Antropometria);
- Marcar se o usuário cessou o hábito de fumar e/ou se o usuário abandonou o grupo, se a atividade ocorreu no âmbito do Programa Nacional de Controle do Tabagismo (no bloco prática / tema para saúde, marcação dos itens de 25 a 28).

Para esta versão do e-SUS AB (1.3), o sistema identificará qual o número de CNS está incorreto, ao ser realizado o preenchimento dos participantes da atividade no verso da ficha.

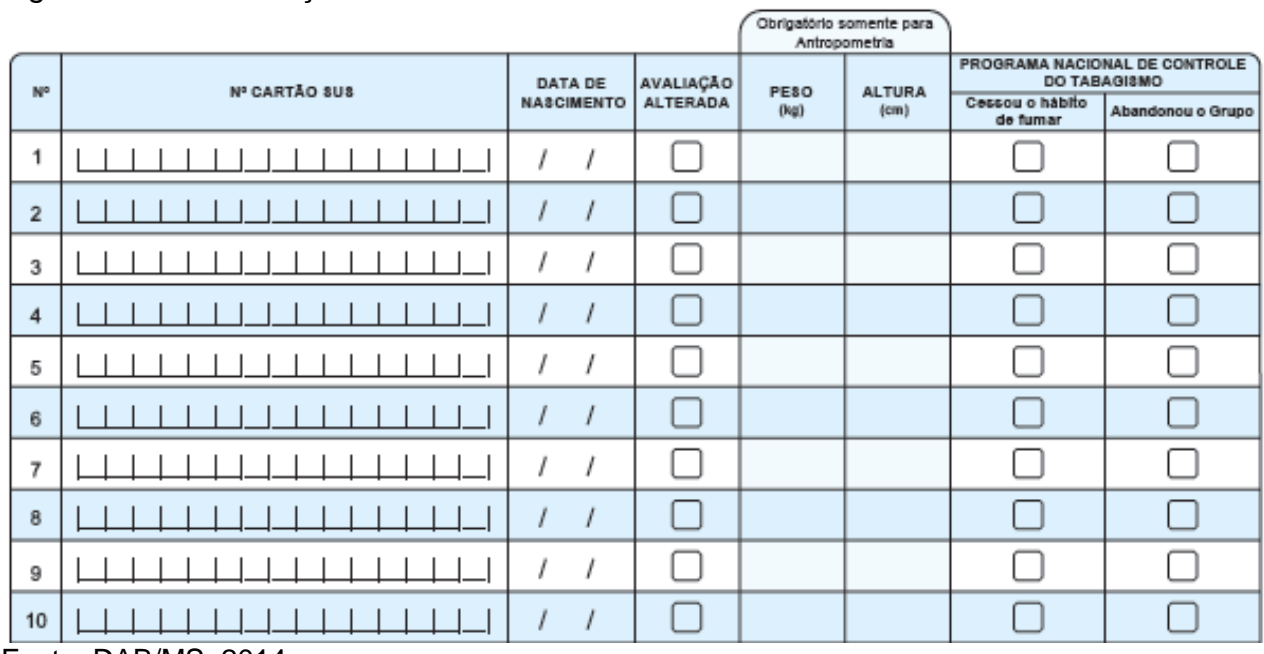

## Figura 45 – Identificação dos usuários

Fonte: DAB/MS, 2014.

## **NOVIDADE! PROGRAMA NACIONAL DE CONTROLE DO TABAGISMO**

*O tratamento das pessoas tabagistas deve ser realizado prioritariamente pela Atenção Básica, nas Unidades Básicas de Saúde (UBS), devido sua descentralização, capilaridade e maior proximidade dos usuários dos serviços de saúde.*

*Ao ingressar no Programa Nacional de Controle do Tabagismo (PNCT), o município e suas equipes de atenção básica assumem o compromisso de organização e implantação das ações para o cuidado da pessoa tabagista. Este cuidado inclui avaliação clínica, abordagem mínima, breve ou intensiva, individual ou em grupo e, quando necessário e indicado pelo médico assistente, terapia medicamentosa (sempre associada à abordagem intensiva).*

*A abordagem em grupo recomendada organiza-se na forma de 4 sessões iniciais, com periodicidade semanal ou quinzenal, seguidas de um acompanhamento de duração e periodicidade variável de acordo com cada realidade local (idealmente, com duração de 12 meses). As 4 sessões iniciais são discriminadas na ficha de Atividade Coletiva com o intuito de permitir o levantamento posterior, pelo gestor e pelas próprias equipes, das taxas de abandono e acompanhamento completo dos usuários encaminhados para esta abordagem. Por uma recomendação do INCA e da Coordenação Geral de Atenção a Pessoas com Doenças Crônicas (CGAPDC/DAET/MS), disponível no Tire suas Dúvidas [\(http://www1.inca.gov.br/inca/Arquivos/tire\\_duvidas\\_pnct\\_2014.pdf\)](http://www1.inca.gov.br/inca/Arquivos/tire_duvidas_pnct_2014.pdf), a ficha de Atividade Coletiva relativa ao PNCT deve ser obrigatoriamente preenchida por profissional de nível superior, ao contrário das demais que devem ser preenchidas por profissionais de nível superior ou de nível médio ou por Agentes Comunitários de Saúde. Para maiores informações a respeito do tratamento preconizado para cessação do Tabagismo, vide o documento "Abordagem e Tratamento do Fumante - Consenso 2001", em http://www.inca.gov.br/tabagismo/parar/tratamento\_consenso.pdf.*

# **7 FICHA DE VISITA DOMICILIAR**

**Objetivo da ficha:** a ficha de visita domiciliar tem como objetivo principal registrar a atividade de visita domiciliar ao usuário que se encontra adscrito no território de atenção da equipe da unidade básica de saúde. As informações constantes foram selecionadas segundo a sua relevância e por comporem indicadores de monitoramento e avaliação para a AB e para as Redes de Atenção à Saúde.

**Quais profissionais utilizam esta ficha:** o conceito de visita domiciliar foi redefinido considerando agora apenas de competência do Agente Comunitário de Saúde (ACS) e Agente de Combate às Endemias (ACE). Para todos os outros profissionais de saúde, nível médio e nível superior, a visita domiciliar é definida como atendimento no domicílio.

**Modo de preenchimento da ficha:** a seguir, serão apresentados os campos da ficha de visita domiciliar e orientações sobre como preenchê-la. Os campos assinalados com asterisco (\*) são de preenchimento obrigatório.

# **NOVIDADES!**

*<sup>-</sup> Orientação da ficha de retrato para paisagem, ocasionando o aumento no número de colunas para os registros individualizados.*

*<sup>-</sup> Alteração do campo "Turno" do cabeçalho para as opções M,T,N em cada coluna, levando a diminuição pela metade da necessidade de fichas por dia*

*<sup>-</sup> Foi incluída a variável "sexo" para os casos em que o Cartão SUS do usuário não for informado, possibilitando a geração de relatórios por sexo.* 

*<sup>-</sup> Foi incluído o campo "sintomático respiratório" no bloco de Acompanhamento, no Motivo da Visita, para a busca ativa e identificação precoce de casos de tuberculose. Além disso, foi criada a opção "tabagista" no bloco de Acompanhamento, do Motivo da visita, contemplando uma demanda de muitos municípios que possuem programas de controle do tabagismo. Logo, seria importante obter a proporção de visitas domiciliares que tiveram como motivo especificamente o acompanhamento do tabagismo.*

## **Cabeçalho**

O cabeçalho do instrumento, assim como todas as fichas de coleta de dados, tem um bloco para a identificação e controle da digitação, que é importante na organização do trabalho no nível local.

A ficha de visita domiciliar é uma ficha de coleta de dados que busca, por meio de sua estrutura, coletar as informações sobre a realização de visitas domiciliares do ACS de forma individualizada, assim como todas as fichas de atendimento.

O cabeçalho do instrumento tem um bloco de identificação e controle da digitação, que é importante na organização do trabalho no nível local.

## Figura 46 – Bloco de cabeçalho da ficha de visita domiciliar

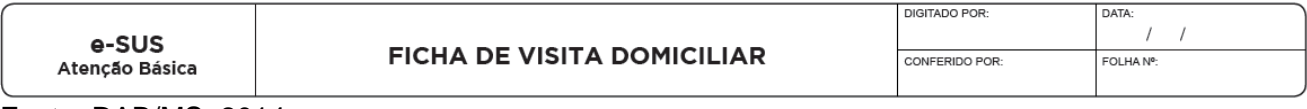

Fonte: DAB/MS, 2014.

## Quadro 53 – Identificação e controle da digitação

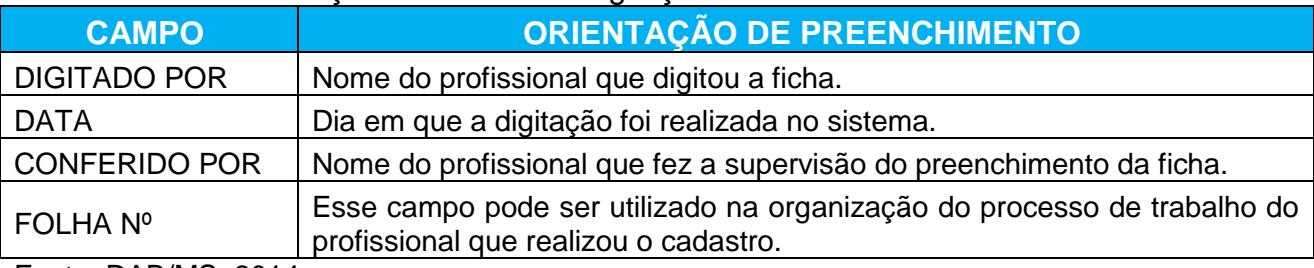

Fonte: DAB/MS, 2014.

Os demais campos do cabeçalho são utilizados para identificar quem realizou a visita domiciliar:

## Figura 47– Identificação do estabelecimento de saúde e do profissional

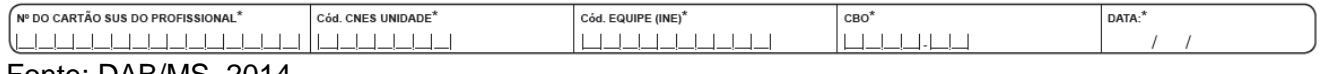

Fonte: DAB/MS, 2014.

Quadro 54 – Identificação do estabelecimento de saúde e do profissional

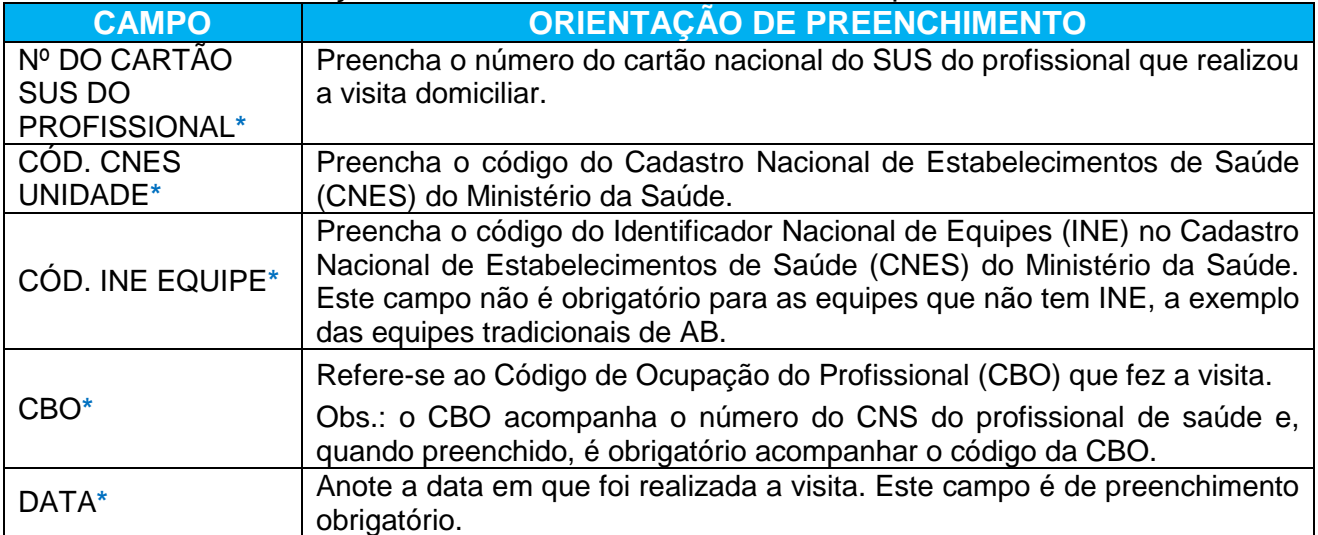

Fonte: DAB/MS, 2014.

Além das informações que constam no cabeçalho de cada ficha, a de visita domiciliar ainda contempla os itens descritos a seguir:

# **Identificação do usuário**

## Figura 48 – Identificação do usuário

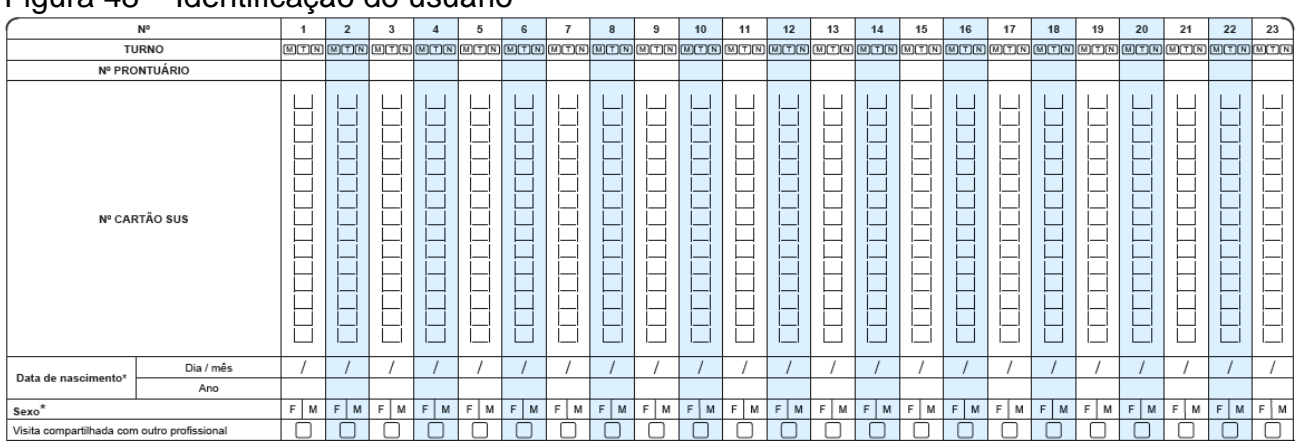

Fonte: DAB/MS, 2014.

# Quadro 55 – Identificação do usuário e se visita foi compartilhada

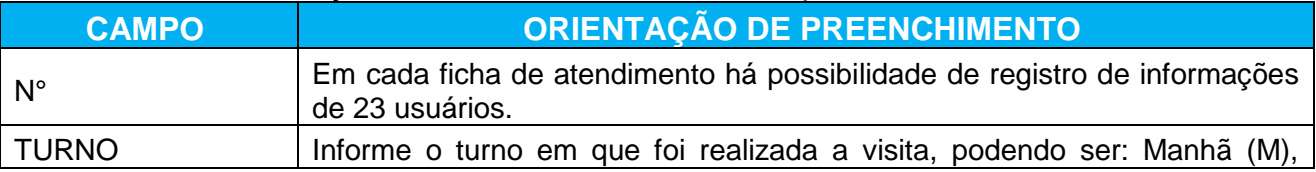

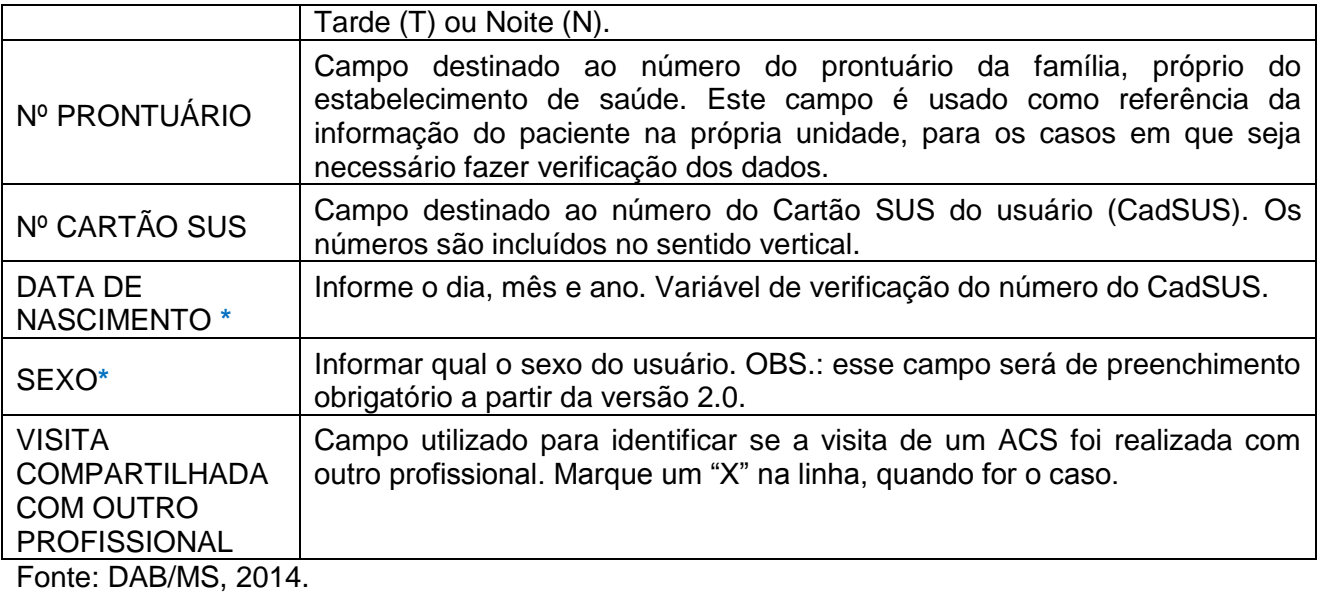

## **OBSERVAÇÃO IMPORTANTE!**

*O registro das visitas do ACS não será mais contabilizado por 'famílias visitadas', mas sim por 'indivíduos visitados'. Indiretamente, será possível vincular estes indivíduos a seus núcleos familiares e calcular também quantas famílias foram visitadas. Esta nova forma de registro permite a individualização dos dados e maior detalhamento do alcance das ações deste profissional. A exceção está para as opções "visita periódica" e "cadastramento/atualização" quando for feito um cadastro domiciliar (vide seção específica da Ficha de Cadastro Domiciliar).*

## **Bloco de motivo de visita**

Os motivos de visita estão organizados de forma a facilitar o registro pelo ACS, **podendo este, quando necessário, marcar mais de uma opção**. **É obrigatório identificar pelo menos 1 (uma) opção**. Marque um "X" na opção da linha correspondente quando a visita for utilizada para:

#### Figura 49– Motivo de visita domiciliar

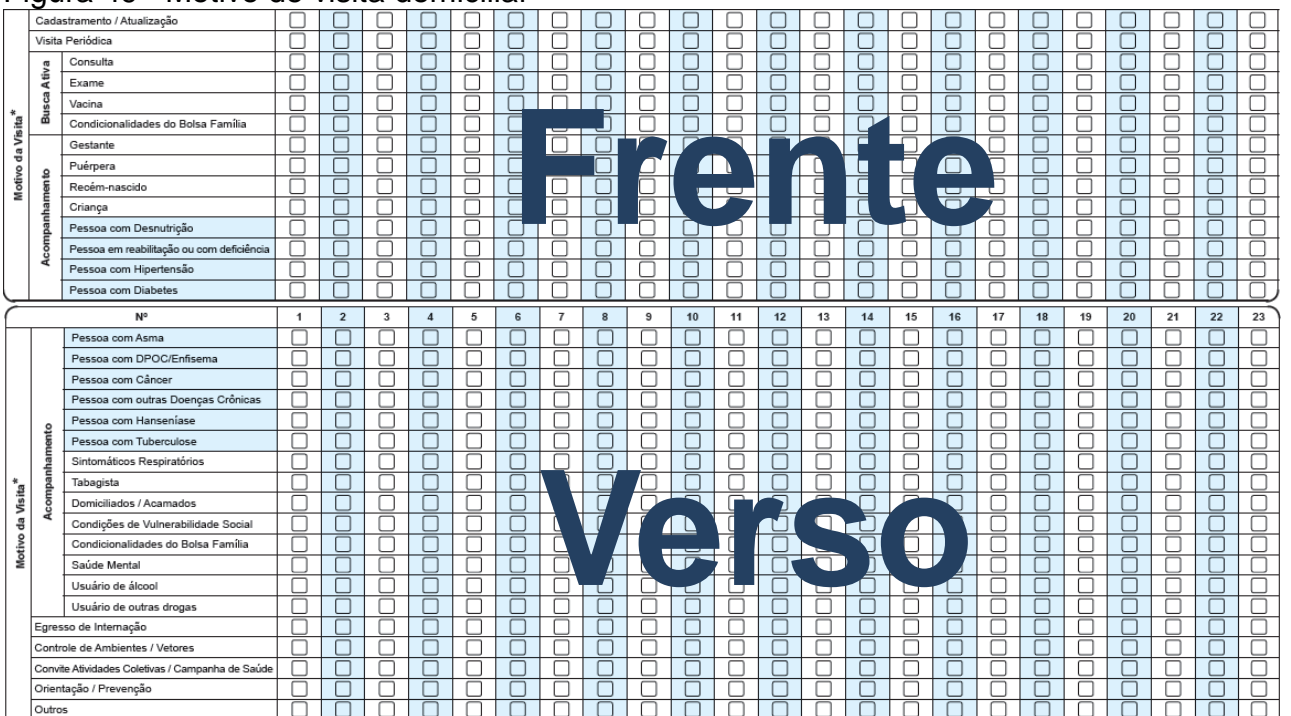

Fonte: DAB/MS, 2014.

Quadro 56 – Motivo de visita

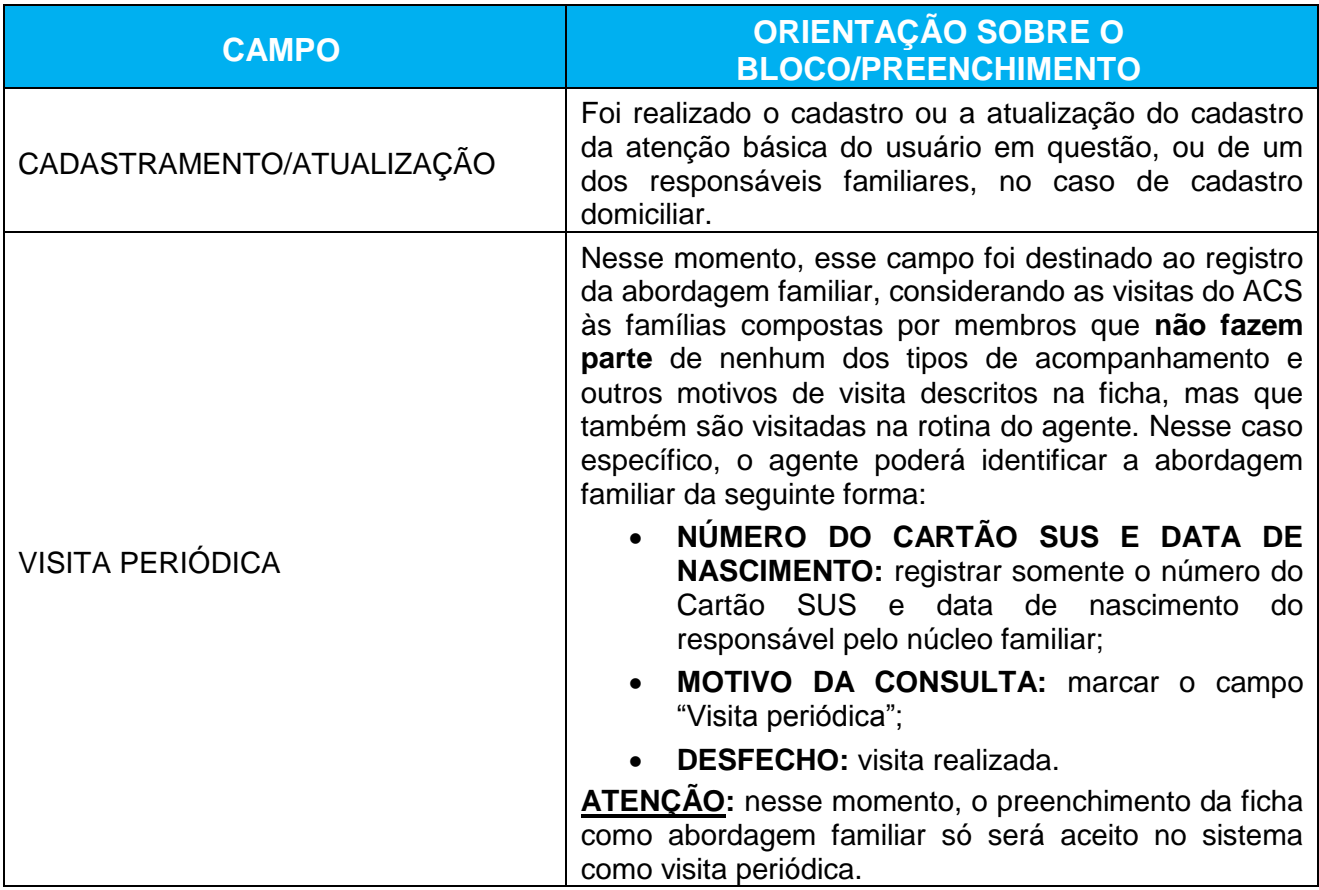

Fonte: DAB/MS, 2014.

# Quadro 57 – Busca ativa – Motivo da visita

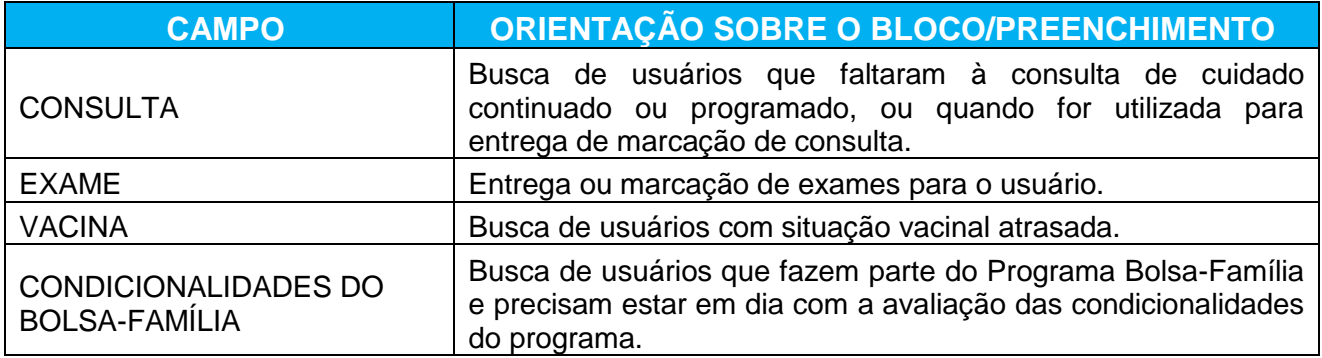

Fonte: DAB/MS, 2014.

# Quadro 58 – Acompanhamento – motivo da visita

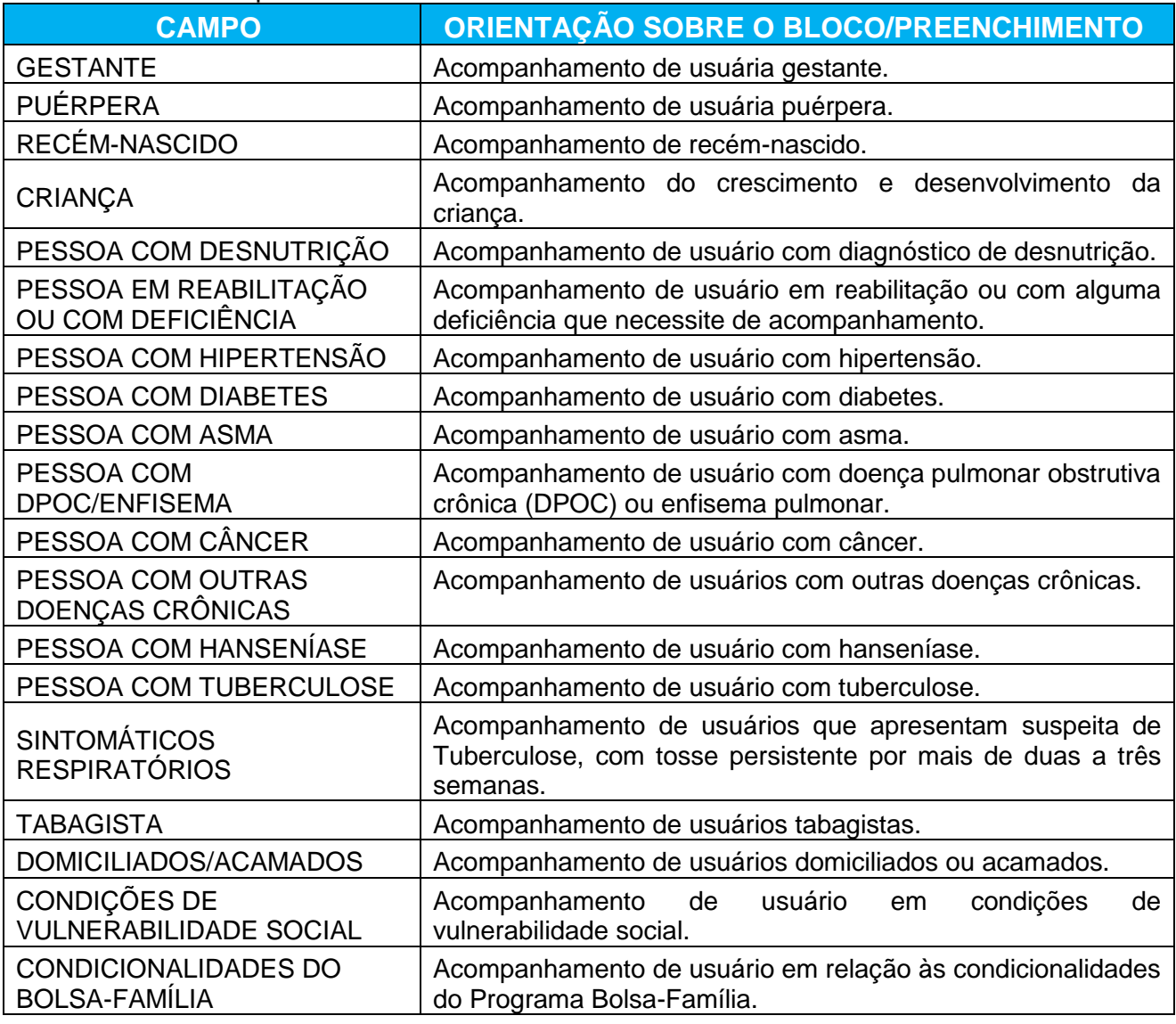

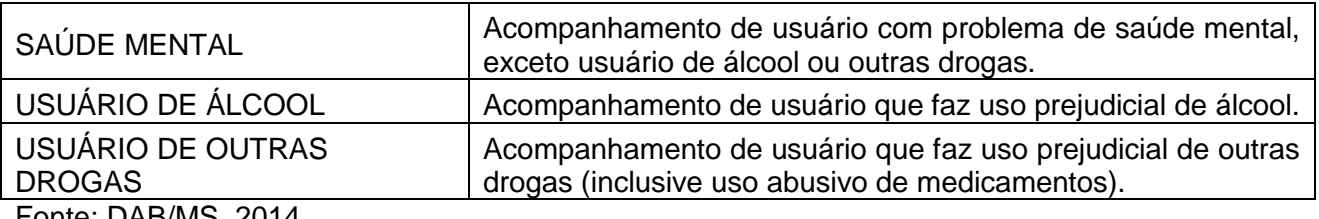

Fonte: DAB/MS, 2014.

#### Quadro 59 – Motivo da visita

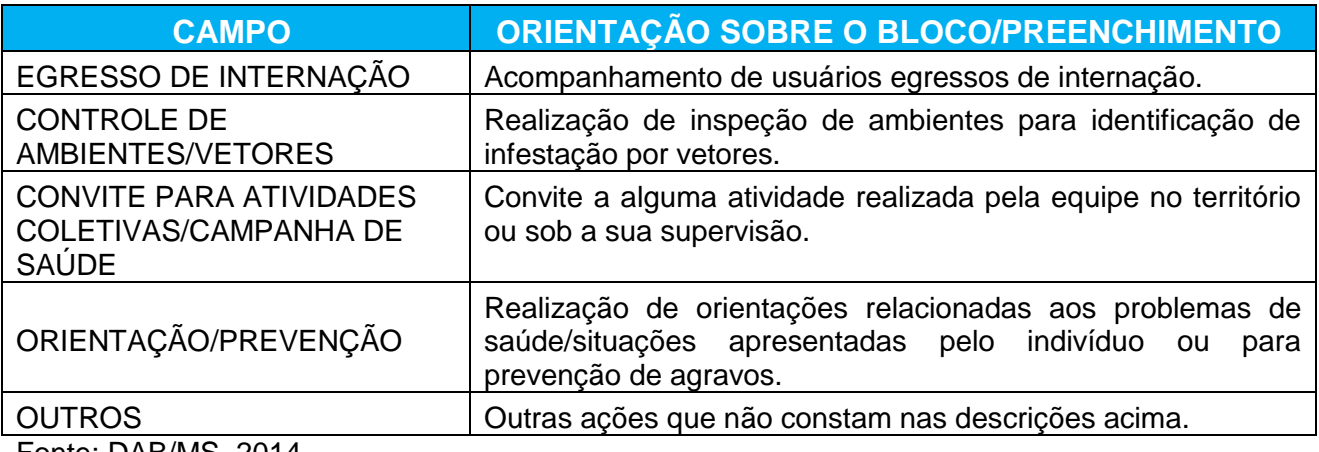

Fonte: DAB/MS, 2014.

## **Bloco de desfecho\***

Bloco utilizado para identificar o desfecho da visita domiciliar. **Este campo é de preenchimento obrigatório**. Marque um "X" na opção conforme desfecho:

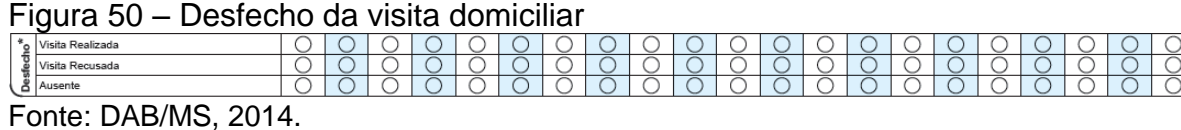

## Quadro 60 – Desfecho da visita domiciliar

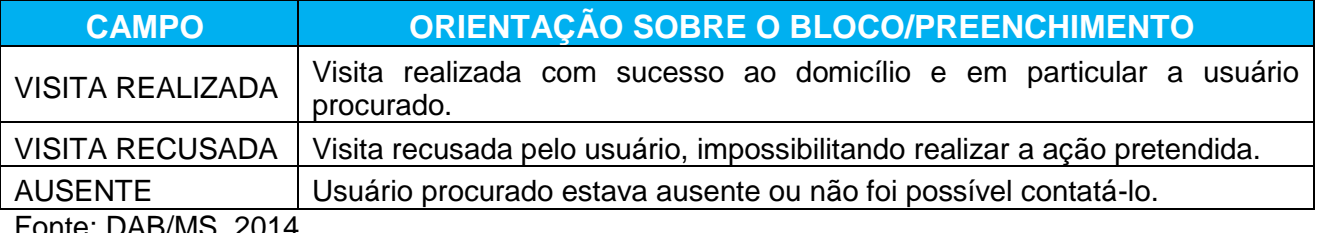

Fonte: DAB/MS, 2014.

# **REGRA DO SISTEMA!**

*Quando o usuário está ausente ou recusa a visita, o profissional apontará no desfecho uma dessas opções. Para que a ficha seja registrada no sistema, os campos obrigatórios de identificação do profissional, CNES, INE e data devem ser preenchidos*

# **8 ORIENTAÇÕES PARA USO DO NASF, eCR e ACADEMIA DA SAÚDE**

A utilização do e-SUS AB pelas equipes de Nasf, Consultório na Rua e profissionais atuantes nos Polos de Academia da Saúde é um grande passo no sentido da consolidação da prática do registro, do monitoramento e da avaliação das ações realizadas por estas equipes. Destaca-se ainda que a partir do e-SUS AB é possível não só registrar dados importantes, e assim, acompanhar as ações desenvolvidas pelas equipes de maneira mais qualificada, mas também, em função disso, qualificar o próprio cuidado em saúde.

A seguir, detalharemos algumas orientações que são peculiares ao uso do e-SUS pelas equipes Nasf e eCR. Ressaltamos, no entanto, que é indispensável a leitura completa deste manual, pois ainda que este capítulo trate de questões mais específicas, estas equipes podem utilizar as fichas como um todo, da mesma forma que as demais equipes de atenção básica.

Para registrar suas ações, o Nasf utilizará as seguintes fichas do e-SUS Atenção Básica: **ficha de atendimento individual, de procedimentos e de atividade coletiva.**

#### **Ficha de atendimento individual**

**Cabeçalho -** no cabeçalho da ficha é possível registrar dados de até três profissionais. É o preenchimento destes campos com dados de mais de um profissional, que possibilita o registro do atendimento que foi realizado de forma compartilhada/ conjunta entre profissionais da AB e Nasf e/ou entre profissionais do Nasf.

Vale lembrar que cada mudança no arranjo dos profissionais envolvidos no atendimento compartilhado irá requerer nova ficha. Por exemplo, dois atendimentos do nutricionista com o fonoaudiólogo naquele dia podem ser registrados na mesma ficha, mas, se o terceiro atendimento do nutricionista for com o enfermeiro, será necessária nova ficha com cabeçalho diferente. Se o responsável pelo atendimento for o nutricionista, apenas este profissional irá registrar as atividades nas fichas como atendimentos compartilhados, incluindo o CNS e CBO dos outros profissionais (no caso descrito, o fonoaudiólogo e o enfermeiro). Ainda seguindo o caso, o fonoaudiólogo e o enfermeiro não devem registrar novamente estas atividades.

**Cód. CNES UNIDADE -** o Nasf registra neste campo o código do CNES da UBS sede em que está cadastrado. Até a versão 2.0 do e-SUS só é possível registrar os dados usando o CNES da UBS sede, mesmo que a equipe Nasf desenvolva atividades em outras UBS. **Tipos de atendimento –** neste campo constam seguintes tipos de atendimento: **Consulta Agendada Programada/Cuidado Continuado, Consulta Agendada, Demanda espontânea (Escuta inicial/Orientação; Consulta do Dia; Atendimento de Urgência).**  Mesmo que o processo de trabalho do Nasf esteja pautado pela lógica do apoio matricial, é possível que ações assistenciais façam parte das atividades desenvolvidas por esta equipe. Com isso, todos os tipos de atendimentos podem ser realizados tanto de forma compartilhada/conjunta entre o profissional do Nasf e da sua equipe de referência, quanto de forma específica/individual pelo profissional do Nasf.

**Consulta Agendada programada/cuidado continuado:** para o Nasf, o atendimento caracterizado como cuidado continuado acontece quando já é identificado, a partir do diálogo com a equipe de referência, que para o caso em questão não bastará um atendimento pontual, exigindo um cuidado continuado por determinado período de tempo. Por exemplo: uma situação em que o psicólogo fará o acompanhamento de uma gestante que está com dificuldade de se vincular ao bebê.

**Consulta agendada**: este tipo de atendimento acontece quando o diálogo com a equipe de referência gera um atendimento pontual ou uma avaliação para verificar a necessidade de cuidado continuado. Por exemplo: o médico da ESF está acompanhando um usuário com desnutrição que tenha dificuldade de aderir às recomendações e solicita à nutricionista uma avaliação sobre a necessidade de um acompanhamento específico.

**Demanda espontânea:** Os atendimentos à demanda espontânea são de três tipos: escuta inicial/orientação, consulta no dia, atendimento de urgência. Para o Nasf, a ocorrência deste tipo de atendimento dependerá da disponibilidade do profissional na UBS e da organização da equipe.

**Escuta inicial/orientação**: os profissionais do Nasf podem realizar o acolhimento ao usuário, fazendo uma escuta qualificada e orientando o mesmo, de acordo com suas habilidades e competências. O acolhimento realizado por profissionais de nível superior devem ser registrado na ficha de atendimento individual.

**Consulta no dia:** pode acontecer que o profissional do Nasf tome conhecimento de algum caso que esteja presente na UBS naquele momento e que o mesmo tenha disponibilidade na agenda para realizar o atendimento. Deve ser registrado neste campo apenas casos não caracterizem urgência.

**Atendimento de urgência:** esses casos serão exceções no cotidiano do Nasf, porem podem ocorrer situações em que esta equipe contribua. Por exemplo, o psicólogo pode contribuir no manejo inicial de uma situação de crise psicótica que aconteça no território ou o fisioterapeuta pode realizar a redução de um cotovelo em luxação.

Além disso, a ficha de atendimento individual contém campos específicos para preenchimento do Nasf. Estes campos foram construídos de forma a agrupar, de maneira simplificada, as grandes áreas do atendimento individual realizado pelo Nasf, entretanto, **isso não quer dizer que ele deva preencher apenas esses campos**. São eles:

- **Campo avaliação/diagnóstico** deve ser marcado sempre que se realizar anamneses, testes, avaliações etc., como por exemplo, testes físicos, inquérito alimentar, avaliação funcional, avaliação psicológica, avaliação antropométrica, avaliação psicossocial, entre outros.
- **Campo procedimentos clínicos/terapêuticos** deve ser marcado sempre que ocorrer uma intervenção como manipulações osteoarticulares, exercícios respiratórios, estimulações neurossensorias, exercícios oroarticular, exercícios de equilíbrio, psicoterapia, entre outros.
- **Campo prescrição terapêutica** deve ser marcado sempre que ocorrer uma prescrição de atividades, recomendação para o usuário, como dietas, exercícios a serem realizados pelo usuário, adaptações no domicílio para atender às demandas relacionadas à funcionalidade e autonomia, à prescrição de atividades psicoterapêuticas, às recomendações referentes a abordagens sociais, entre outros.

**Bloco de conduta:** para além das orientações já colocadas neste manual, vale destacar que, caso o atendimento gere nova demanda para o Nasf, ou mesmo se o profissional de AB que atendeu um cidadão solicite a avaliação do Nasf, deverá ser utilizado o campo **agendamento para o Nasf**.

#### **Ficha de procedimentos**

No caso do Nasf, é provável que sejam utilizados com maior frequência os três campos reservados para inserir códigos da tabela SIGTAP, denominados como **outros (SIA).** Esta ficha será preenchida nos casos em que o profissional do Nasf queira registrar com mais especificidade o procedimento realizado. Reforça-se que, de maneira menos específica, todo procedimento realizado pode ser registrado no campo "procedimentos clínicos/terapêuticos" da ficha de atendimento individual. Para auxiliar os profissionais no uso correto dos códigos será disponibilizado documento norteador específico.

#### **Ficha de atividade coletiva**

A ficha de atividade coletiva é uma das importantes mudanças trazidas pelo e-SUS AB e dialoga bastante com o cotidiano de trabalho de muitos Nasf. Nela é possível indicar quando há mais de um profissional envolvido na atividade, o público-alvo, os temas abordados, dentre outras informações. Por exemplo, as reuniões entre Nasf e equipe de AB e a elaboração de projetos terapêuticos singulares serão registradas nesta ficha. Para orientações quanto ao preenchimento de cada campo, leia o item específico para a ficha presente neste manual.

#### **Ficha de Cadastro Domiciliar**

Esta ficha deverá ser preenchida pelo Agente de Ação Social ou pelo Agente Comunitário de Saúde (ACS), quando este desenvolver suas atividades junto à eCR. Nas eCR em cuja composição não participe o Agente de Ação Social e que não possua nenhum ACS agregado à sua composição mínima, esta ficha poderá ser preenchida por qualquer profissional da eCR, sendo este preferencialmente de nível médio.

**Cód. CNES UNIDADE –** a eCR registra neste campo o código do CNES da UBS sede em que está cadastrado. Até a versão 2.0 do e-SUS só é possível registrar os dados usando o CNES da UBS sede, mesmo que a eCR desenvolva atividades em outras UBS.

**Bloco do Endereço/Local de permanência -** nesse bloco, serão identificados os dados do domicílio dos usuários da UBS. Para os em situação de rua, esses campos servem para identificar o local de permanência deles, o qual pode ser registrado utilizando-se o endereço mais próximo deste local, como referência.

**Tipo de domicílio –** orienta-se às eCR que realizam atendimento aos usuários cujos domicílios são locais de invasão, que identifiquem se o espaço utilizado como domicílio configura-se como casa, apartamento ou cômodo. Nos casos em que o local da invasão utilizado para moradia não se configure em nenhuma das situações anteriores ou em que o usuário utilize os logradouros públicos como espaço de sua vida privada o tipo de domicílio deve ser identificado como outro. Em "Situação de moradia/Posse da Terra", assinalar o campo "ocupação". Em caso de ocupação, devem ser preenchidos também os demais campos de caracterização das condições de moradia que couberem.

**Bloco de identificação de famílias –** este campo deverá ser preenchido pelas eCR caso seja identificada família/núcleo familiar em situação de rua, cujo responsável possua o cartão SUS.

# **Ficha de Cadastro Individual (com Questionário autorreferido de condições/situações de saúde)**

Esta ficha deverá ser preenchida pelo Agente de Ação Social ou pelo Agente Comunitário de Saúde (ACS), quando este desenvolver suas atividades junto à eCR. Nas eCR em cuja composição não participe o Agente de Ação Social e que não possua nenhum ACS agregado à sua composição mínima, esta ficha poderá ser preenchida por qualquer profissional da eCR, sendo este preferencialmente de nível médio.

**Cód. CNES UNIDADE –** a eCR registra neste campo o código do CNES da UBS sede em que está cadastrado. Até a versão 2.0 do e-SUS só é possível registrar os dados usando o CNES da UBS sede, mesmo que a eCR desenvolva atividades em outras UBS.

**Nome Completo –** caso o usuário não possua documentação, deve-se preencher este campo com o nome fornecido pelo mesmo.

**Data de nascimento –** caso o usuário não possua documentação, deve-se preencher este campo com a data de nascimento fornecida pelo mesmo. Se não for possível obter a data de nascimento por meio de informação dada pelo próprio usuário, esta data deverá ser estimada pelo profissional que estiver realizando o cadastro individual, visto que é um campo de preenchimento obrigatório.

**Responsável familiar –** se a eCR identificou, na **ficha de cadastro domiciliar**, família/núcleo familiar em situação de rua que apenas o responsável possui o cartão SUS, pode ser somente este o indicado neste campo.

#### **Ficha de Atendimento Individual**

Esta ficha deverá ser preenchida pelos profissionais de nível superior que compuserem a eCR.

**Cabeçalho -** no cabeçalho da ficha é possível registrar dados de até três profissionais. É o preenchimento destes campos com dados de mais de um profissional, que possibilita o registro do atendimento que foi realizado de forma compartilhada/ conjunta entre profissionais da eCR e de outras equipes da AB e/ou entre profissionais da eCR.

Vale lembrar que cada mudança no arranjo dos profissionais envolvidos no atendimento compartilhado irá requerer nova ficha. Por exemplo, dois atendimentos do médico com o enfermeiro naquele dia podem ser registrados na mesma ficha, mas, se o terceiro atendimento do médico for com o psicólogo, será necessária nova ficha com cabeçalho diferente. Se o responsável pelo atendimento for o médico, apenas este profissional irá registrar as atividades nas fichas como atendimentos compartilhados, incluindo o CNS e CBO dos outros profissionais (no caso descrito, o enfermeiro e o psicólogo). Ainda seguindo o exemplo, o enfermeiro e o psicólogo não devem registrar novamente estas atividades.

**Cód. CNES UNIDADE –** a eCR registra neste campo o código do CNES da UBS sede em que está cadastrado. Até a versão 2.0 do e-SUS só é possível registrar os dados usando o CNES da UBS sede, mesmo que a eCR desenvolva atividades em outras UBS.

**Data de nascimento –** assim como na ficha de cadastro individual, caso o usuário não possua documentação, deve-se preencher este campo com a data de nascimento fornecida pelo mesmo. Se não for possível obter a data de nascimento por meio de informação dada pelo próprio usuário, esta data deverá ser estimada pelo profissional que estiver realizando o atendimento. Se o usuário atendido já possuir data de nascimento estimada registrada em prontuário clínico, esta deve ser utilizada para o preenchimento da ficha.

**Tipos de atendimento –** neste campo constam seguintes tipos de atendimento: **Consulta Agendada Programada/Cuidado Continuado, Consulta Agendada, Demanda espontânea (Escuta inicial/Orientação; Consulta do Dia; Atendimento de Urgência).** 

**Consulta Agendada programada/cuidado continuado:** para as eCR, o atendimento caracterizado como cuidado continuado acontece quando o usuário em situação de rua já foi cadastrado e que para o caso em questão não bastará um atendimento pontual, exigindo um cuidado continuado por determinado período de tempo. Por exemplo: uma situação em que o médico ou o enfermeiro fará o acompanhamento de um paciente com tuberculose. Este tipo de consulta poderá ser realizado na rua ou na UBS.

**Consulta agendada**: realizada dentro das instalações da UBS a partir de agendamento feito pelo próprio usuário em situação de rua ou, a pedido deste, por profissional da eCR.

**Demanda espontânea:** Os atendimentos à demanda espontânea são de três tipos: escuta inicial/orientação, consulta no dia, atendimento de urgência. Estes atendimentos podem ser realizados na rua ou na UBS.

**Escuta inicial/orientação**: ocorre quando os profissionais de nível superior das eCR, em um primeiro contato com o usuário, realizam apenas a escuta qualificada e orientam o mesmo, de acordo com suas habilidades e competências, em relação às questões gerais de saúde. Após a escuta inicial, o profissional pode encaminhar este usuário para a avaliação de outro profissional ou liberá-lo.

**Consulta no dia:** ocorre quando os profissionais de nível superior das eCR realizam atendimento relacionado a enfermidades e/ou questões específicas na saúde, independentemente deste ser ou não o primeiro contato com o usuário. Devem ser registrados, neste campo, apenas casos que não caracterizem urgência.

**Atendimento de urgência:** os casos de primeiro atendimento de urgência deverão ser indicados neste campo.

**Bloco Problema/Condição Avaliada -** esse bloco deve ser utilizado para registrar problemas/condições de saúde avaliados e manejados pelo profissional de saúde **no momento do atendimento**. Orienta-se para que, nos casos em que o problema/condição avaliado for **transtorno mental**, **HIV**, tipo de **câncer** não especificado no campo de rastreamento ou outra questão não especificada anteriormente, o registro seja feito através do código CIAP ou do código CID. Isto possibilitará o maior detalhamento da informação e monitoramento adequado das ações das equipes de consultório na rua.

#### **Ficha de Atendimento Odontológico Individual**

Esta ficha poderá ser utilizada tanto pelo cirurgião dentista quanto pelo técnico em saúde bucal (TSB) que compuserem a eCR, para atendimentos realizados na rua ou na UBS.

**Data de nascimento –** Seguir a orientação dada para a ficha de atendimento individual.

#### **Ficha de Atividade Coletiva**

A ficha de atividade coletiva é uma das importantes mudanças trazidas pelo e-SUS AB e dialoga bastante com o cotidiano de trabalho de muitas eCR. Nela é possível indicar quando há mais de um profissional envolvido na atividade, o público-alvo, os temas abordados, dentre outras informações. Ressaltamos que poderão ser indicados nesta ficha apenas os profissionais participantes da atividade realizada, os quais possuírem cadastro no CNES. Não será possível identificar, por exemplo, profissionais da rede SUAS que tenham participado da atividade coletiva. Para orientações quanto ao preenchimento de cada campo, leia o item específico para a ficha presente neste manual.

## **Ficha de Visita Domiciliar**

Para as eCR esta ficha deverá ser preenchida pelo Agente de Ação Social ou pelo Agente Comunitário de Saúde (ACS), quando este desenvolver suas atividades junto à eCR. Nas eCR em cuja composição não participe o Agente de Ação Social e que não possua nenhum ACS agregado à sua composição mínima, esta ficha deverá ser preenchida por profissional de nível médio componente da eCR. Caso a eCR seja composta apenas por profissionais de nível superior, esta ficha não deverá ser preenchida.

**Cód. CNES UNIDADE –** vide descrição na Ficha de Atendimento Individual.

**Data de nascimento –** vide descrição na Ficha de Atendimento Individual.

# **REFERÊNCIAS**

BRASIL. Lei nº 31, de 14 de agosto de 2012. Procede à revisão do regime jurídico do arrendamento urbano, alterando o Código Civil, o Código de Processo Civil e a Lei nº 6, de 27 de fevereiro de 2006. Brasília, DF, **Diário Oficial da União**, Série 1, n. 157, 14 ago. 2012. Disponível em: <http://www.fd.unl.pt/Anexos/Investigacao/6544.pdf>. Acesso em: 23 out. 2012.

\_\_\_\_\_\_. Ministério da Saúde. Portaria MS/GM nº 2.488, de 21 de outubro de 2011. Aprova a Política Nacional de Atenção Básica, estabelecendo a revisão de diretrizes e normas para a organização da Atenção Básica, para a Estratégia Saúde da Família (ESF) e o Programa de Agentes Comunitários de Saúde (PACS). **Diário Oficial da União**, Poder Executivo, Brasília, DF, Seção 1, p. 48, 24 out. 2011c.

\_\_\_\_\_\_. Ministério do Desenvolvimento Social e Combate à Fome. **Guia de Cadastramento de pessoas em situação de rua**: cadastro único para programas sociais. 2. ed. rev. 2010. Disponível em: <http://www.mds.gov.br/bolsafamilia/capacitacao/capacitacao-cadastrounico/arquivos/guia-de-cadastramento-de-pessoas-em-situacao-de-rua.pdf/view>. Acesso em: 23 out. 2012.

\_\_\_\_\_\_. Ministério do Desenvolvimento Social e Combate à Fome. **Manual do entrevistador**: cadastro único para programas sociais. 2. ed. rev. 2010. Disponível em: <http://www.mds.gov.br/bolsafamilia/capacitacao/capacitacao-cadastrounico/arquivos/manual-do-entrevistador.pdf/view>. Acesso em: 23 out. 2012.

\_\_\_\_\_\_. Presidência da República, Casa Civil, Subchefia para Assuntos Jurídicos. **Lei nº 6.969, de 10 de dezembro de 1981**. Dispõe Sobre a Aquisição, Por Usucapião Especial, de imóveis rurais, altera a redação do § 2º do art. 589 do Código Civil e dá outras providências. Brasília, DF, **Diário Oficial da União**, 10 dez. 1981. Disponível em: <http://www81.dataprev.gov.br/sislex/paginas/42/1981/6969.htm>. Acesso em: 23 out. 2012.

\_\_\_\_\_\_. Presidência da República. Casa Civil. Subchefia para Assuntos Jurídicos. **Lei nº 8.069, de 13 de julho de 1990**. Dispõe sobre o Estatuto da Criança e do Adolescente e dá outras providências. Brasília, DF, **Diário Oficial da União**, 13 jul. 1990. Disponível em: <http://www.planalto.gov.br/ccivil\_03/leis/L8069.htm>. Acesso em: 23 out. 2012.

CAIXA ECONÔMICA FEDERAL. **Programa Nacional de Habitação Rural – Grupo I**. Disponível em:

<http://www1.caixa.gov.br/gov/gov\_social/municipal/assistencia\_tecnica/produtos/repasses /pnhr\_ogu/doc\_benef.asp. Acesso em: 23 out. 2012.

CHAVES, L. D. **CAPITULO ABORDAGEM FAMILIAR- TRATADO DE MEDICINA DE FAMILIA E COMUNIDADE**. 1 ed. 2012. v. 1. 221p.

INSTITUTO BRASILEIRO DE GEOGRAFIA E ESTATÍSTICA (IBGE). **Censo demográfico, 1991**. Rio de Janeiro: IBGE, 1994.

\_\_\_\_\_\_. **Pesquisa nacional por amostra de domicílios**: síntese de indicadores: 2009. Rio de Janeiro, 2010. Disponível em: <http://www.ibge.gov.br/home/estatistica/populacao/trabalhoerendimento/pnad2009/pnad\_ sintese\_2009.pdf>. Acesso em: 23 out. 2012.

\_\_\_\_\_\_; Ministério do Planejamento, Orçamento e Gestão. **Censo Demográfico 2010**: Resultados Preliminares da Amostra. Rio de Janeiro, 2011. Disponível em: <http://www.ibge.gov.br/home/estatistica/populacao/censo2010/resultados\_preliminares\_a mostra/notas\_resultados\_preliminares\_amostra.pdf>. Acesso em: 23 out. 2012.

# **Anexo A** – Cadastro Domiciliar

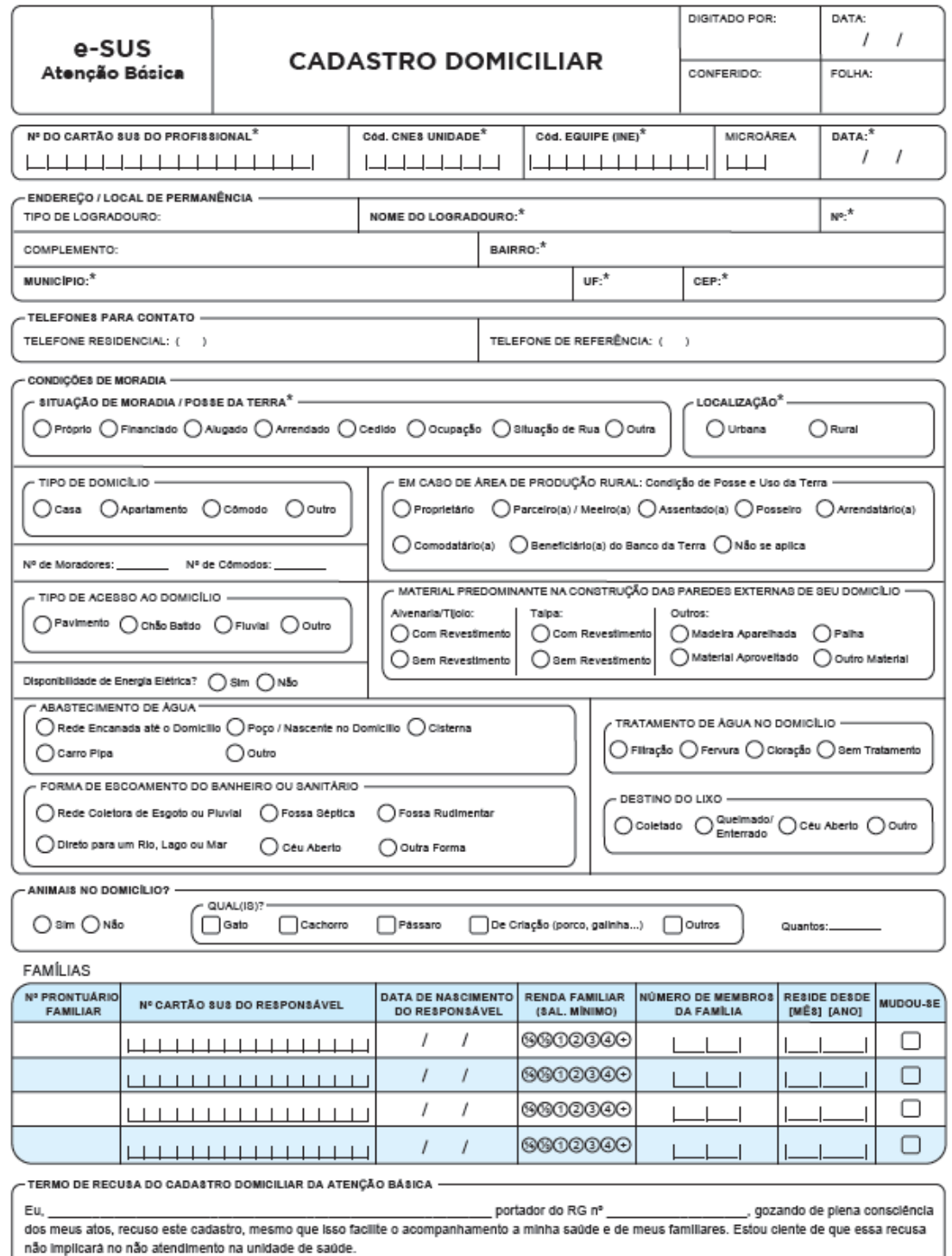

Assinatura

Legenda: ① Opção de Múltipla Escolha \_ ① Opção de Única Escolha (Maroar X na opgão desejada)<br>\* Campo Obrigatório

CD/e-SUS AB v.1.3.0

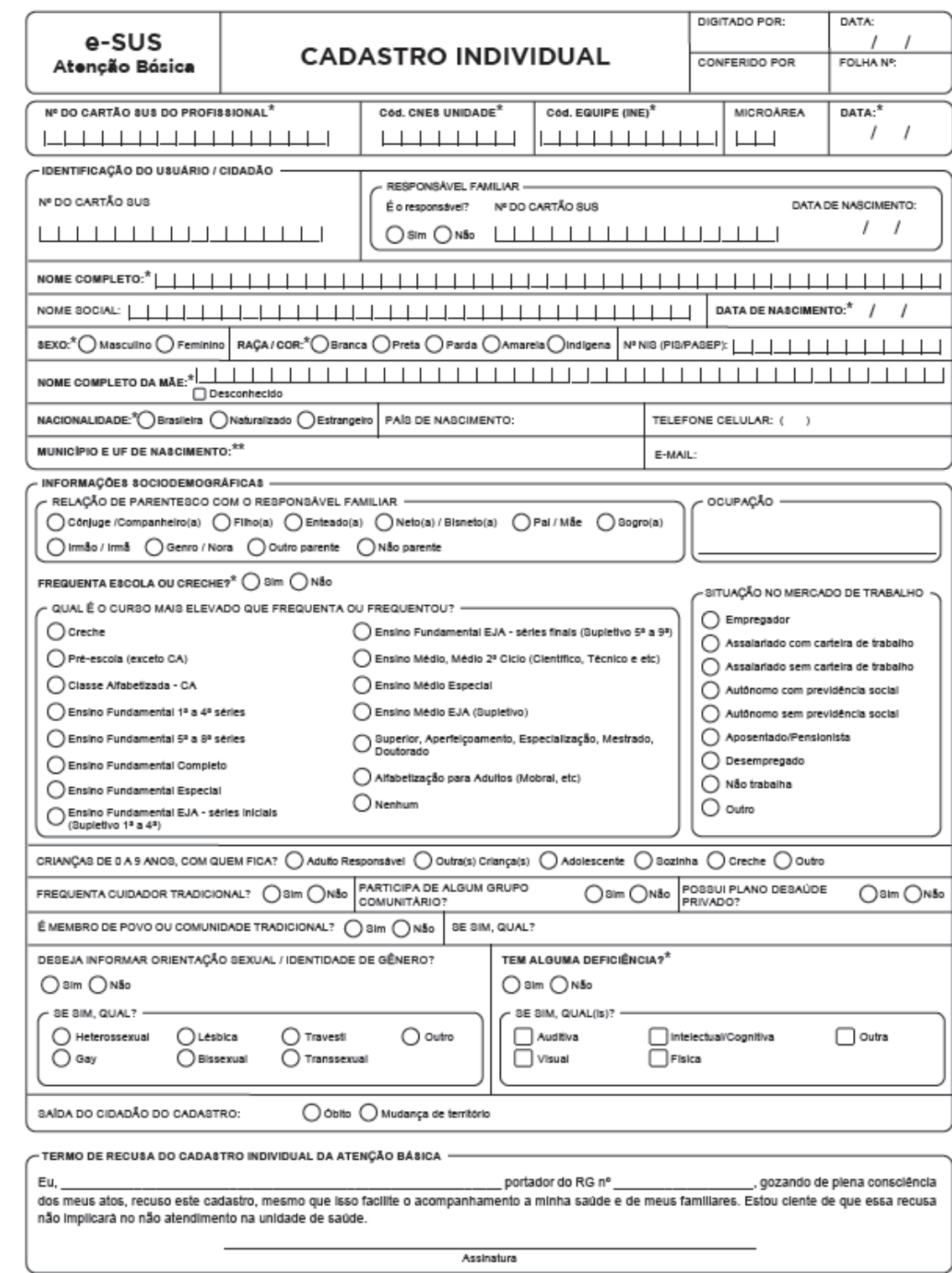

# **Anexo B – Cadastro Individual**

# QUESTIONÁRIO AUTO-REFERIDO DE CONDIÇÕES / SITUAÇÕES DE SAÚDE

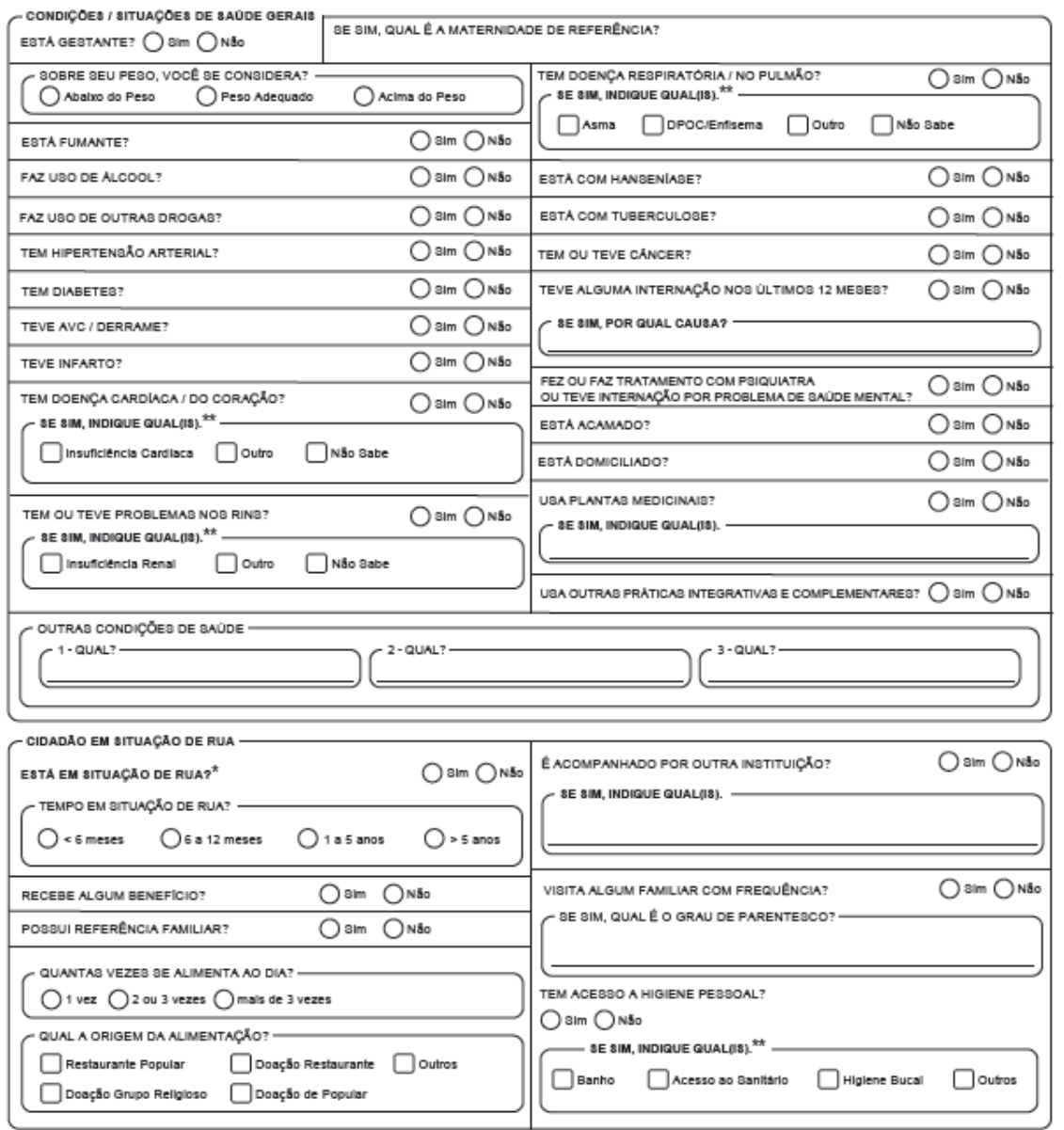

Legenda: □ Opção Múltipla de Escolha · ○ Opção Única de Escolha (Maroar X na opção desejada)

\*Campo Obrigatório<br>\*Campo Obrigatório<br>\*\* Campo obrigatório condicionado a pergunta anterior

CIA-SUS AB v.1.3.0
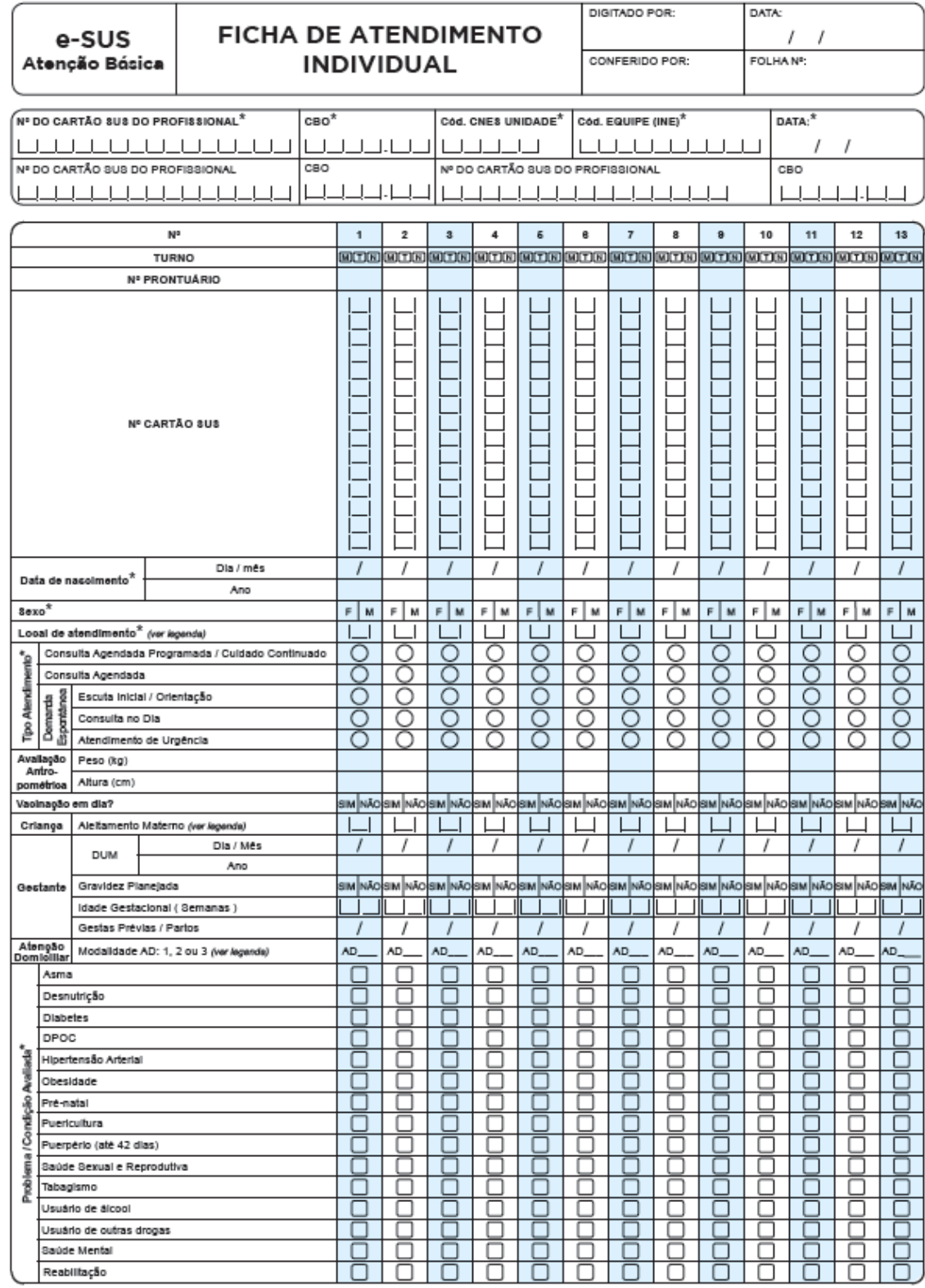

# Anexo C - Ficha de Atendimento Individual

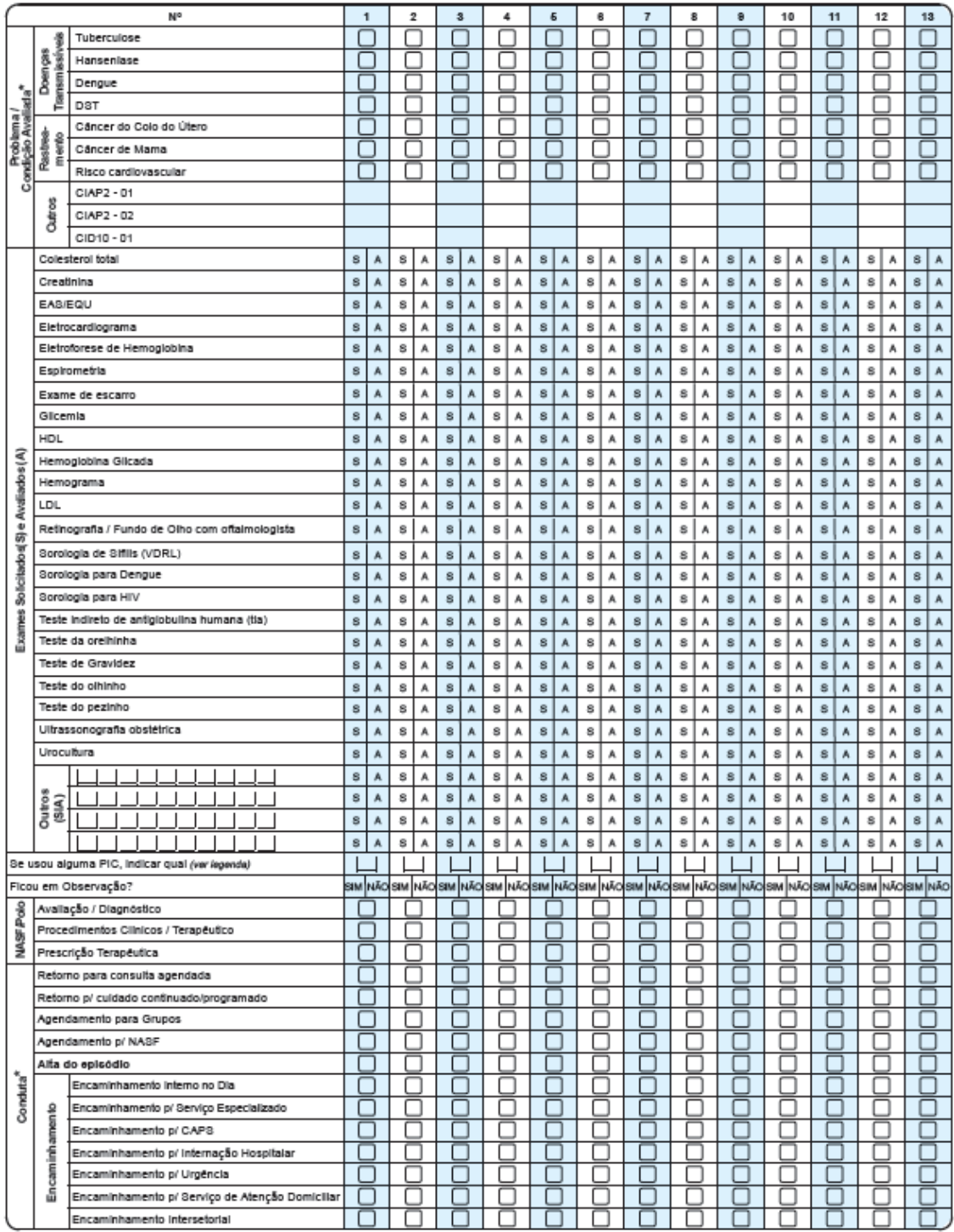

Legenda:  $\Box$  Opção Múltipla de Escolha  $~\bigcirc$  Opção Única de Escolha (Maroar X na opção decejada)

Local de Atendimento: 01 - UBS 02 - Unidade Movel 03 - Rua 04 - Domicillo 05 - Escola/Creche 06 - Outros 07 - Polo (Academia da Saúde) 08 - Instituição / Abrigo<br>09 - Unidade prisional ou congêneres 10 - Unidade socioeducat menor intensidade, devendo ser acompanhados regularmente pela equipe de atenção básica. AD2: usuários que necessitam de cuidado intensivo, com visitas, no minimo<br>semanais. AD3: usuário com os critérios de AD2 somados ao us PIC: 01 - Medicina Tradicional Chinesa 02 - Antroposofia aplicada à saúde 03 - Homeopatia 04 - Filoterapia 05 - Termalismo/Crenoterapia 06 - Práticas corporais e men-

tais em PICs 07 - Técnicas manuais em PICs 08 - Outros \* Campo Obrigatório

FAN-SUS AB v.1.3.0

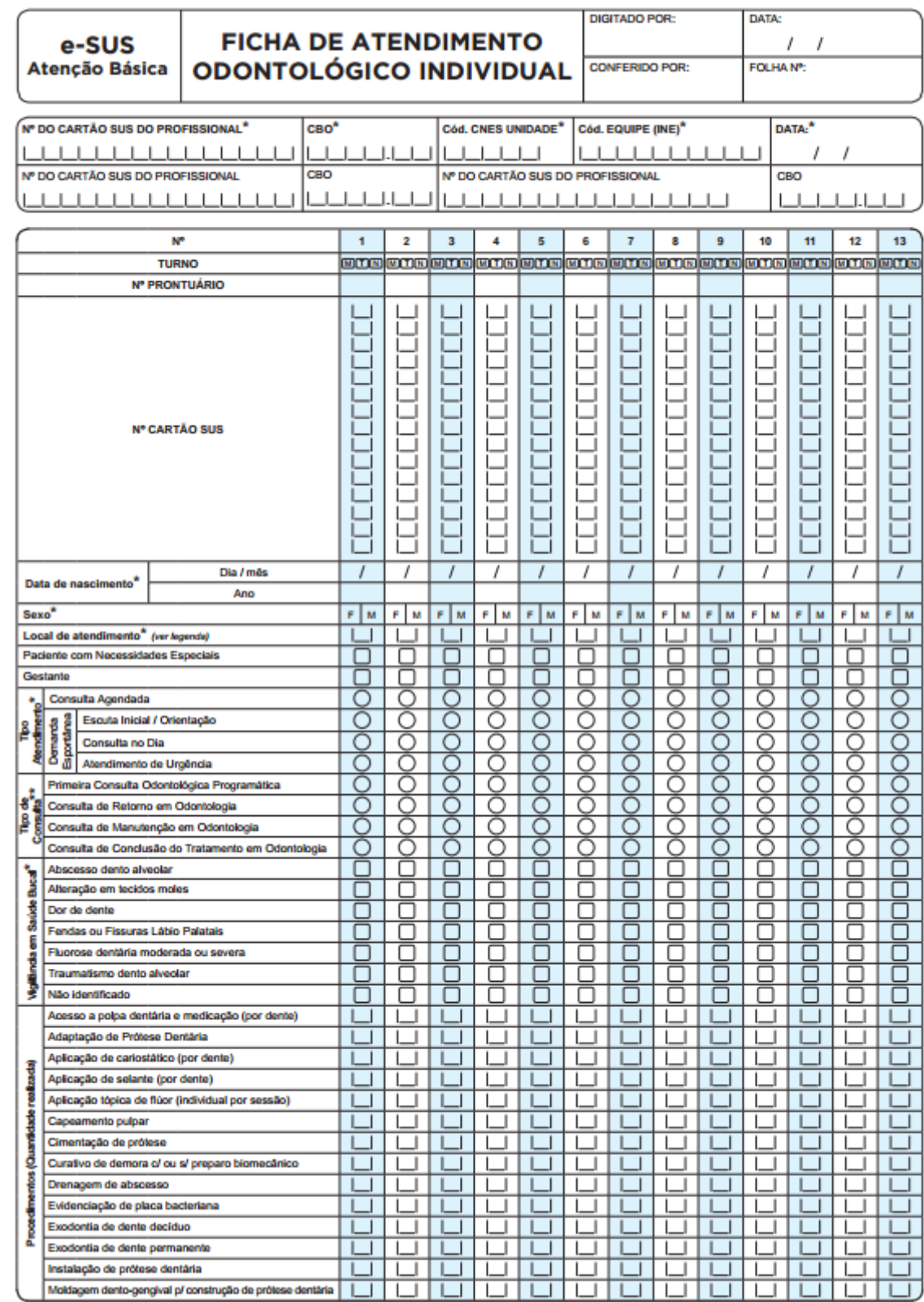

# **Anexo D – Ficha de Atendimento Odontológico Individual**

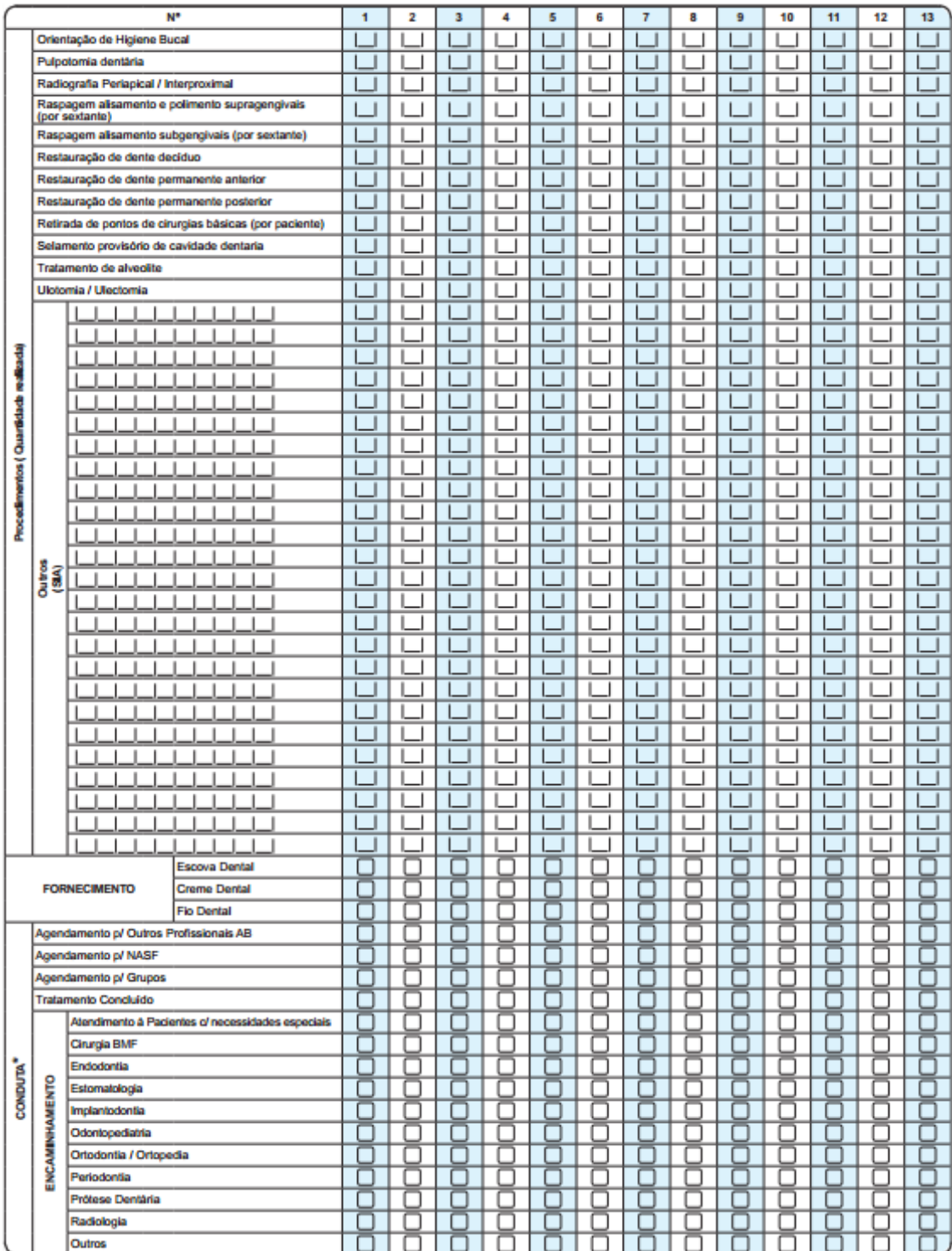

Legenda: □ Opção Múltipla de Escolha ○ Opção Única de Escolha (Marcar X na opção desejada)<br>Local de Atendimento: 01 - UBS 02 - Unidade Móvel 03 - Rua 04 - Domicilio 05 - Escola/Creche 05 - Outros 07 - Polo (Academia da Sa

FAOVe-SUS AB v.1.3.0

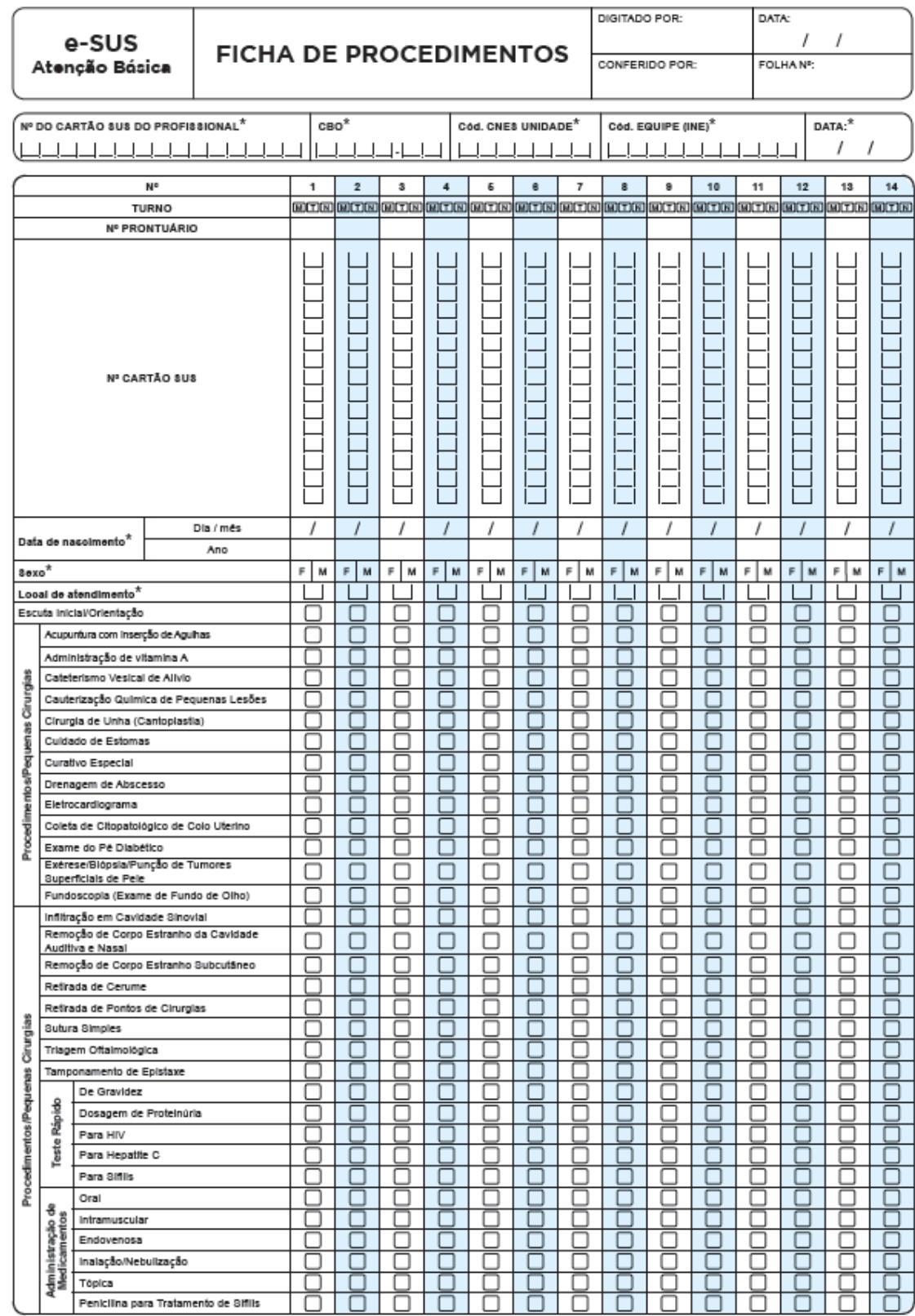

## Anexo E - Ficha de Procedimentos

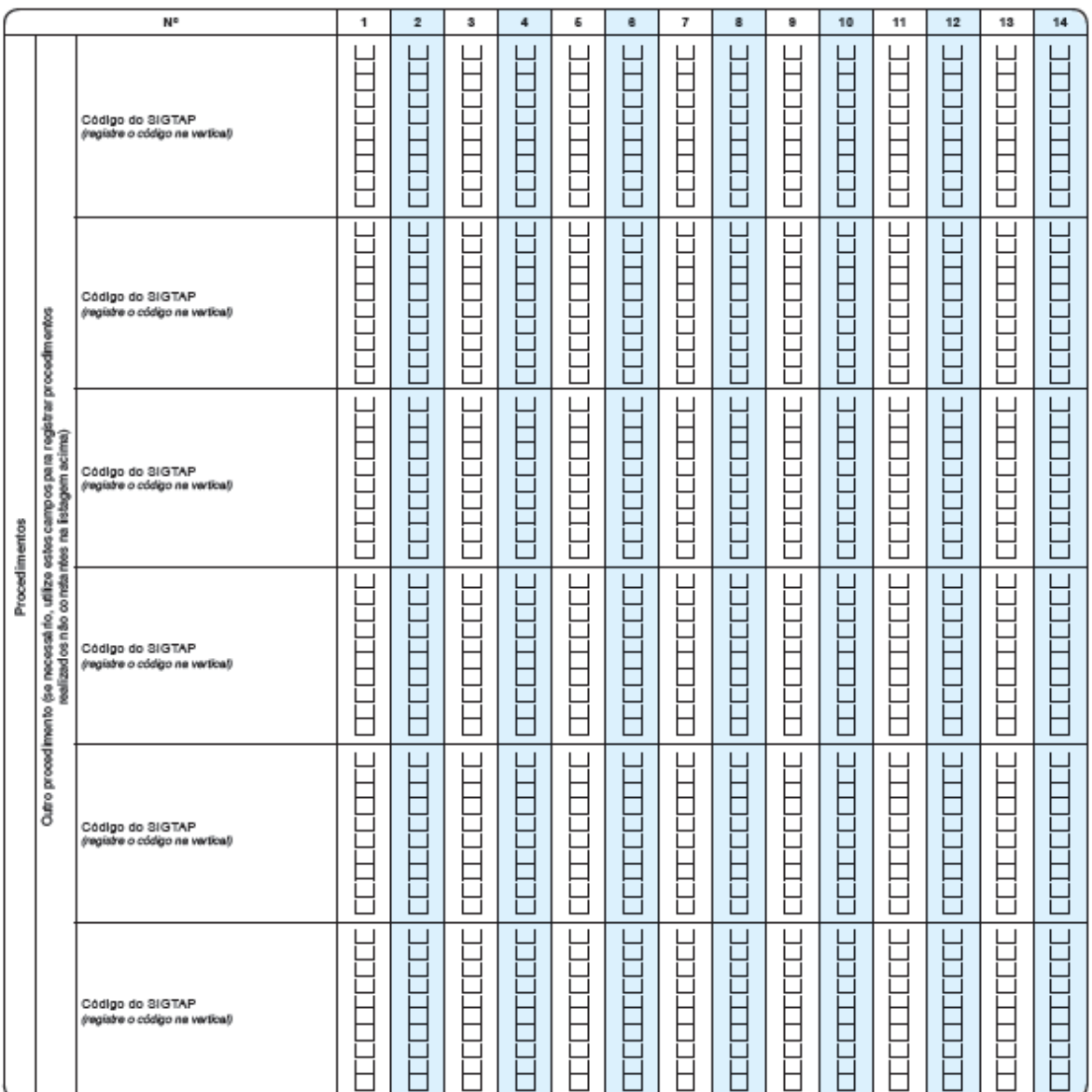

#### **Procedimentos Consolidados**

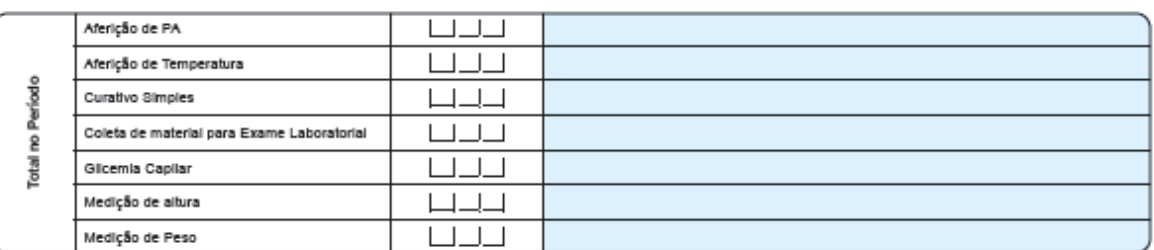

Local de Atendimento: 01 - UBS - 02 - Unidade Móvel - 03 - Rua - 04 - Domicillo - 05 - Escola/Creche - 06 - Outros - 07 - Polo (Academia da Saúde) - 08 - Instituição / Abrigo<br>09 - Unidade prisional ou congêneres - 10 - Uni

FPN-SUS AB v.1.3.0

## Anexo F - Ficha de Atividade Coletiva

ł

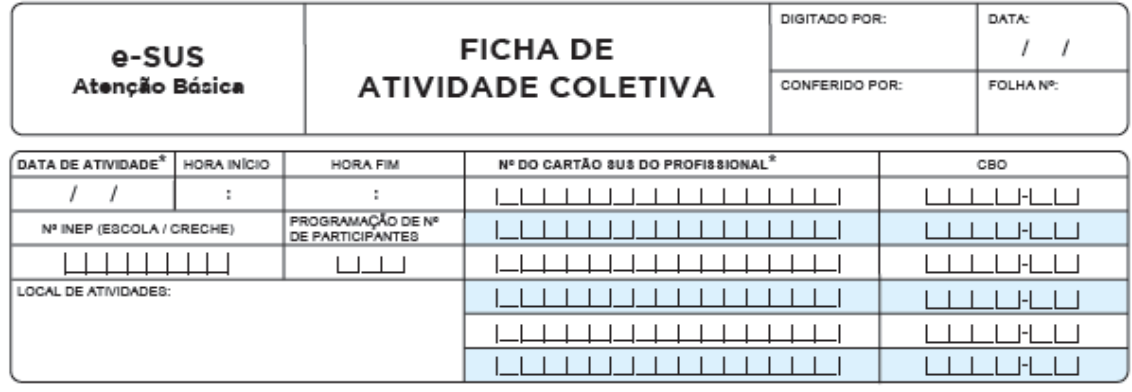

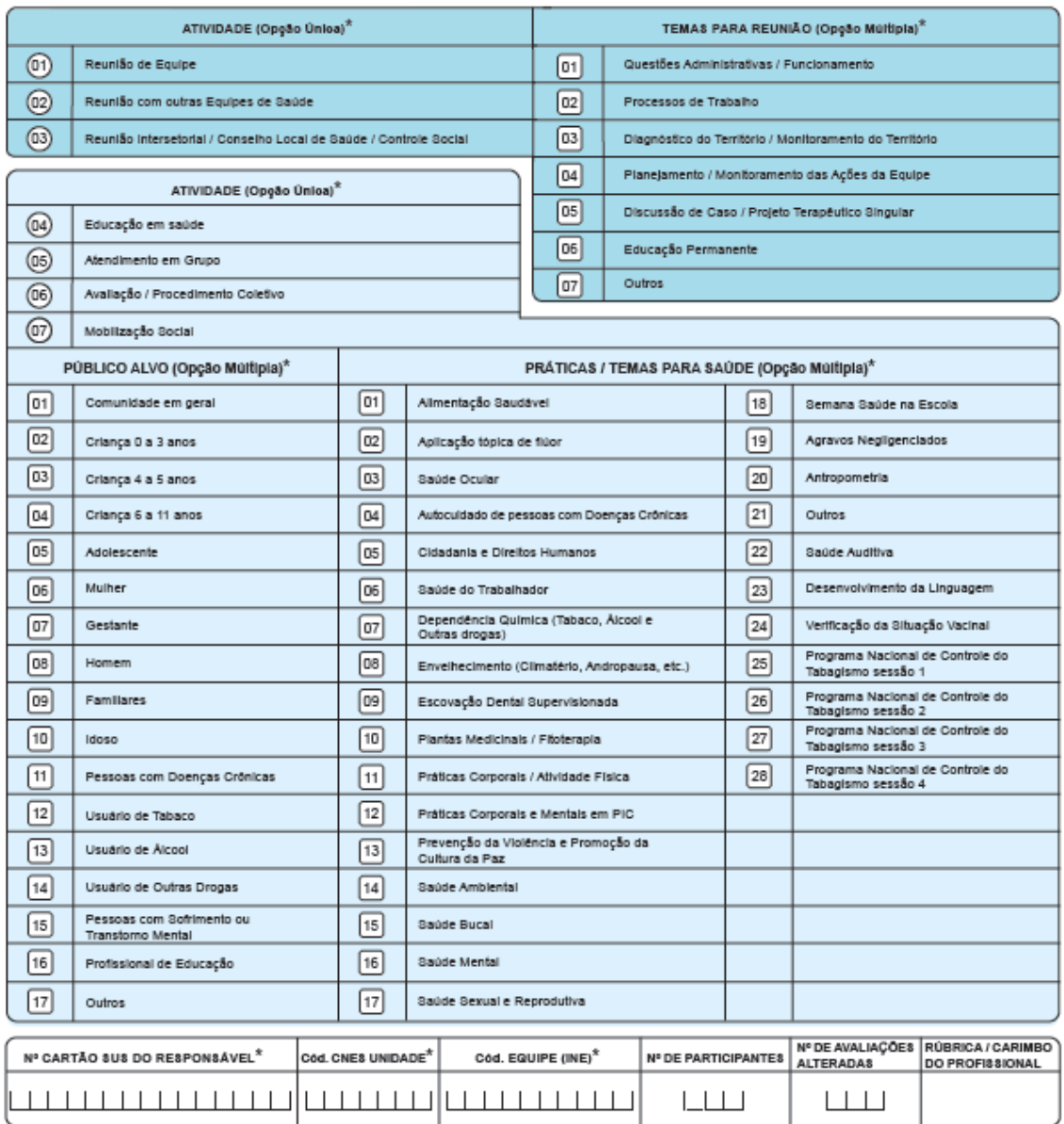

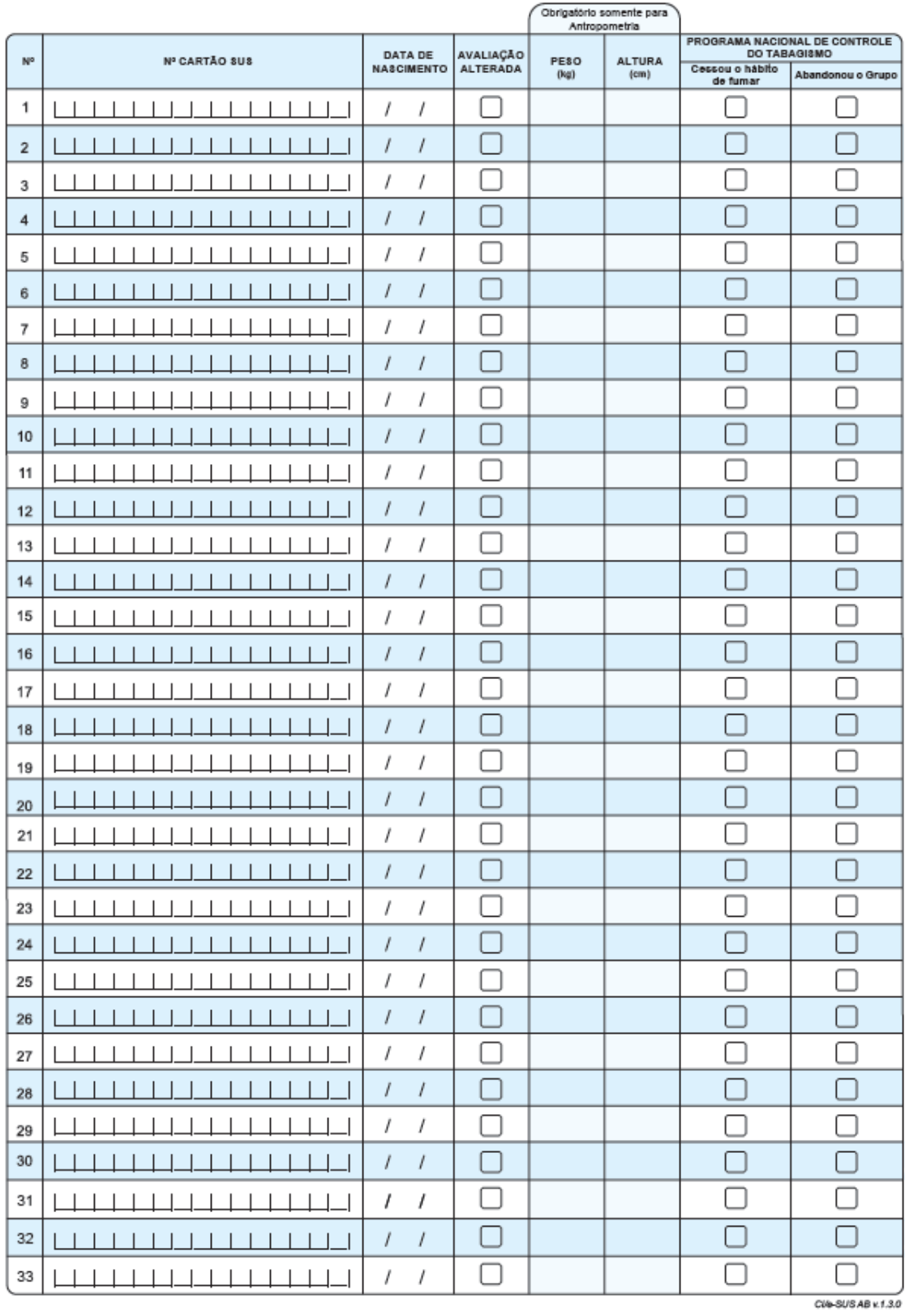

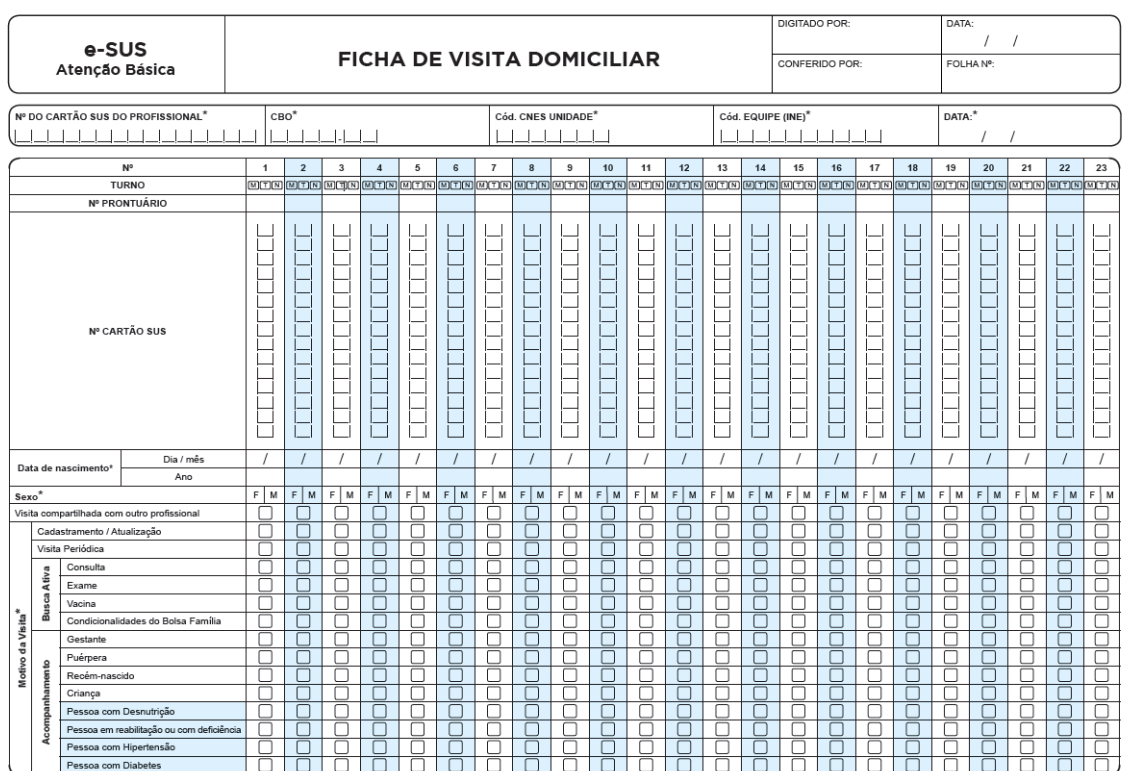

## Anexo G - Ficha de Visita Domiciliar

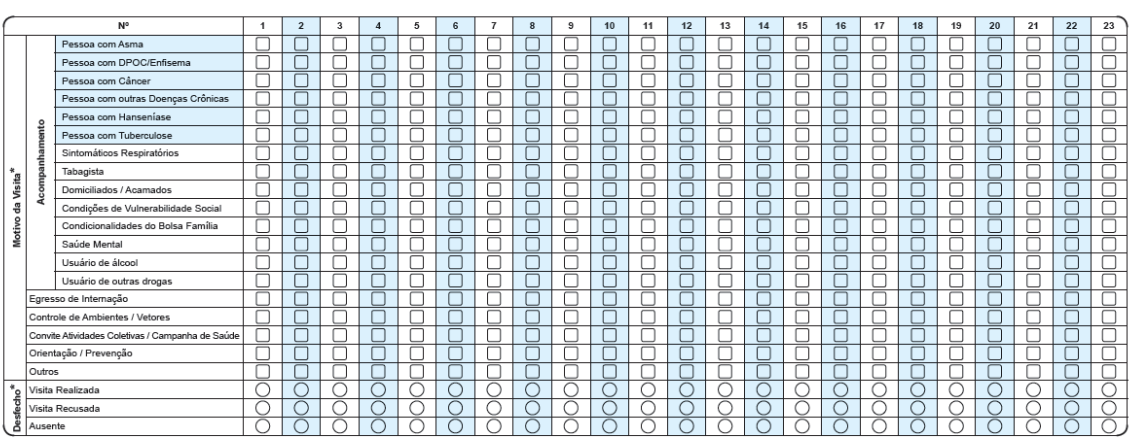

- Legenda: □ Opção Múltipla de Escolha ○ Opção Única de Escolha (Marcar X na opção desejada)<br>\* Campo Obrigatório

# **Anexo H – Tipos de Logradouro**

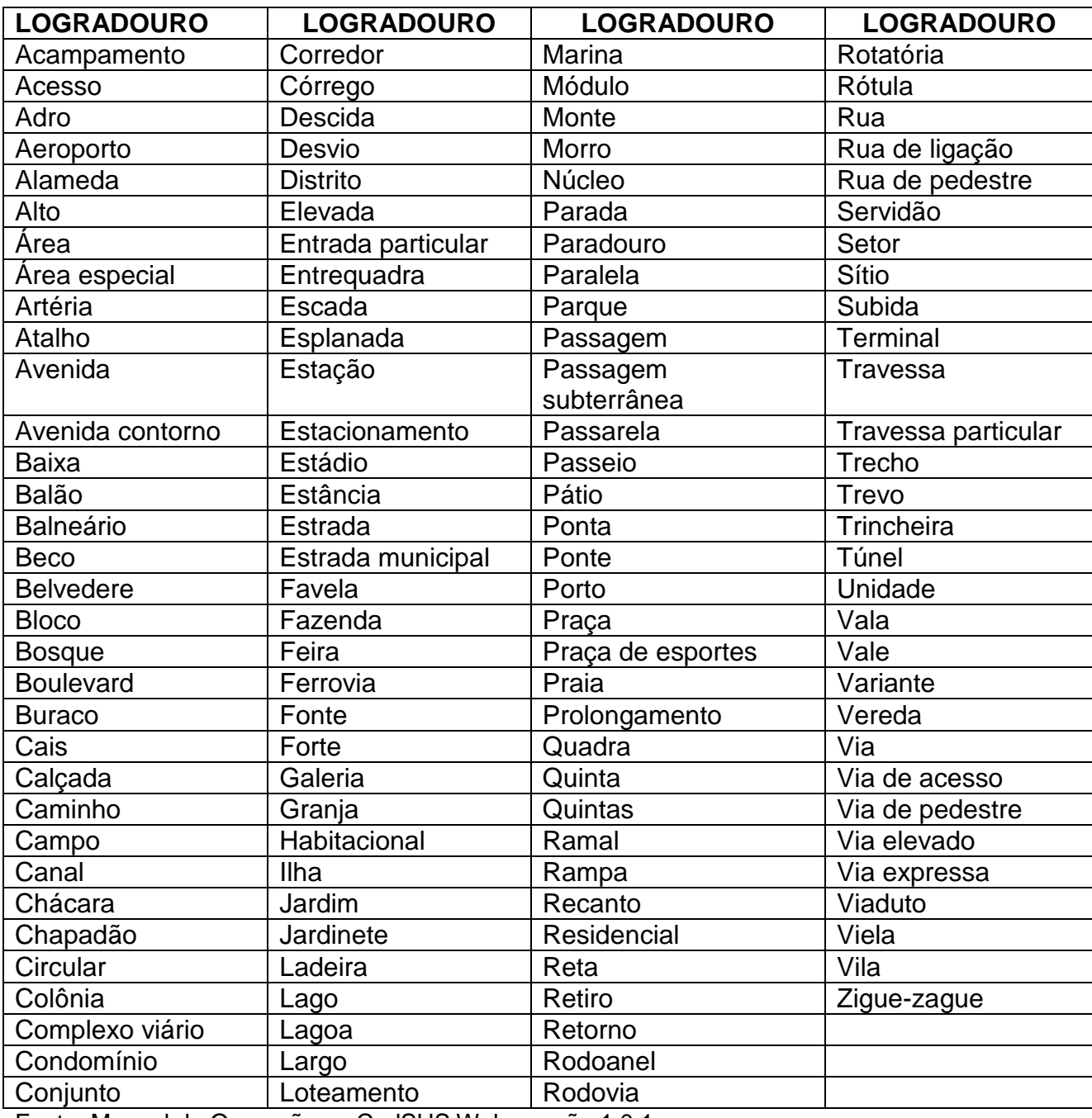

Fonte: Manual de Operações – CadSUS Web, versão 1.0.1.

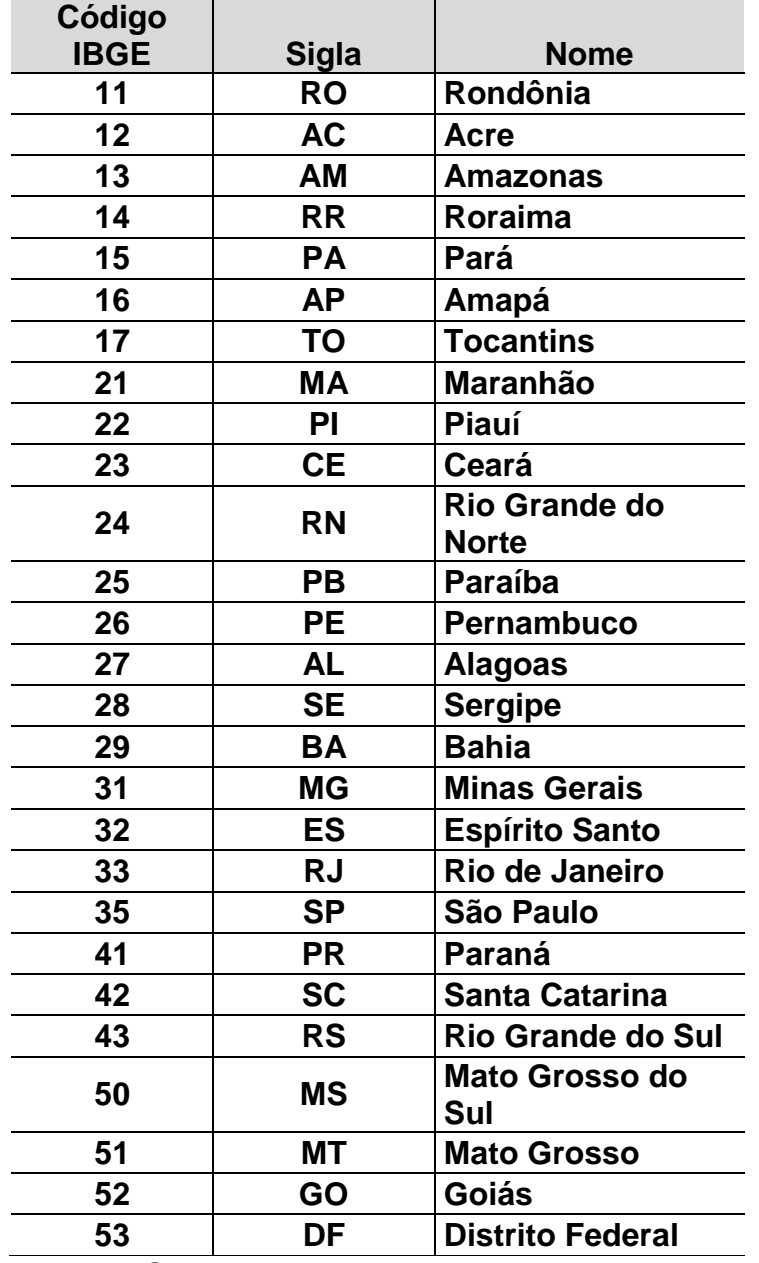

# **Anexo I – Lista de Unidades da Federação**

Fonte: IBGE, 2010a.

### **Anexo J – Lista de Povos e Comunidades Tradicionais**

- Povos quilombolas
- Povos indígenas
- Povos e comunidades tradicionais, podendo ser:
	- 1. Agroextrativistas;
	- 2. Caatingueiros;
	- 3. Caiçaras;
	- 4. Comunidades de fundo e fecho de pasto;
	- 5. Comunidades do cerrado;
	- 6. Extrativistas;
	- 7. Faxinalenses;
	- 8. Geraizeiros;
	- 9. Marisqueiros;
	- 10. Pantaneiros;
	- 11. Pescadores artesanais;
	- 12. Pomeranos;
	- 13. Povos ciganos;
	- 14. Povos de terreiro;
	- 15. Quebradeiras de coco-de-babaçu;
	- 16. Retireiros;
	- 17. Ribeirinhos;
	- 18. Seringueiros;
	- 19. Vazanteiros;
	- 20. Outros.

### **Anexo K – Critérios de Elegibilidade de Atenção Domiciliar**

### **Trecho retirado da Portaria nº 2.527, de 27 de outubro de 2011, que "redefine a atenção domiciliar no âmbito do Sistema Único de Saúde (SUS)".**

### **Art. 19. A modalidade AD1 destina-se aos usuários que:**

I – possuam problemas de saúde controlados/compensados e com dificuldade ou impossibilidade física de locomoção até uma unidade de saúde;

II – necessitem de cuidados de menor complexidade, incluídos os de recuperação nutricional, de menor frequência, com menor necessidade de recursos de saúde e dentro da capacidade de atendimento das Unidades Básicas de Saúde (UBS); e

III – não se enquadrem nos critérios previstos para as modalidades AD2 e AD3 descritos nesta Portaria.

### **Art. 20. A prestação da assistência na modalidade AD1 é de responsabilidade das equipes de Atenção Básica, por meio de visitas regulares em domicílio, no mínimo, uma vez por mês.**

### **Art. 23. É critério de inclusão para cuidados na modalidade AD2 a existência de, pelo menos, uma das seguintes situações:**

I – demanda por procedimentos de maior complexidade que podem ser realizados no domicílio, tais como: curativos complexos e drenagem de abscesso, entre outros;

II – dependência de monitoramento frequente de sinais vitais;

- III necessidade frequente de exames de laboratório de menor complexidade;
- IV adaptação do usuário e/ou cuidador ao uso do dispositivo de traqueostomia;
- V adaptação do usuário ao uso de órteses/próteses;
- VI adaptação de usuários ao uso de sondas e ostomias;
- VII acompanhamento domiciliar em pós-operatório;

VIII – reabilitação de pessoas com deficiência permanente ou transitória, que necessitem de atendimento contínuo, até apresentarem condições de frequentarem serviços de reabilitação;

- IX uso de aspirador de vias aéreas para higiene brônquica;
- X acompanhamento de ganho ponderal de recém-nascidos de baixo peso;
- XI Necessidade de atenção nutricional permanente ou transitória;
- XII necessidade de cuidados paliativos;
- XIII necessidade de medicação endovenosa ou subcutânea; ou

XIV – necessidade de fisioterapia semanal.

**Art. 24. Na modalidade AD2, será garantido, se necessário, transporte sanitário e retaguarda para as unidades assistenciais de funcionamento 24 horas, definidas previamente como referência para o usuário, nos casos de intercorrências.**

**Art. 25. A modalidade AD3 destina-se aos usuários que possuam problemas de saúde e dificuldade ou impossibilidade física de locomoção até uma unidade de saúde, com necessidade de maior frequência de cuidado, recursos de saúde, acompanhamento contínuo e uso de equipamentos, podendo ser oriundos de diferentes serviços da rede de atenção à saúde.**

**Art. 26. São critérios de inclusão para cuidados na modalidade AD3 as seguintes situações:**

I – existência de pelo menos uma das situações admitidas como critério de inclusão para a AD2; e

II – necessidade do uso de, no mínimo, um dos seguintes equipamentos/procedimentos: a) oxigenoterapia e suporte ventilatório não invasivo (pressão positiva contínua nas vias aéreas – CPAP), pressão aérea positiva por dois níveis (BIPAP), concentrador de  $O_2$ ;

b) diálise peritoneal; e

c) paracentese.

### **Anexo L – Classificação Internacional de Atenção Primária (CIAP)**

Em atenção primária, frequentemente o diagnóstico etiológico não é o mais importante, e a Classificação Internacional de Atenção Primária (CIAP), atualmente na versão 2, tem como principal critério de sistematização a pessoa incluindo o contexto social, e não a doença. Apresenta estrutura simples, fundada em dois eixos: 17 capítulos e 7 componentes comuns aos capítulos. Na ficha para registro ambulatorial do Sistema de Coleta Simplificada, utilizamos o CIAP em dois momentos:

- 1) Motivo da consulta: é reconhecido como uma fonte prática de informação sobre o paciente, obtida por meio da própria percepção dele. Essa informação pode ser registrada por todos os profissionais da equipe.
- 2) O problema de saúde/diagnóstico: é um ponto muito importante do cuidado, sendo que muitos problemas de saúde são constituídos por outras condições tais como medo de doenças, sintomas, queixas, incapacidades ou necessidade de cuidados (por exemplo, imunização).

### **Capítulos e componentes da CIAP** \*

- A Geral e não específico
- B Sangue, órgãos hematopoiéticos e linfáticos (baço, medula óssea)
- D Aparelho digestivo
- F Olhos
- H Ouvidos
- K Aparelho circulatório
- L Sistema musculoesquelético
- N Sistema nervoso
- P Psicológico
- R Aparelho respiratório
- S Pele
- T Endócrino, metabólico e nutricional
- U Aparelho urinário
- W Gravidez e planejamento familiar
- X Aparelho genital feminino (incluindo mama)
- Y Aparelho genital masculino
- Z Problemas sociais

#### **Componentes (iguais para todos os capítulos)**

- 1 Componente de queixas e sintomas
- 2 Componente de procedimentos diagnósticos e preventivos
- 3 Componente de medicações, tratamentos e procedimentos terapêuticos
- 4 Componente de resultados de exames
- 5 Componente administrativo
- 6 Componente de acompanhamento e outros motivos de consulta
- 7 Componente de diagnósticos e doenças, incluindo:
- doenças infecciosas
- neoplasias
- lesões
- anomalias congênitas
- outras doenças específicas
- *Sempre que possível, foi utilizado um código alfa mnemônico.*